### **Прибор Генератор – Измеритель**

### **Автор: А.В. Жмаев, E-mail: kuratorj@yandex.ru**

#### **Введение**

Данный материал предназначен для студентов и всех тех кто увлекается разработкой электронного оборудования. Он может быть, в определенной мере, полезен и разработчикам - профессионалам.

Проще всего осваивать учебный материал, имея под рукой конкретный пример.

Вот в качестве конкретного примера я решил со «скирдовать» прибор из имеющихся у меня заделов. Я не старался сделать прибор, по конструкции и параметрам оптимальным. Но он вполне пригоден для работ и достаточно точный.

Данный прибор разработан на основе STM32F103C8 и STM32F405RGB, и программное обеспечение (ПО) на платформах KEIL и IAR.

В данной статье приведены схемные решения и ПО прибора, хотя кой в чем они и ограничены, но этого достаточно для повторения.

ПО я стараюсь писать на Ассемблере, так как он ближе к «железу» и лучше понимаешь работу микроконтроллера. Программы получаются более, оптимальными и быстродействующими.

Теперь несколько советов.

Перед тем, как что-то разрабатывать составьте для себя, четко, что вы хотите. Не поленитесь записать все это на бумаге, в виде «Технического задания» (ТЗ) для себя.

А если вы получаете заказ со стороны, тем более будьте внимательны к тому, что предлагают вам, в качестве задания. Часто и густо Заказчик сам толком не знает, что ему нужно. Вот здесь, опять не ленитесь и вникните в ТЗ, и в нормативные документы, если в ТЗ будут на них ссылки.

Обратите внимание на требования в ТЗ о сдачи изделия Заказчику. Особенно это касается ПО там всегда есть к чему придраться. Постарайтесь сделать так, что бы последняя редакция ТЗ была за вами. Вот тогда ставьте подписи.

В общем, взятие, разработчиком разработки ТЗ на себя: много положительного. В процессе задавания «глупых» вопросов Заказчику вы лучше вникните в суть проблемы, и параллельно в вашей голове может сформироваться структура решений по разработке, что сократит вам время в дальнейшей работе.

В процессе разработки изделия, у Заказчика может появиться «аппетит» и он начнет добавлять в ТЗ новые требования. Никогда на это не соглашайтесь, даже если вам кажется, что это возможно. В процессе разработки, в лучшем случае, это увеличения объѐма работ, и в худшем грозит серьѐзной переделкой – в зависимости от стадии разработки.

Когда сдадите проект Заказчику, вот тогда пусть он открывает новый проект на доработку. Вот тогда Заказчик будет лучше понимать, что ему нужно, и вы буде лучше разбираться в проблеме.

Никогда не ленитесь рисовать структуру системы разрабатываемого изделия. Правда, в процессе работы квадратики могут, как делиться, так и сливаться.

Запомните, ленивый делает работу дважды, а то и больше, если ленивый не опытный.

#### **Описание, параметры и схемы прибора**

### **Автор: А.В. Жмаев, E-mail: kuratorj@yandex.ru**

### **Описание**

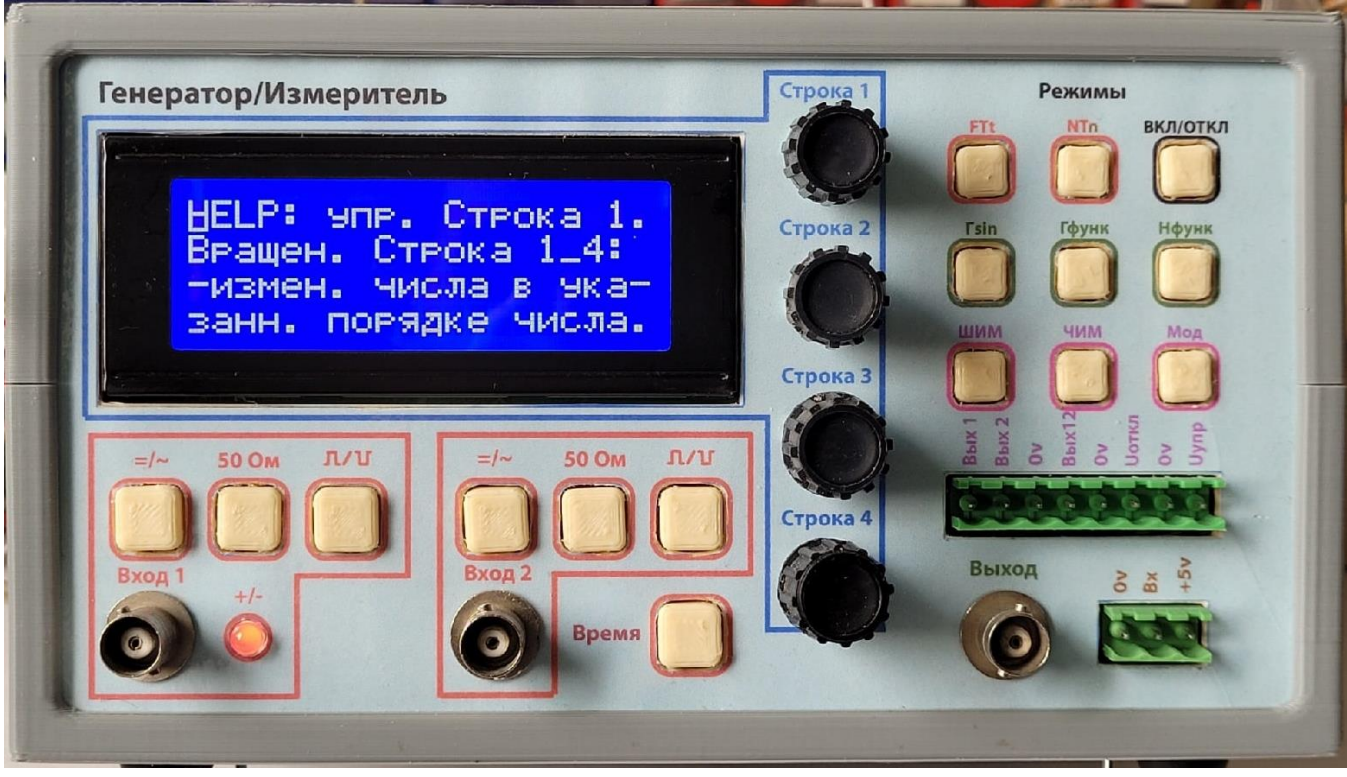

Рис. 1.

Общий вид прибора показан на Рис. 1.

В качестве индикатора прибора используется 20-символьный, 4- строчный дисплей.

При включении прибора на индикаторе высвечивается первый кадр Help. Вращая энодер: «Строка 1» меняем кадры Help и описание режимов.

По каждому параметру, включенного режима, в строке индикатора, идет управление через энодеры: «Строка 1», «Строка 2», «Строка 3», «Строка 4».

Вращая энкодер, меняем параметр или значения числа параметра, в указанном маркером порядке числа. Изменение положения маркера порядока числа меняется нажатием кнопки энкодера.

Ограничение параметров вложено в ПО.

Символы «<» и «>» показывают увеличение или уменьшение значение числа, или направление сдвига маркера.

Выбор режимов производится нажатием кнопок «Режимы» Копка «ВКЛ/ОТКЛ» предназначена для управления выходами генраторов.

# **Параметры прибора**

**Автор: А.В. Жмаев, E-mail: kuratorj@yandex.ru**

*Режим FTt – измерение*

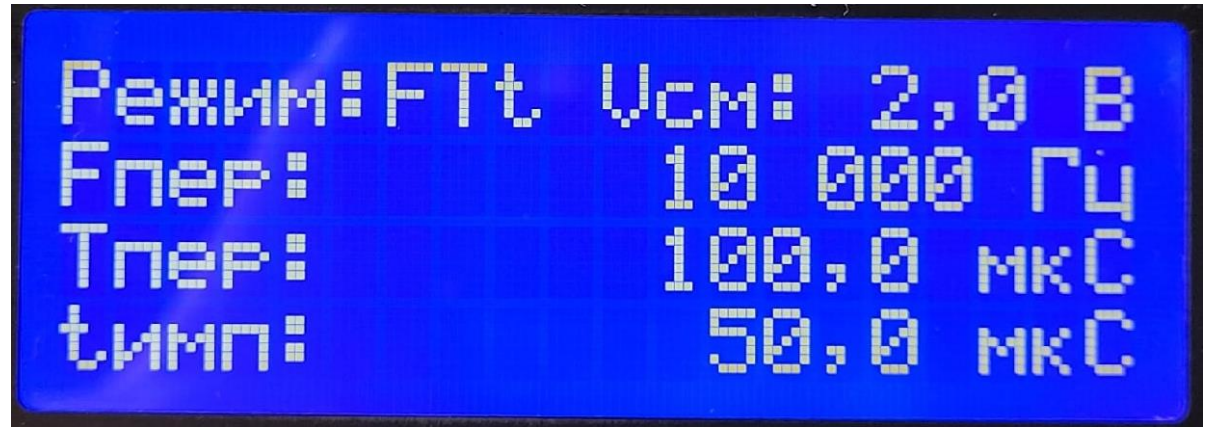

Рис. 2

# **Вход 1 (**FTt**) : Счет**

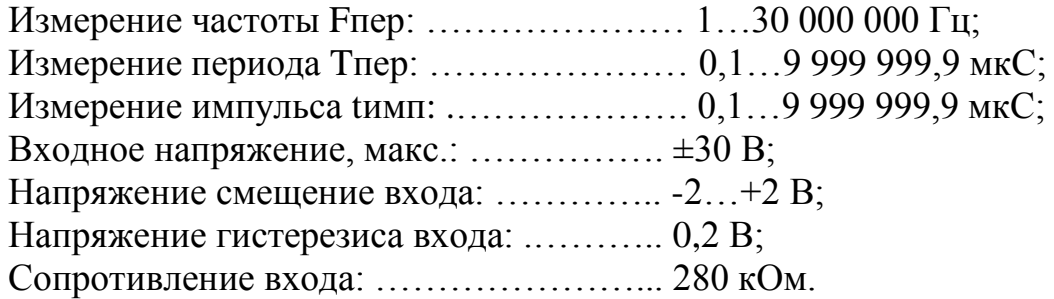

# *Режим NTn – измерение*

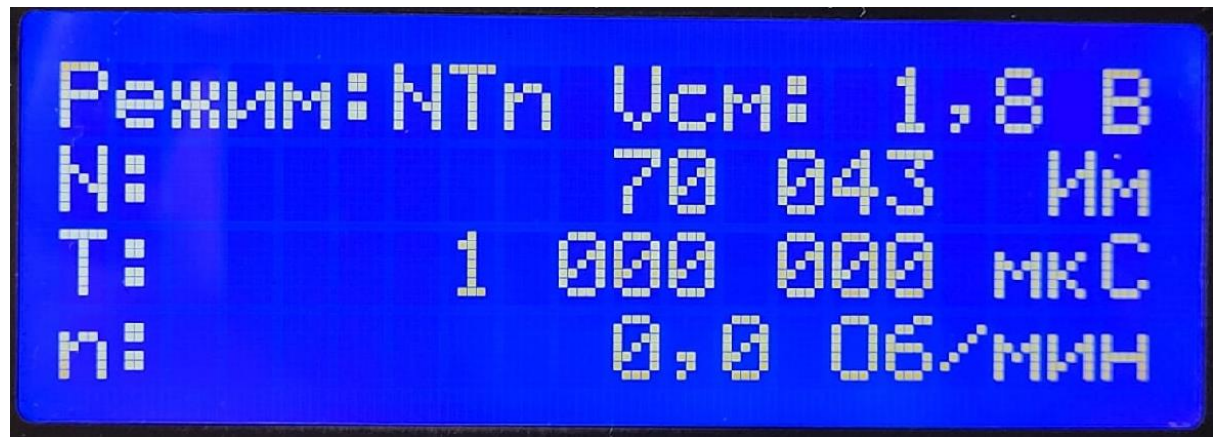

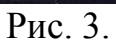

### **Вход 1 (N): Счет**

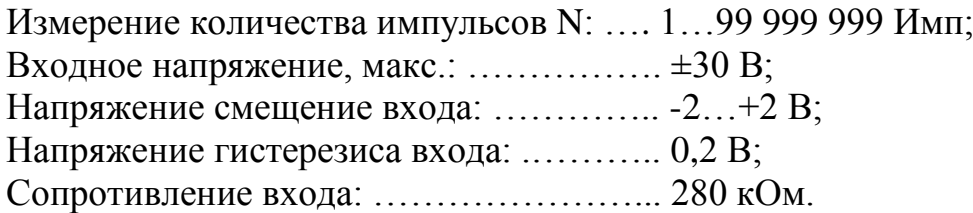

4

# **Вход 1 (T): Запуск**

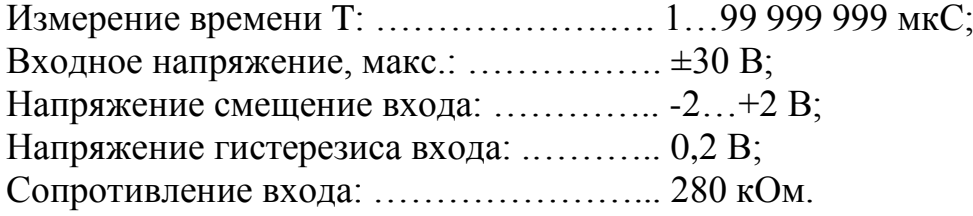

# **Вход 2 (T): Останов**

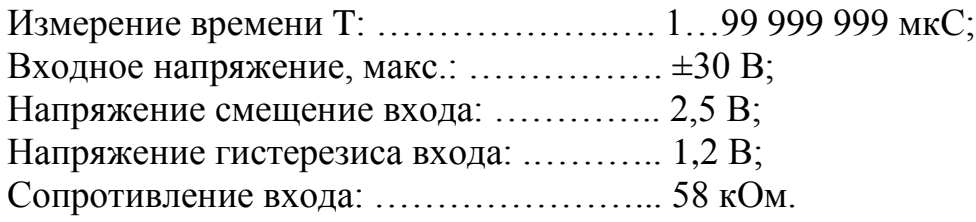

# **Вх (n): Счет от датчика**

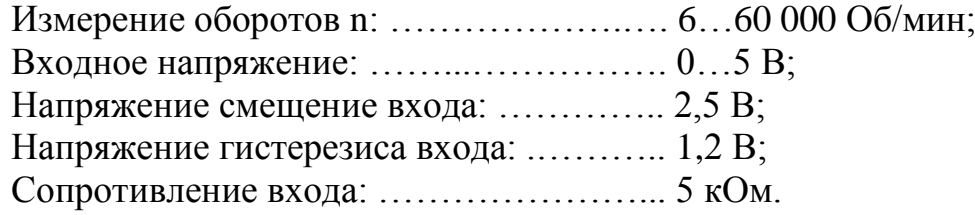

# *Режим Гsin – синтез синусоидального сигнала*

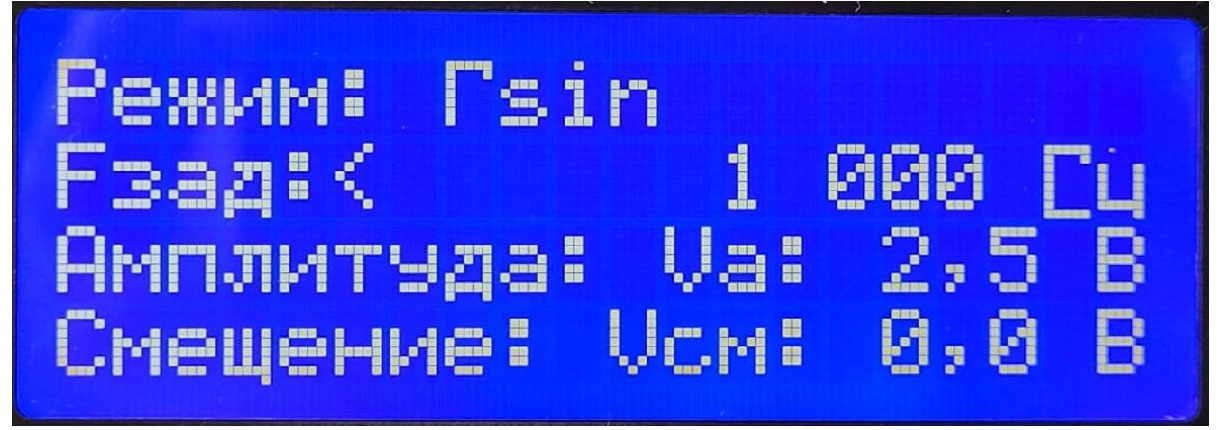

Рис. 4.

# **Выход (Гsin)**

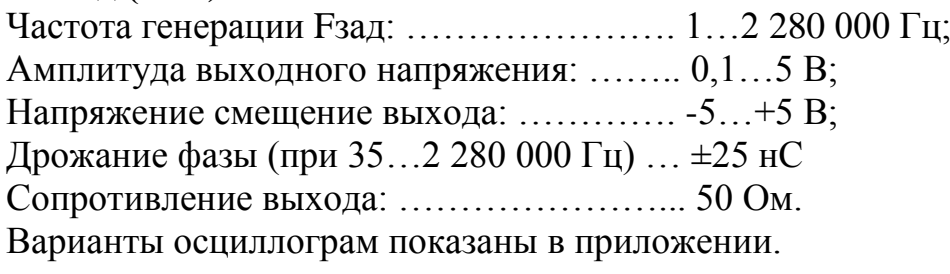

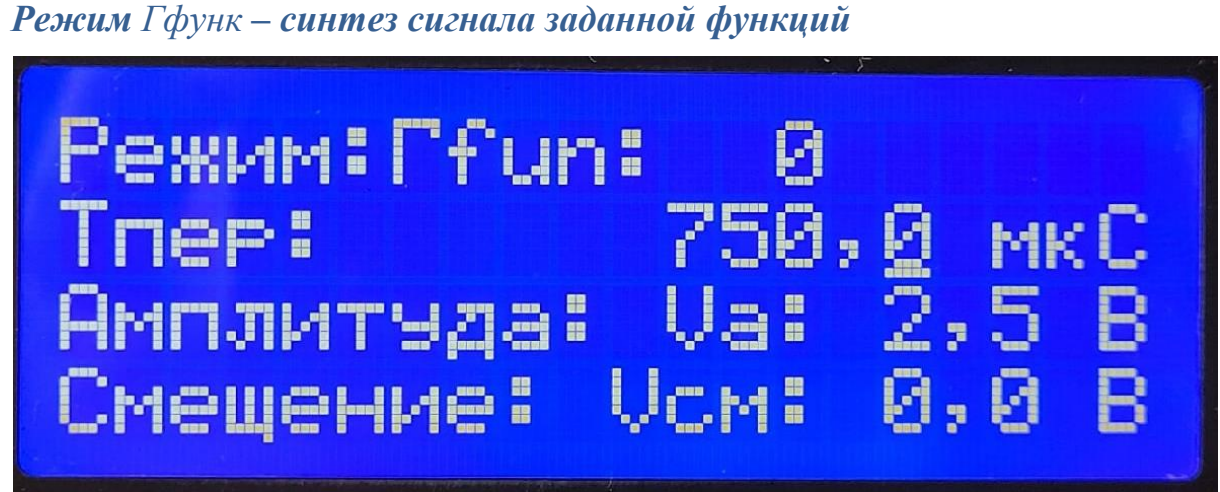

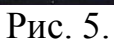

# **Выход (Гфунк)**

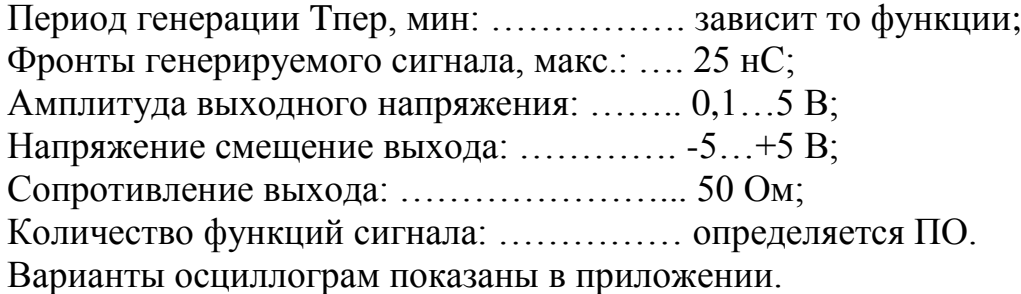

# *Режим ШИМ и ЧИМ*

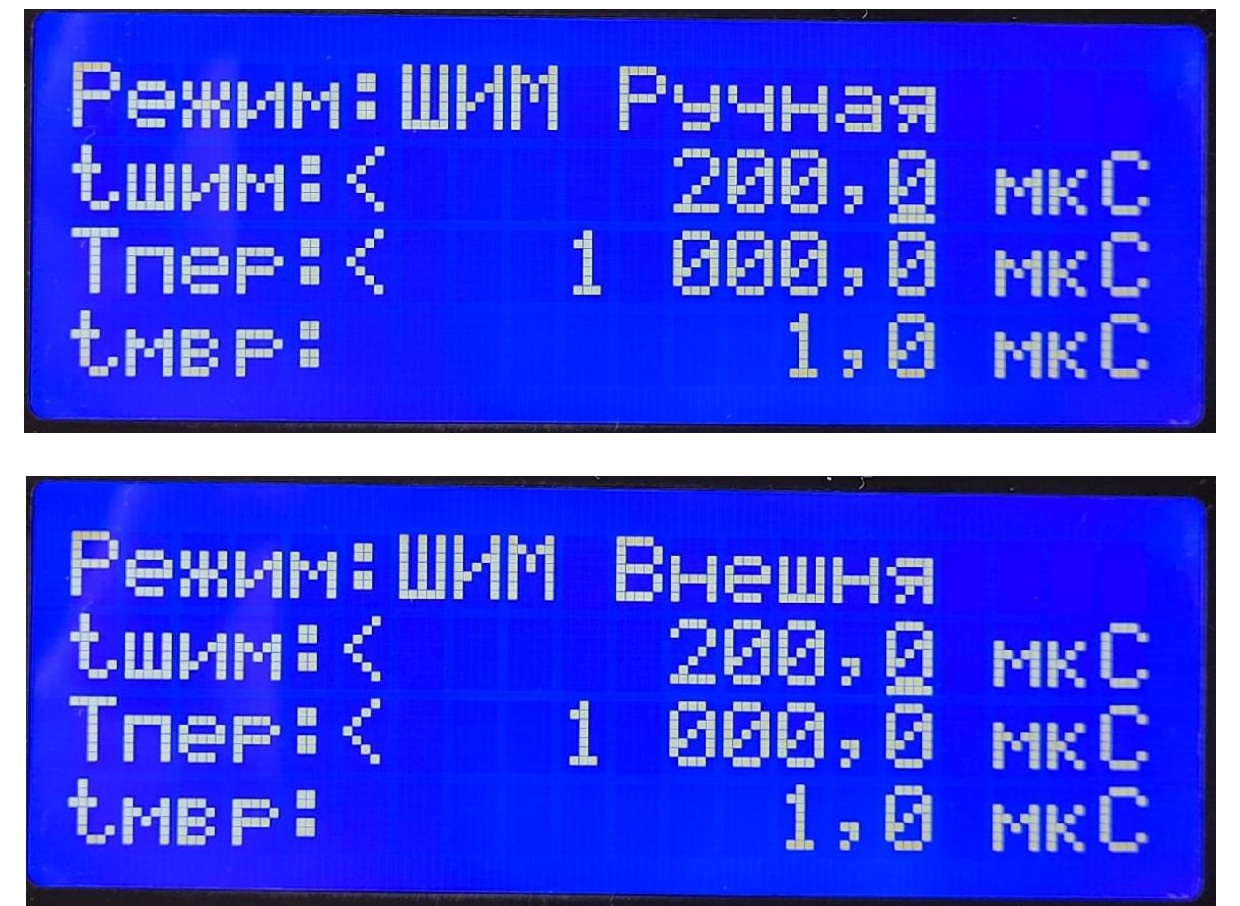

Рис. 6.

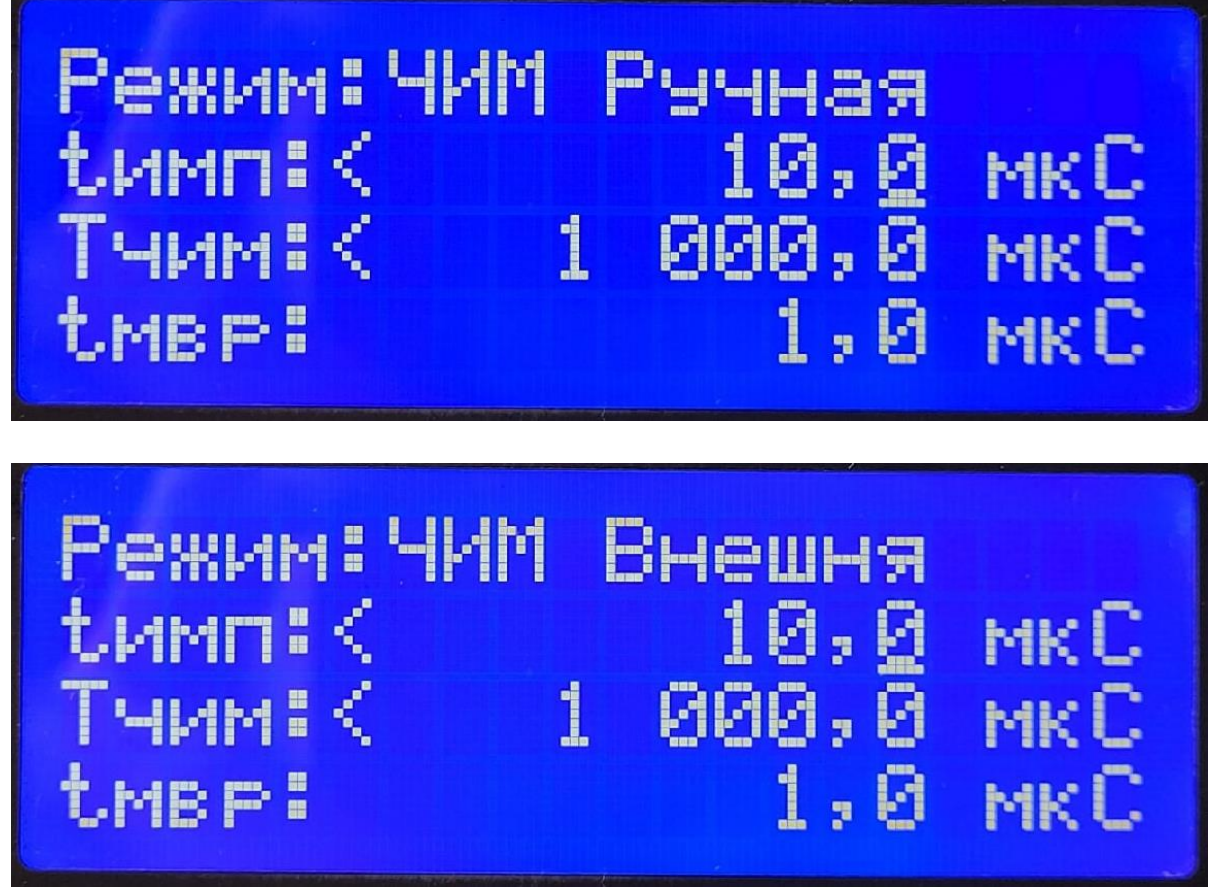

Рис. 7.

# **Выход (Вых1, Вых2, Вых12)**

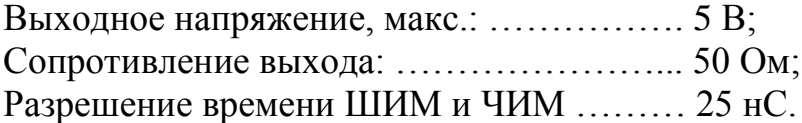

# **Вход (Uоткл)**

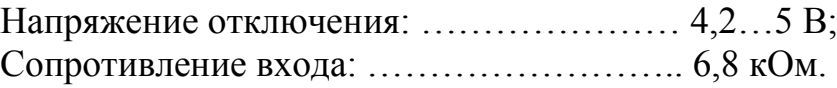

# **Вход (Uупр)**

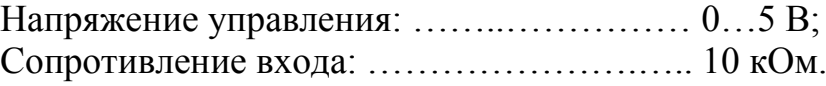

Модуляция ШИМ и ЧИМ «Ручная», путем врашения энкодеров «Строка 2», «Строка 3», соответственно или «Внешняя» путем подачи напряжения на вход «Uупр».

Вид модуляции выбирается путем вращения энкодера «Строка 1»

Защитное отключение ШИМ и ЧИМ производится путем подачи напряжения на вход «**Uоткл**».

### **Схемы прибора**

### **Автор: А.В. Жмаев, E-mail: kuratorj@yandex.ru**

Здесь показаны не все схемы, только определяющие.

На Рис. 8 показана схема контроллера связи USART, индикатора и клавиатуры. Контроллер разработан на базе китайской платы (STM32F103C8) Схема шифровки кнопок - аналоговая и показана на Рис. 9.

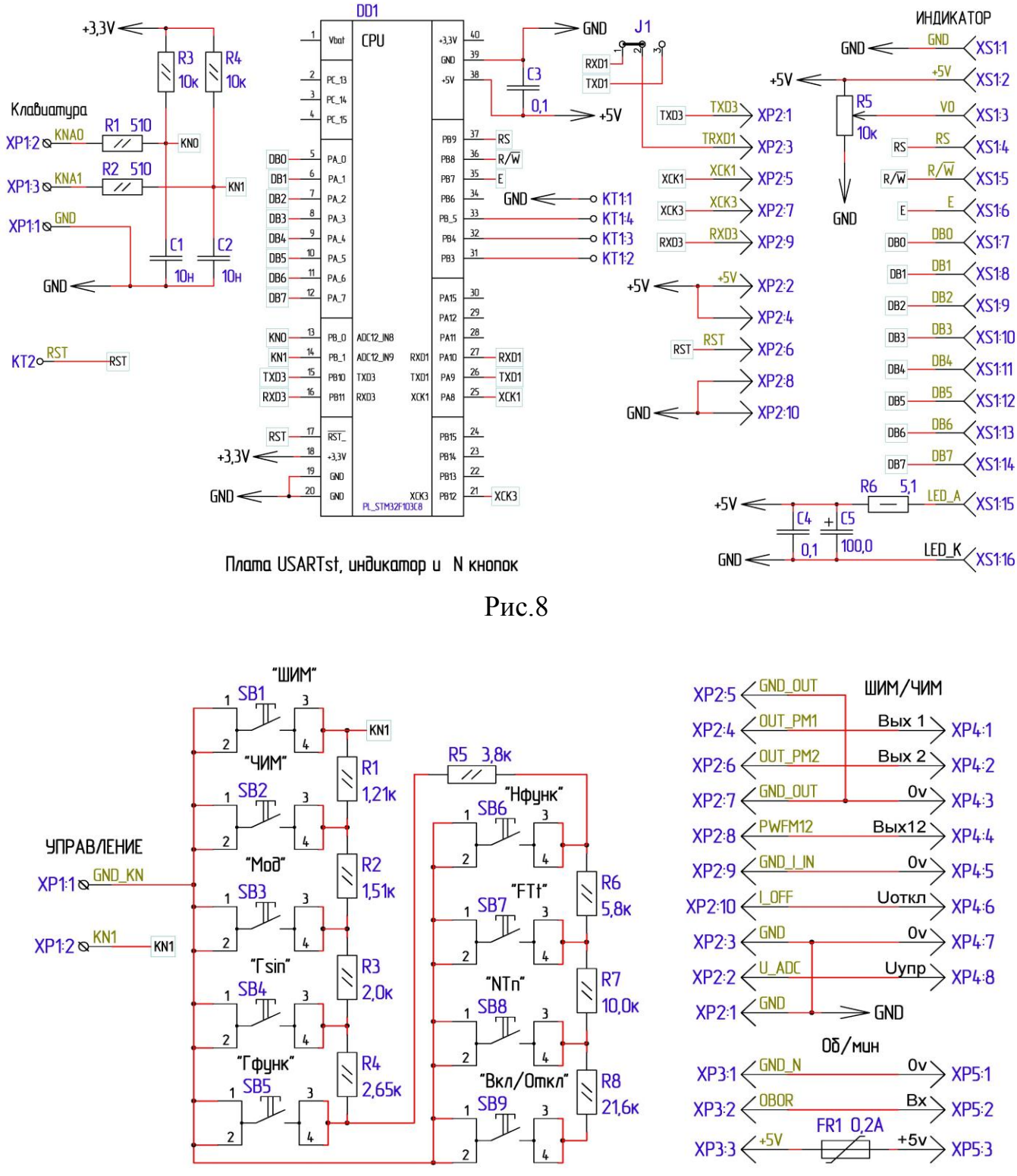

Плата Клавиатура №9

Рис.9

8

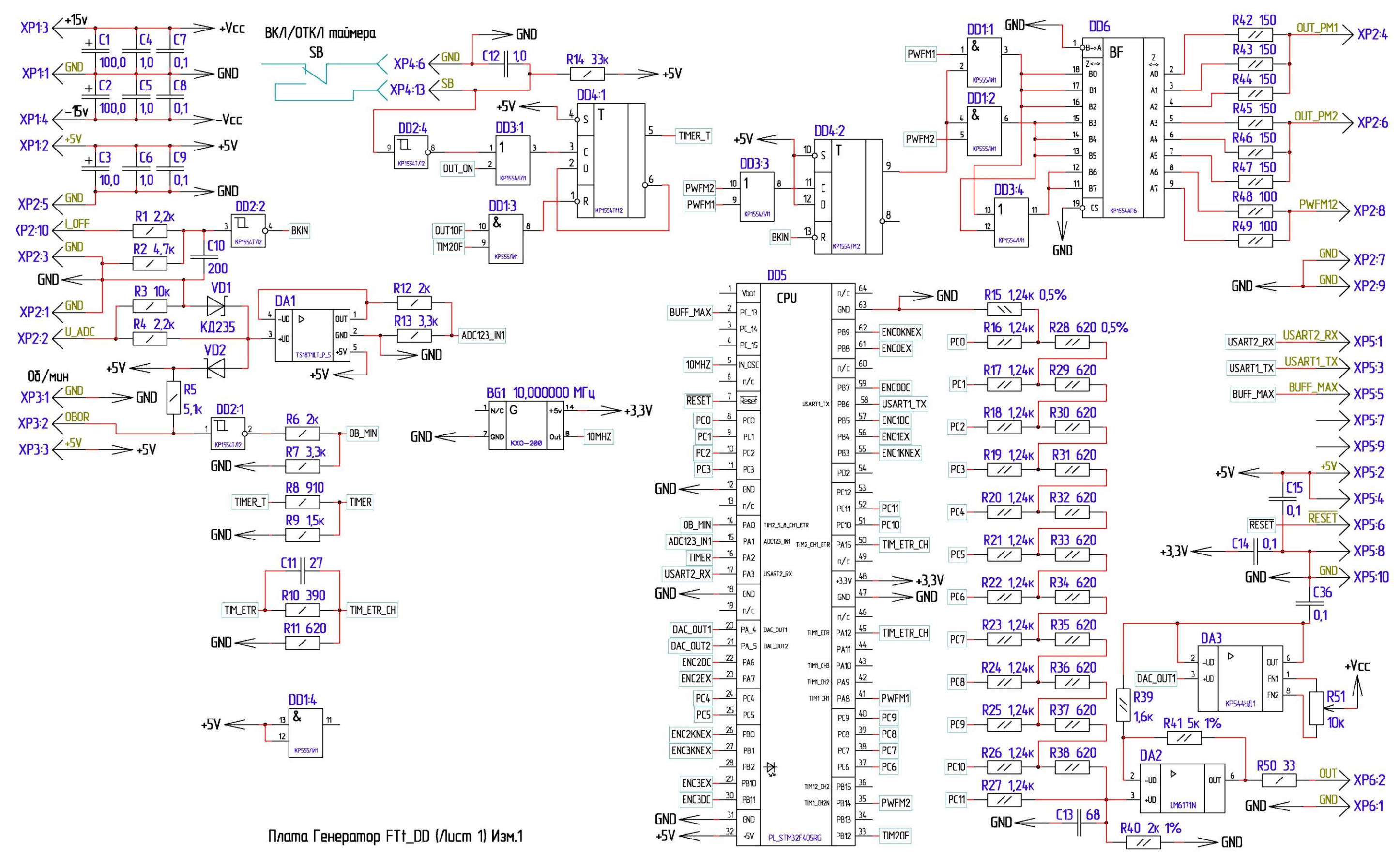

Рис.10

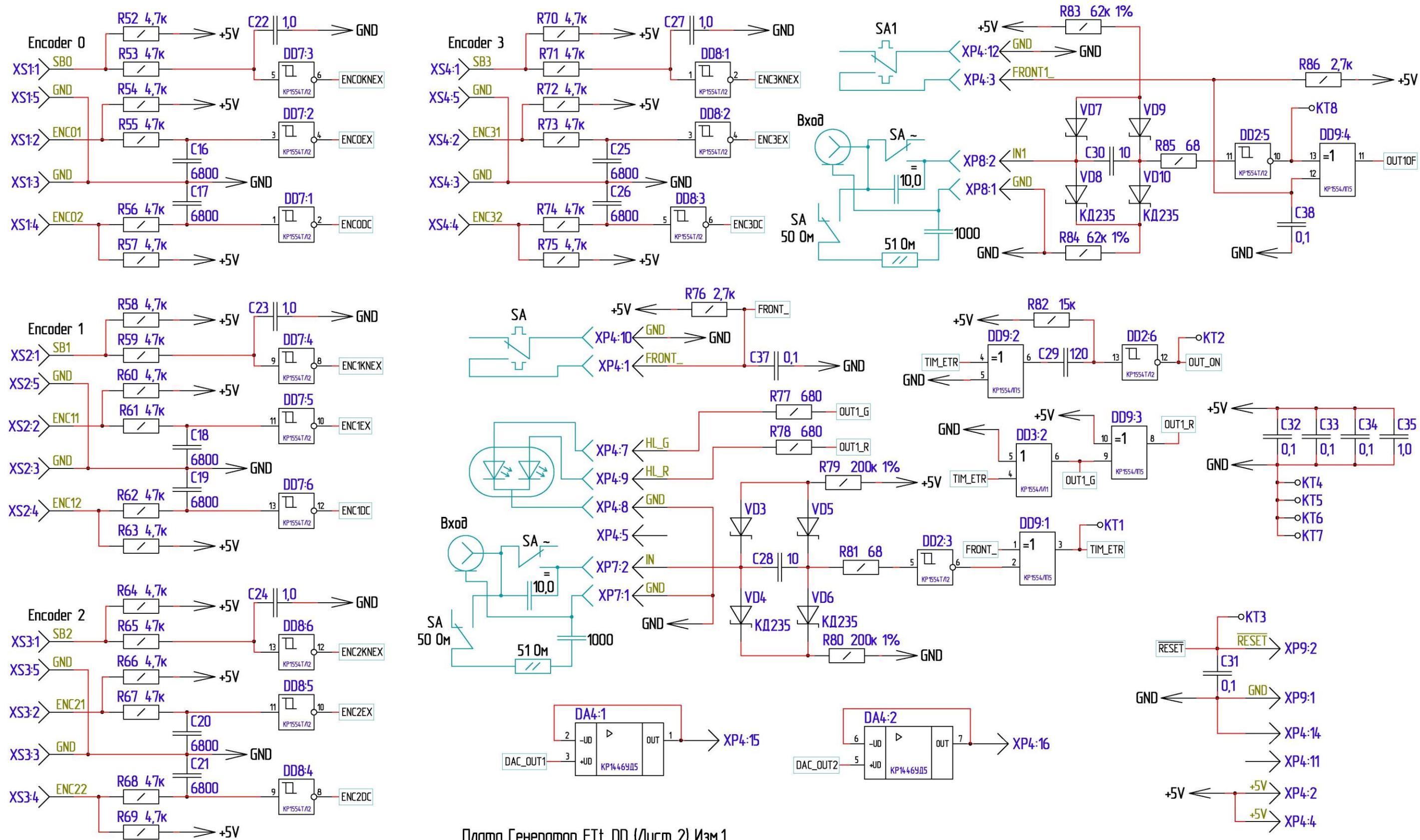

Плата Генератор FTt\_DD (Лист 2) Изм.1

9

Рис.11

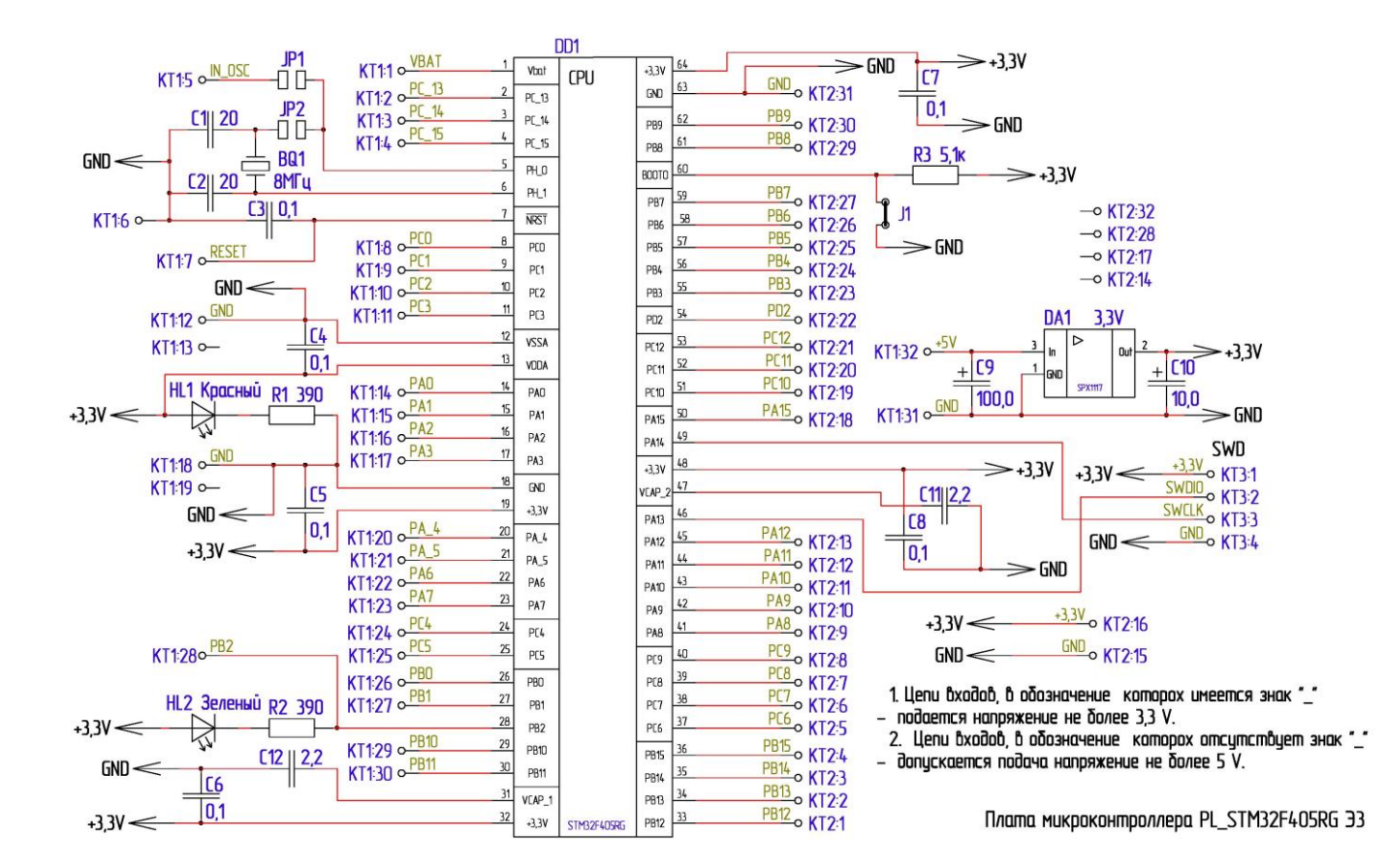

Рис.12

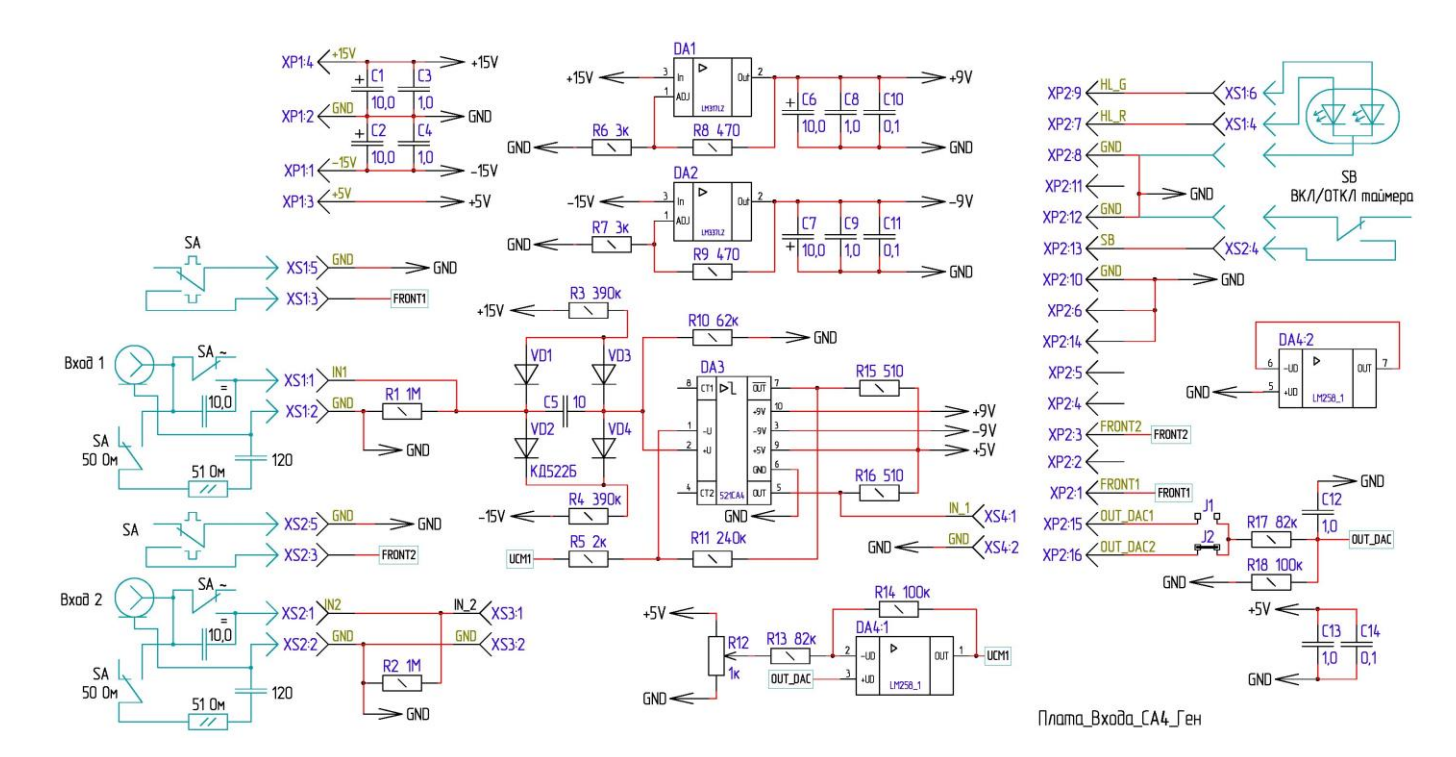

Рис.13

Схема основной платы показана на Рис. 10 и Рис. 11 и разработана с использованием экспериментальной платы PL\_STM32F405RGB, схема которой показана на Рис. 12. Плата PL\_STM32F405RGB оригинальная и разработана автором.

Для увеличения частотного диапазона вывода аналогового сигнала, использован резистивный R–2R ЦАП (R15…R40).

Максимальный входной частотный диапазон определяется компаратором (DA3) на плате входа. Схема платы входа показана на Рис. 13

### **Программное обеспечение (ПО) прибора.**

### **Автор: А.В. Жмаев, E-mail: kuratorj@yandex.ru**

**ПО Плата USARTst, индикатор и N кнопок**

*;NAME DV204lsd\_103C8\_Keil*

AREA DV204lsd\_103C8\_Keil, CODE, READONLY ,align = 3

GET D:\Documents and Settings\Proekt Keil uVision5\Keil\_Bibliotek\stm32f10x\_Keil.s

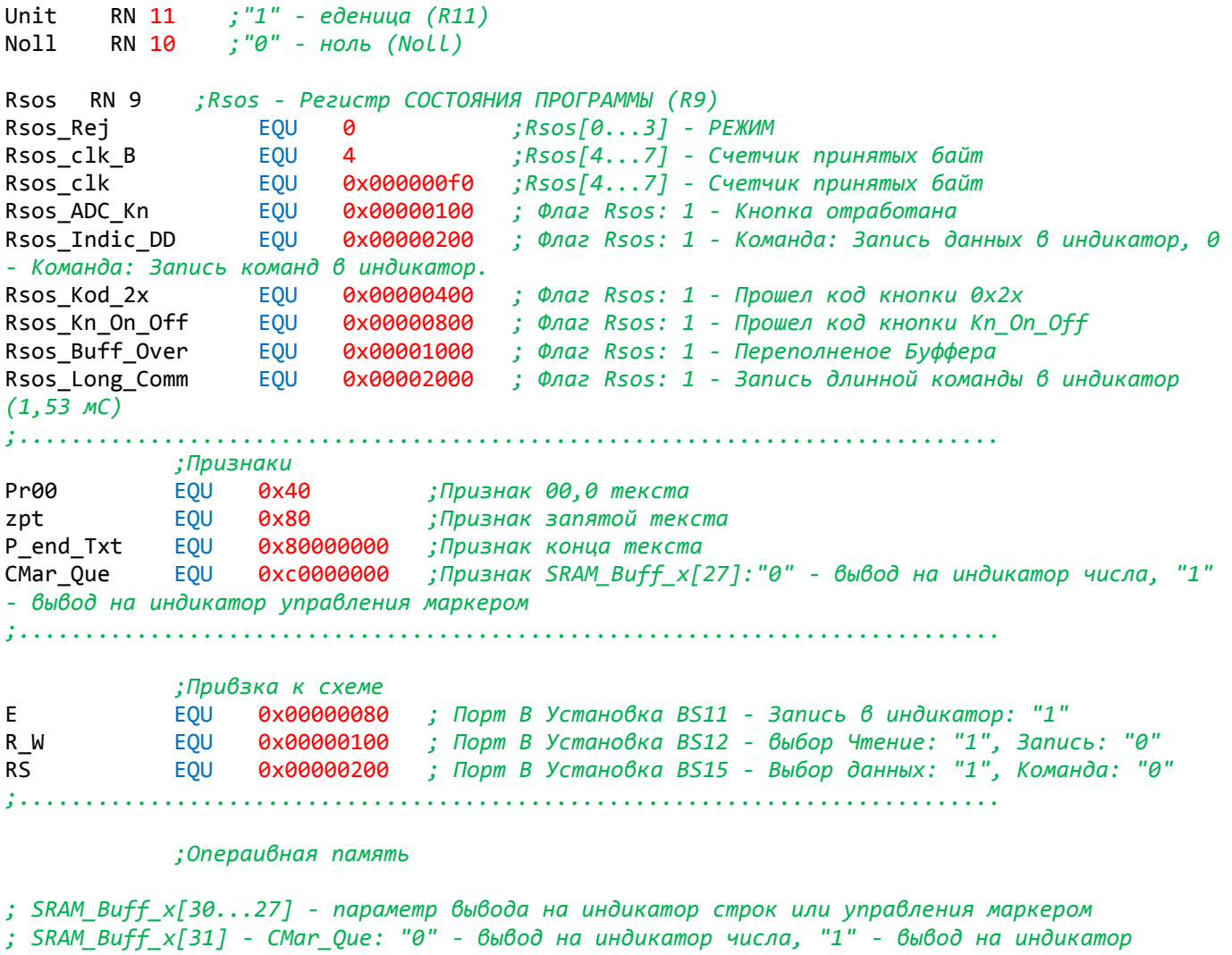

*управления маркером ; SRAM\_Buff\_x[26...0] - выводимое на индикатор число*

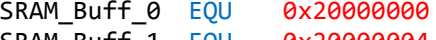

- SRAM\_Buff\_1 EQU 0x20000004 SRAM\_Buff\_2 EQU 0x20000008
- SRAM\_Buff\_3 EQU 0x2000000c
- SRAM\_Buff\_4 EQU 0x20000010

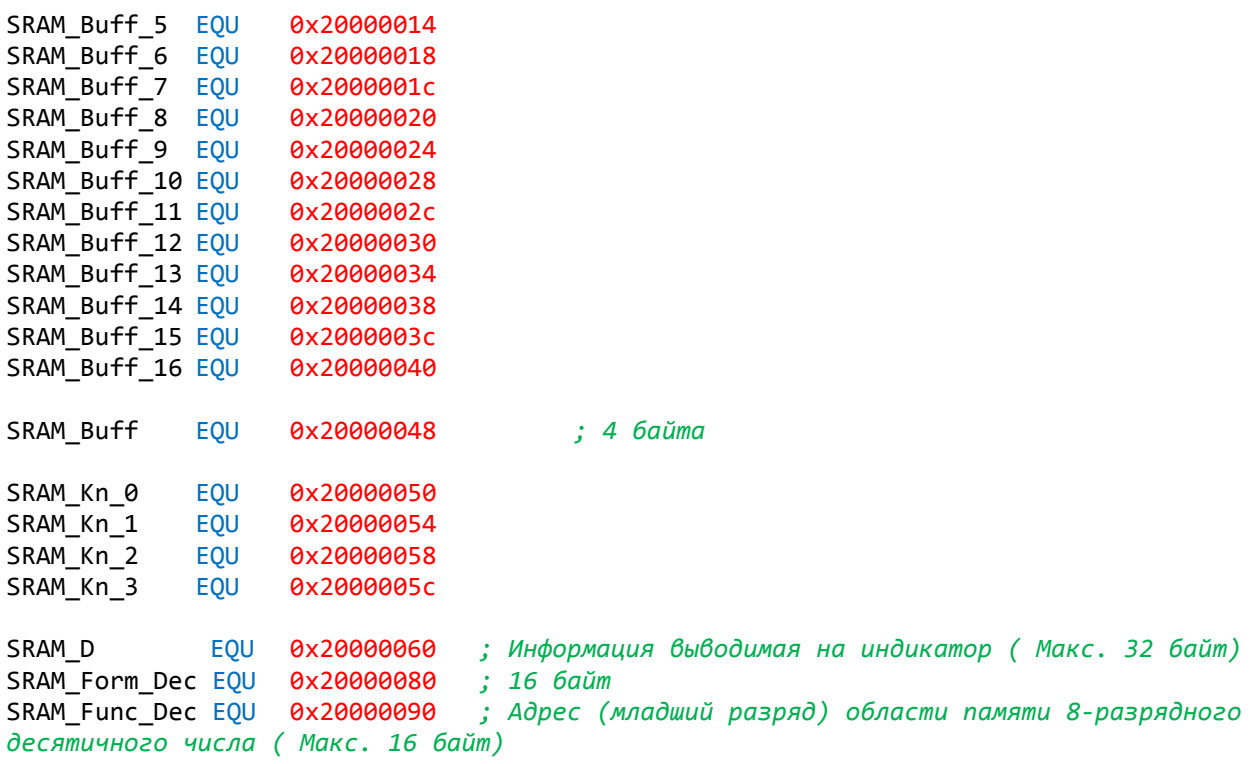

#### *;;;;;;;;;;;;;;;;;;;;;;;;;;;;;;;;;;;;;;;;;;;;;;;;;;;;;;;;;;;;;;;;;;;;;;;;;;;;;;*

*; Форвардная декларация разделов.* AREA RESET, DATA, READONLY,align = 2 THUMB

\_\_vector\_table

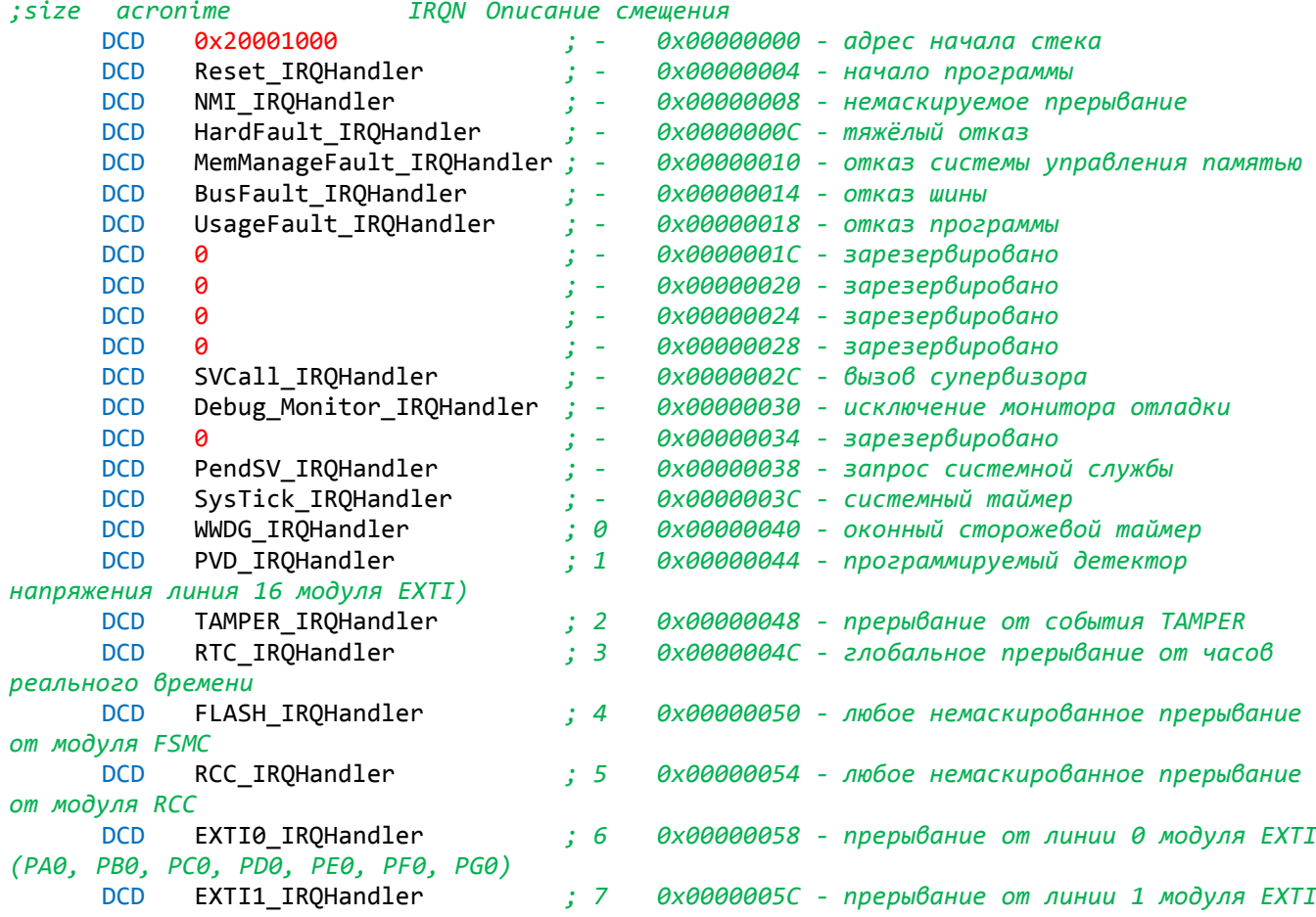

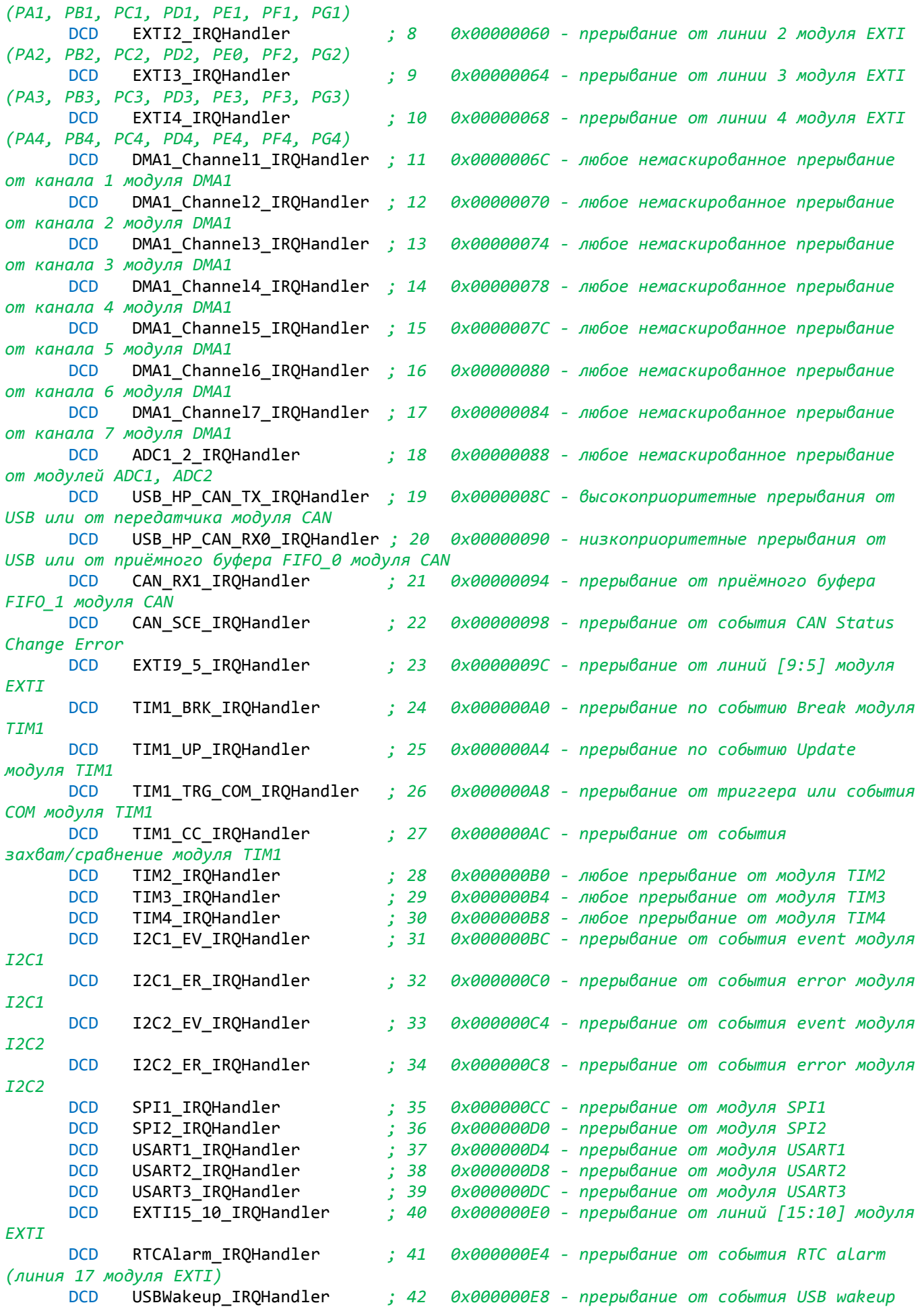

*from suspend (линия 18 модуля EXTI)*

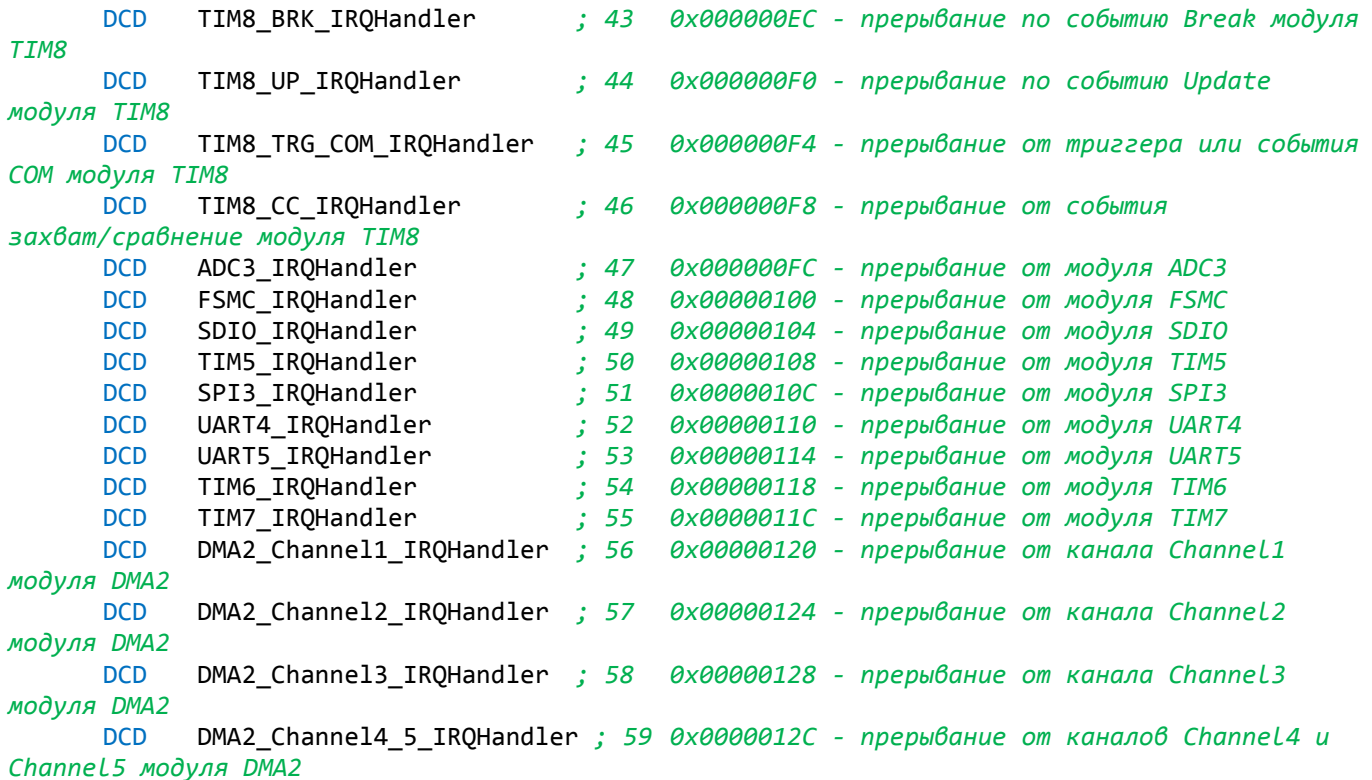

*;;;;;;;;;;;;;;;;;;;;;;;;;;;;;;;;;;;;;;;;;;;;;;;;;;;;;;;;;;;;;;;;;;;;;;;;;;;;;;;;;;;;;;;;;;*

AREA START,CODE,READONLY,align = 2 THUMB

ENTRY

Reset\_IRQHandler PROC *;- начало программы B Start* ENDP NMI\_IRQHandler *;- немаскируемое прерывание* BKPT #1 HardFault\_IRQHandler *;- тяжёлый отказ* BKPT #1 MemManageFault\_IRQHandler *;- отказ системы управления памятью* BKPT #1 BusFault\_IRQHandler *;- отказ шины* BKPT #1 UsageFault\_IRQHandler *;- отказ программы*

BKPT #1<br>SVCall\_IRQHandler SVCall\_IRQHandler *;- вызов супервизора* BKPT #1 Debug\_Monitor\_IRQHandler *;- исключение монитора отладки* BKPT #1 PendSV\_IRQHandler *;- запрос системной службы* BKPT #1 SysTick\_IRQHandler *;- системный таймер* BKPT #1 WWDG\_IRQHandler *;- оконный сторожевой таймер* BKPT #1<br>PVD\_IRQHandler  $;$  *- программируемый детектор напряжения (линия 16 модуля EXTI)* BKPT #1 TAMPER\_IRQHandler *;- прерывание от события TAMPER* BKPT #1 RTC\_IRQHandler *;- глобальное прерывание от часов реального времени* BKPT #1

FLASH\_IRQHandler *;- любое немаскированное прерывание от модуля FSMC* BKPT #1 RCC\_IRQHandler *;- любое немаскированное прерывание от модуля RCC* BKPT #1 EXTI0\_IRQHandler *;- прерывание от линии 0 модуля EXTI (PA0, PB0, PC0, PD0, PE0, PF0, PG0)* BKPT #1 EXTI1\_IRQHandler *;- прерывание от линии 1 модуля EXTI (PA1, PB1, PC1, PD1, PE1, PF1, PG1)* BKPT #1<br>EXTI2 IROHandler EXTI2\_IRQHandler *;- прерывание от линии 2 модуля EXTI (PA2, PB2, PC2, PD2, PE0, PF2, PG2)* BKPT #1<br>EXTI3 IRQHandler EXTI3\_IRQHandler *;- прерывание от линии 3 модуля EXTI (PA3, PB3, PC3, PD3, PE3, PF3, PG3)* BKPT #1 EXTI4\_IRQHandler *;- прерывание от линии 4 модуля EXTI (PA4, PB4, PC4, PD4, PE4, PF4, PG4)* BKPT #1 DMA1\_Channel1\_IRQHandler *;- любое немаскированное прерывание от канала 1 модуля DMA1* BKPT #1 DMA1\_Channel2\_IRQHandler *;- любое немаскированное прерывание от канала 2 модуля DMA1* BKPT #1 DMA1\_Channel3\_IRQHandler *;- любое немаскированное прерывание от канала 3 модуля DMA1* BKPT #1 DMA1\_Channel4\_IRQHandler *;- любое немаскированное прерывание от канала 4 модуля DMA1* BKPT #1 DMA1\_Channel5\_IRQHandler *;- любое немаскированное прерывание от канала 5 модуля DMA1* BKPT #1 DMA1\_Channel6\_IRQHandler *;- любое немаскированное прерывание от канала 6 модуля DMA1* BKPT #1 DMA1\_Channel7\_IRQHandler *;- любое немаскированное прерывание от канала 7 модуля DMA1* BKPT #1 ADC1\_2\_IRQHandler *;- любое немаскированное прерывание от модулей ADC1, ADC2* BKPT #1 USB\_HP\_CAN\_TX\_IRQHandler *;- высокоприоритетные прерывания от USB или от передатчика модуля CAN* BKPT #1 USB\_HP\_CAN\_RX0\_IRQHandler *;- низкоприоритетные прерывания от USB или от приёмного буфера FIFO\_0 модуля CAN* BKPT #1 CAN\_RX1\_IRQHandler *;- прерывание от приёмного буфера FIFO\_1 модуля CAN* BKPT #1 CAN\_SCE\_IRQHandler *;- прерывание от события CAN Status Change Error* BKPT #1 EXTI9\_5\_IRQHandler *;- прерывание от линий [9:5] модуля EXTI* BKPT #1 TIM1\_BRK\_IRQHandler *;- прерывание по событию Break модуля TIM1* BKPT #1 TIM1\_UP\_IRQHandler *;- прерывание по событию Update модуля TIM1* BKPT #1 TIM1\_TRG\_COM\_IRQHandler *;- прерывание от триггера или события COM модуля TIM1* BKPT #1 TIM1\_CC\_IRQHandler *;- прерывание от события захват/сравнение модуля TIM1* BKPT #1 TIM2\_IRQHandler *;- любое прерывание от модуля TIM2* BKPT #1 TIM3\_IRQHandler *;- любое прерывание от модуля TIM3* BKPT #1 TIM4\_IRQHandler *;- любое прерывание от модуля TIM4* BKPT #1 I2C1\_EV\_IRQHandler *;- прерывание от события event модуля I2C1*

BKPT #1

I2C1\_ER\_IRQHandler *;- прерывание от события error модуля I2C1* BKPT #1 I2C2\_EV\_IRQHandler *;- прерывание от события event модуля I2C2* BKPT #1 I2C2\_ER\_IRQHandler *;- прерывание от события error модуля I2C2* BKPT #1 SPI1\_IRQHandler *;- прерывание от модуля SPI1* BKPT #1 SPI2\_IRQHandler *;- прерывание от модуля SPI2* BKPT #1 USART1\_IRQHandler *;- прерывание от модуля USART1* B Inter\_USART1 USART2\_IRQHandler ;- прерывание от модуля USART2 BKPT #1 USART3\_IRQHandler *;- прерывание от модуля USART3* BKPT #1 EXTI15\_10\_IRQHandler *;- прерывание от линий [15:10] модуля EXTI* BKPT #1<br>RTCAlarm\_IRQHandler RTCAlarm\_IRQHandler *;- прерывание от события RTC alarm (линия 17 модуля EXTI)* BKPT #1 USBWakeup\_IRQHandler *;- прерывание от события USB wakeup from suspend (линия 18 модуля EXTI)* BKPT #1 TIM8\_BRK\_IRQHandler *;- прерывание по событию Break модуля TIM8* BKPT #1 TIM8\_UP\_IRQHandler *;- прерывание по событию Update модуля TIM8* BKPT #1 TIM8\_TRG\_COM\_IRQHandler *;- прерывание от триггера или события COM модуля TIM8* BKPT #1 TIM8\_CC\_IRQHandler *;- прерывание от события захват/сравнение модуля TIM8* BKPT #1 ADC3\_IRQHandler *;- прерывание от модуля ADC3* BKPT #1 FSMC\_IRQHandler *;- прерывание от модуля FSMC* BKPT #1 SDIO\_IRQHandler *;- прерывание от модуля SDIO* BKPT #1 TIM5\_IRQHandler *;- прерывание от модуля TIM5* BKPT #1 SPI3\_IRQHandler *;- прерывание от модуля SPI3* BKPT #1 UART4\_IRQHandler *;- прерывание от модуля UART4* BKPT #1 UART5\_IRQHandler *;- прерывание от модуля UART5* BKPT #1 TIM6\_IRQHandler *;- прерывание от модуля TIM6* BKPT #1 TIM7\_IRQHandler *;- прерывание от модуля TIM7* BKPT #1 DMA2\_Channel1\_IRQHandler *;- прерывание от канала Channel1 модуля DMA2* BKPT #1 DMA2\_Channel2\_IRQHandler *;- прерывание от канала Channel2 модуля DMA2* BKPT #1 DMA2\_Channel3\_IRQHandler *;- прерывание от канала Channel3 модуля DMA2* BKPT #1 DMA2\_Channel4\_5\_IRQHandler *;- прерывание от каналов Channel4 и Channel5 модуля DMA2* BKPT #1 *;;;;;;;;;;;;;;;;;;;;;;;;;;;;;;;;;;;;;;;;;;;;;;;;;;;;;;;;;;;;;;;;;;;;;;;;;;;;;;;;;;;;;;;;;;;;* align

*; Начало программы* Start PROC **NOP** 

**MOV** Noll,  $#0$ **MOV** Unit,  $#1$ ; Инициалицация тактирования MOV32 R0, #RCC ; Затактировать POWER control R1, [R0,#RCC\_APB1ENR] **LDR ORR** R1, R1, #RCC\_APB1ENR\_PWREN ; бит PWREN (номер бита 28) - включить **STR** R1, [R0,#RCC\_APB1ENR] ; Включение Такты интерфейса питания : Установить LATENCY time = 2 машинных цикла ; + задействовать буферизацию FLASH (по умолчанию всегда включена) MOV32 R2, #FLASH R1, #(FLASH\_ACR\_LATENCY\_2 + FLASH\_ACR\_PRFTBE); **MOV** ;Два состояния ожидания, если 48 MГц<SYSCLK<72 **STR** R1, [R2,#FLASH ACR] МГц и включение буфера предварительной выборки ; Включить усилитель кварца HSEON=1 R1, [R0,#RCC\_CR] **LDR** R1, R1, #RCC\_CR\_HSEON **ORR** ;1:включение тактов HSE **STR** R1, [R0,#RCC CR] ; Ждём готовности кварца, контролируя бит RCC\_CR\_HSERDY RCC\_hserdy R1, [R0,#RCC\_CR] LDR R1, #RCC CR HSERDY ; флаг готовности тактов HSE. **TST** BEQ RCC\_hserdy ; Если кварц окажется неисправен, этот цикл может стать бесконечным. PLLMUL EOU (10-2) << 18 ; Коэффициент умножения основной системы ФАПЧ (PLL). здесь 10 = коэфф. умножения PLLMUL. SYSCLK = 80 мГц MOV32 R1, #(PLLMUL + RCC\_CFGR\_PLLSRC + RCC\_CFGR\_PPRE1\_DIV2) R1, [R0,#RCC CFGR] : Регистр конфигурации RCC PLL **STR** ; Включаем PLL R1, [R0,#RCC\_CR] LDR **ORR** R1, R1, #RCC\_CR\_PLLON **STR** R1, [R0,#RCC CR] ; PLL - Включить ; Ждём готовности PLL RCC pllrdy **LDR** R1, [R0,#RCC CR] R1, #RCC CR PLLRDY; PLL флаг - Такты готовы (0х02000000) **TST** BEQ RCC pllrdy ; Выбираем PLL как источник тактового сигнала для микроконтроллера R1, [R0,#RCC CFGR] **IDR** MOV32 R2, #(RCC\_CFGR\_SW\_PLL+RCC\_CFGR\_ADCPRE\_DIV8) ; PLL выбор в качестве системных Тактов **ORR** R1, R1, R2 R1, [R0,#RCC CFGR] ; Регистр конфигурации RCC PLL **STR** ; Ждём готовности RCC swspll **LDR** R1, [R0,#RCC CFGR] R1, #RCC\_CFGR\_SWS\_PLL ; Состояние PLL - использует в качестве системных **TST** Тактов BEQ RCC swspll 

Init\_Clok ; Инициалицация Тактирования альтернатив и портов R1, [R0,#RCC\_APB2ENR] **LDR** MOV32 R2, #(RCC\_APB2ENR\_IOPAEN+RCC\_APB2ENR\_IOPBEN+RCC\_APB2ENR\_IOPCEN+ RCC APB2ENR AFIOEN) **ORR** R1, R1, R2 ;PA, PB, PC, ADC1, ADC2 **STR** R1, [R0,#RCC\_APB2ENR] Init\_Port ;Инициалицация портов ; инициалицация порт А MOV32 R0, #GPIOA **STR** Noll, [R0,#GPIO\_ODR] MOV32 R1, #0x22222222 ;ODR7...0 <- PP 2 R1, [R0,#GPIO CRL] **STR** MOV32 R1, #((AF\_PP\_2<<(ODR15\*4))+(RES\_IN<<(ODR14\*4))+(RES\_IN<<(ODR13\*4))+(PP\_2<<  $(ODR12*4)+(PP_2<<(ODR11*4))+(PUD_IN<<(ODR10*4))+(PUD_IN<<(ODR9*4))+(PUD_IN<<(ODR8*4)))$ **STR** R1, [R0,#GPIO CRH] ; 0xA4422888 ;инициалицация порт В MOV32 R0, #GPIOB **STR** Noll, [R0,#GPIO ODR] MOV32 R1, #((PP\_2<<(ODR7\*4))+(RES\_IN<<(ODR6\*4))+(PP\_2<<(ODR5\*4))+(PP\_2<<(ODR4\*4))+  $(PP_2<<(ODR3*4))+(RES_IN<<(ODR2*4)))$ ;  $0x24222400$ **STR** R1, [R0,#GPIO CRL] MOV32 R1, #((RES\_IN<<(ODR15\*4))+(RES\_IN<<(ODR14\*4))+(RES\_IN<<(ODR13\*4))+(AF\_PP\_50<<  $(ODR12*4)$  +  $(RES_IN<< (ODR11*4))$  +  $(AF_PP_50<< (ODR10*4))$  +  $(PP_2<< (ODR9*4))$  +  $(PP_2<< (ODR8*4)))$ R1, [R0,#GPIO\_CRH] ; 0x444b4b22 **STR** ; инициалицация порт С MOV32 R0, #GPIOC MOV32 R1, #((RES\_IN<<(ODR15\*4))+(RES\_IN<<(ODR14\*4))+(PP\_2<<(ODR13\*4))+(RES\_IN<<  $($ ODR12\*4))+(RES\_IN<<(ODR11\*4))+(RES\_IN<<(ODR10\*4))+(RES\_IN<<(ODR9\*4))+(RES\_IN<<(ODR8\*4))) ; R1, [R0,#GPIO\_CRH] ; 0x44244444 **STR** . . . . . . . . . . . . . . . . . Init\_Afio ;Инициалицация альтернатив MOV32 R0, #AFIO MOV32 R1, #(AFIO\_MAPR\_SWJ\_CFG\_JTAGDISABLE) ; JTAG-DP отключен и SW-DP включен. **STR** R1, [R0,#AFIO\_MAPR] Init\_ADC2 ; Инициалицация АЦП2 ; Тактирование MOV32 R0, #RCC R1, [R0,#RCC\_APB2ENR] **LDR** MOV32 R2, #RCC\_APB2ENR\_ADC2EN R1, R1, R2 **ORR** R1, [R0,#RCC APB2ENR] **STR** MOV32 R0, #ADC2

```
MOV R1, #ADC_CR2_ADON
            STR R1, [R0,#ADC CR2]
            MOV R1, #(ADC_SMPR_SMP239_5 << 27) ;Канал 9, выборка: 239,5 мкС
            STR R1, [R0,#ADC_SMPR2]<br>MOV R1, #9
            MOV R1, #9 ;Канал 9
                  R1, [R0,#ADC_SQR3]
                  ; Сбросить калибровку
            ORR R1, R1,#ADC_CR2_RSTCAL
            STR R1, [R0,#ADC_CR2]
Init_ADC2_RSTCAL ;Ожидание сброса калибровки
            LDR R1, [R0,#ADC_CR2]
            TST R1, #ADC_CR2_RSTCAL
            BNE Init_ADC2_RSTCAL
                  ; ADC2 Калибровка
            LDR R1, [R0,#ADC_CR2]
            MOV32 R2, #(ADC_CR2_CAL)
            ORR R1, R1, R2<br>STR R1, [R0,#
                  R1, [R0,#ADC CR2]
Init_ADC2_CAL ;Ожидание конца калибровки
            LDR R1, [R0,#ADC CR2]
            TST R1, #ADC_CR2_CAL
            BNE Init_ADC2_CAL
            LDR R1, [R0,#ADC_CR2]
            ORR R1, R1,#ADC_CR2_EXTTRIG
            STR R1, [R0,#ADC_CR2]<br>LDR R1, [R0,#ADC_CR2]
                  R1, [R0,#ADC_CR2]
            ORR R1, R1,#ADC_CR2_ADON ;1 - ADC2 включить
            STR R1, [R0,#ADC_CR2]
;......................................................................................
Init_ADC1 ;Инициалицация АЦП1 - обычный одновременный режим ADC1 и ADC2
            ; Тактирование АЦП1
            MOV32 R0, #RCC
            LDR R1, [R0,#RCC_APB2ENR]
            MOV32 R2, #RCC_APB2ENR_ADC1EN
            ORR R1, R1,R2
            STR R1, [R0,#RCC_APB2ENR]
            MOV32 R0, #ADC1
            MOV R1, #ADC_CR2_ADON
            STR R1, [R0,#ADC_CR2]
            MOV32 R1, #(ADC_CR1_DUALMOD_2+ADC_CR1_DUALMOD_1+ADC_CR1_EOCIE) ; 0110: Только 
обычный одновременный режим ADC1 и ADC2
            STR R1, [R0,#ADC CR1]
            MOV R1, #(ADC_SMPR_SMP239_5 << 24) ;Канал 8 - выборка: 239,5 мкС
            STR R1, [R0,#ADC_SMPR2]
            MOV R1, #8 ;Канал 8
            STR R1, [R0,#ADC_SQR3]
            LDR R1, [R0,#ADC_CR2]
            ORR R1, R1,#ADC_CR2_EXTSEL_3TRGO ;Запуск от таймера 3 TRGO
            STR R1, [R0,#ADC_CR2]
                  ; Сбросить калибровку
            LDR R1, [R0,#ADC_CR2]
            ORR R1, R1,#ADC_CR2_RSTCAL
            STR R1, [R0,#ADC_CR2]
            ;Ожидание сброса калибровки
Init_ADC1_RSTCAL
            LDR R1, [R0,#ADC_CR2]
            TST R1, #ADC_CR2_RSTCAL
```

```
BNE Init_ADC1_RSTCAL
                   ; ADC1 Калибровка
             LDR R1, [R0,#ADC_CR2]<br>ORR R1, R1,#ADC CR2 C
                   R1, R1,#ADC_CR2_CAL
             STR R1, [R0,#ADC_CR2]
             ;Ожидание конца калибровки
Init_ADC1_CAL
             LDR R1, [R0,#ADC_CR2]
             TST R1, #ADC_CR2_CAL
             BNE Init_ADC1_CAL
             LDR R1, [R0,#ADC_CR2]
             MOV32 R2, #(ADC_CR2_EXTSEL_3TRGO+ADC_CR2_EXTTRIG+ADC_CR2_DMA) ;Запуска от 
таймера 3 TRGO
             ORR R1, R2
             STR R1, [R0,#ADC_CR2]
             LDR R1, [R0,#ADC_CR2]<br>ORR R1, R1,#ADC_CR2_A
             ORR R1, R1,#ADC_CR2_ADON ;1 - ADC1 включить<br>STR R1, [R0,#ADC_CR2]
                   R1, [R0, #ADC CR2];......................................................................................
Init_TIM3 ;Инициалицация TIM3 - для запуска ADC
             ; Тактирование TIM3
             MOV32 R0, #RCC
             LDR R1, [R0,#RCC_APB1ENR]
             MOV32 R2, #RCC_APB1ENR_TIM3EN<br>ORR    R1, R1,R2
             ORR R1, R1, R2<br>STR R1, [R0,#
                   R1, [R0,#RCC_APB1ENR]
             MOV32 R0, #TIM3<br>MOV R2, #799
             MOV R2, #799 ; 10 мкС при f = 80 МГц
             STR R2, [R0,#TIM_PSC] ; TIM предделитель
             MOV R2, #1250 ; 12,5 мС
             STR R2, [R0,#TIM_ARR] ; TIM регистр авто-перезагрузки
             STR Noll, [RO, #TIM_CCR1] ; TIM capture/compare pezucmp 1
             MOV R2, #TIM_CR2_MMS_1
             STR R2, [R0,#TIM_CR2] ; TIM управляющий регистр 2
             MOV R2, #TIM_CR1_CEN ; 1 - Счетчик включить
             STR R2, [R0,#TIM_CR1] ; TIM управляющий регистр 1
;.........................................................................................
Init_DMA1 ;Инициалицация DMA1 (Канал 1)
             ; Тактирование DMA1
             MOV32 R0, #RCC
             LDR R1, [R0,#RCC_AHBENR]
             MOV32 R2, #RCC_AHBENR_DMA1EN
             ORR R1, R1, R2
             STR R1, [R0,#RCC_AHBENR]
             MOV32 R0, #DMA1
             MOV R1, #4 ; Длина массива
             STR R1, [R0,#DMA_CNDTR1]
             MOV32 R1, #(ADC1+ADC_DR) ; Адрес регистра данных ADC1
             STR R1, [R0,#DMA CPAR1]
             MOV32 R1, #SRAM_Kn_0 ; Адрес начало массива в SRAM
             STR R1, [R0,#DMA_CMAR1]<br>MOV R1, #(DMA CCR1 MSIZE
                   R1, #(DMA_CCR1_MSIZE_32+DMA_CCR1_PSIZE_32+DMA_CCR1_MINC+DMA_CCR1_CIRC+
DMA_CCR1_EN)
             STR R1, [R0,#DMA_CCR1]
             LDR R1, [R0,#DMA CCR1]
             ORR R1, R1,#DMA_CCR1_EN ; 1 - DMA1 включить
```
**STR** R1, [R0,#DMA\_CCR1] Init\_USART1 ;Инициалицация USART1 ; Тактирование USART1 MOV32 R0, #RCC R1, [R0,#RCC\_APB2ENR] LDR **ORR** R1, R1,#RCC\_APB2ENR\_USART1EN R1, [R0,#RCC\_APB2ENR] **STR** ; Разрешение глобального прерыания USART1 IRQn = 37 MOV32 R0, #NVIC\_ICPR1 ; Сбрсить признак отложенного прерывания 32...64 **MOV** R1,  $\#(1<< (USART1_IIRQn-32))$ R1, [R0] **STR** MOV32 R0, #NVIC\_ISER1 ;Разрешает внешние прерывания 32...64 **MOV** R1, #(1<<(USART1\_IRQn-32)) **STR** R1, [R0] DIV USART1 0x0010  $(3.80/(16*5))$  fPCLK = 80MHz, fbaud = 5MHz EOU MOV32 R0, #USART1 **MOV** R1, # (USART CR1 UE) **STR** R1, [R0,#USART\_CR1] **MOV** R1, #DIV\_USART1 **STR** R1, [R0, #USART\_BRR] **LDR** R1, [R0,#USART\_CR1] **ORR** R1, R1,#(USART\_CR1\_RXNEIE) ; Разрешения прерывания для чтения **STR** R1, [R0,#USART\_CR1] **LDR** R1, [R0,#USART CR1] **ORR** R1, R1,#(USART\_CR1\_RE) ; Разрешения чтения **STR** R1, [R0,#USART\_CR1] Init\_USART3 ; Инициалицация USART3 ; Тактирование USART3 MOV32 R0, #RCC **LDR** R1, [R0, #RCC\_APB1ENR] MOV32 R2, #RCC\_APB1ENR\_USART3EN; **ORR** R1, R1,R2  $\sim$  1 **STR** R1, [R0, #RCC APB1ENR] 0x0040 ;  $40/(16*1, 25)$   $fPCLK = 40MHz$ ,  $fbaud = 1, 25MHz$ DIV\_USART3 EQU MOV32 R0, #USART3 **MOV** R1, #(USART\_CR1\_UE+USART\_CR1\_M) **STR** R1, [R0,#USART\_CR1] **MOV** R1, #DIV\_USART3 **STR** R1, [R0,#USART\_BRR] **LDR** R1, [R0,#USART\_CR1] **ORR** R1, R1,#USART CR1 TE ; Разрешения передачи **STR** R1, [R0,#USART CR1] BL Zader 10mC ; Ожидание выхода на режим индикатора

21

**MOV** 

;...................................................................................... Init\_Indic *;Начальная загрузка индикатора* MOV32 R0, #Indic Tab Init BL Indic\_W\_cdseg BL Zader\_2mC MOV32 R0, #Indic\_Znak\_HL BL Indic\_W\_cdseg BL Zader\_10mC MOV32 R0, #Indic\_Znak\_L BL Indic W cdseg BL Zader\_10mC MOV32 R0, #Indic\_Znak\_tsh BL Indic\_W\_cdseg BL Zader\_10mC MOV32 R0, #Indic\_Znak\_PM BL Indic W cdseg BL Zader\_10mC ;...................................................................................... BL Init Buff BL Zader\_10mC ;...................................................................................... *;Вывод на индикатор Help* MOV32 R0, #USART3<br>MOV R3, #0x20 R3, #0x20 STRB R3, [R0,#USART\_DR] ;;;;;;;;;;;;;;;;;;;;;;;;;;;;;;;;;;;;;;;;;;;;;;;;;;;;;;;;;;;;;;;;;;;;;;;;;;;;;;;;;;;;;;; Duty *; Дежурный цикл Мигание светодиода* MOV R8, #10 Duty\_HL\_ckl *; Цикл вывода на индикатор* MOV32 R12, #400000 Duty\_W\_Buff MOV32 R0, #SRAM\_Buff\_0 LDR R1, [R0] CBZ R1, Duty Buff Ind Noll BL W\_Buff\_Ind *; Перезапись из буфферной памяти на индикатор* Duty\_Buff\_Ind\_Noll SUBS R12, Unit BNE Duty\_W\_Buff MOV32 R0, #SRAM\_Buff\_0 LDR R1, [R0] CBNZ R1, Duty\_NoNoll BL Knop Duty\_NoNoll SUBS R8,#1 BNE Duty\_HL\_ckl *; Мигание светодиода* MOV32 R0, #GPIOC *; Регистр выходных данных порта GPIO* LDR R1, [R0,#GPIO\_ODR] MOV R2, #GPIO\_ODR\_ODR13

EOR R1, R1, R2 STR R1, [R0,#GPIO\_ODR]

B Duty

ENDP

;;;;;;;;;;;;;;;;;;;;;;;;;;;;;;;;;;;;;;;;;;;;;;;;;;;;;;;;;;;;;;;;;;;;;;;;;;;;;;;;;;;;;;; align *;Прерывание для чтения из USART1* Inter\_USART1 PROC PUSH {LR} MOV32 R0, #USART1 LDRB R1, [R0,#USART\_DR] MOV32 R0, #SRAM\_Buff<br>LDR R2, [R0] R2, [R0] *;Выборка номера байта* UBFX R3, Rsos,#Rsos\_clk\_B,#4 *;R2[3...0] <- Rsos[7...4]* Inter\_USART1\_B0 *;Загрузка Байта 0* R3, #0 BNE Inter\_USART1\_B1 MOV R2, R1<br>STR R2, [R STR R2, [R0]<br>ADD R9, R9,# R9, R9, #0x10 B Inter\_USART1\_exit Inter\_USART1\_B1 *;Загрузка Байта 1* CMP R3, #1 BNE Inter\_USART1\_B2 BFI R2, R1,#8,#8 STR R2, [R0] ADD R9, R9, #0x10 BEQ Inter\_USART1\_exit Inter\_USART1\_B2 *;Загрузка Байта 2* CMP R3, #2 BNE Inter\_USART1\_B3 BFI R2, R1,#16,#8 STR R2, [R0] ADD R9, R9,#0x10 BEQ Inter USART1 exit Inter\_USART1\_B3 *;Загрузка Байта 3* CMP R3, #3 BFI R2, R1,#24,#8 BIC R9, R9,#Rsos\_clk *;Проверка на переполнене Буффера* MOV32 R0, #SRAM Buff 15 LDR R1, [R0] CBZ R1, Inter\_USART1\_NoNoll MOV32 R0, #GPIOA<br>MOV R1, #GPIO BSRR BS8 MOV R1, #GPIO\_BSRR\_BS8 *;Установить: Буффер Переполнен* STR R1, [R0,#GPIO\_BSRR] B Inter\_USART1\_exit

Inter\_USART1\_NoNoll

*;Отыскание пустоЙ ячейки буфера* MOV R3, #16 MOV32 R0, #SRAM\_Buff\_0 Inter\_USART1\_ckl LDR R1, [R0],#4 CBZ R1, Inter\_USART1\_noll SUB R3, Unit<br>CBZ R1, Inter R1, Inter USART1 exit B Inter\_USART1\_ckl

#### Inter\_USART1\_noll

STR R2, [R0,#-4]

#### Inter USART1 exit

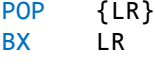

ENDP

*;;;;;;;;;;;;;;;;;;;;;;;;;;;;;;;;;;;;;;;;;;;;;;;;;;;;;;;;;;;;;;;;;;;;;;;;;;;;;;;;;;;;;;;;;;;;*

```
align
Init_Buff PROC ;Инициализацыя Буффера
                   \{R\Theta, R1\}
```
MOV32 R0, #SRAM\_Buff\_0 MOV R1, #16

Init\_Buff\_clk *;Обнуление Буффера* STR Noll, [R0],#4<br>SUBS R1, #1

R1, #1 BNE Init\_Buff\_clk STR Noll, [R0] POP {R0,R1}

BX LR

```
ENDP
```
*;;;;;;;;;;;;;;;;;;;;;;;;;;;;;;;;;;;;;;;;;;;;;;;;;;;;;;;;;;;;;;;;;;;;;;;;;;;;;;;;;;;;;;;;;;;*

align

W\_Buff\_Ind PROC *; Перезапись по параметру в буфферной памяти на индикатор*

PUSH {LR}

#### W\_Buff\_Ind\_st

*;Вычисление Адрес Кода вывода Текста* MOV32 R0, #Tab\_Rej\_tab UBFX R2, Rsos,#0,#4 *;R2[3...0] <- Rsos[3...0]* LDR R0, [R0,R2,LSL #2] UBFX R2, R1,#27,#5 *;R2[4...0] <- R1[31...27]* LDR R0, [R0,R2,LSL #2] *;R0 - числа индикатора* TST R1, #CMar\_Que *; Выбор записи числа или текста, управления в индикатор* UBFXEQ R2, R1,#0,#27 *;R2[26...0] <- R1[26...0] - загрузка двоичного числа* BLEQ Form\_Dec BLNE Indic\_W\_cdseg

```
W_Buff_Ind_Noll ; Сдвиг сдвиг данных из старшего буфера в младший буфер
             MOV32 R0, #SRAM Buff 0
             MOV32 R1, #SRAM_Buff_1<br>MOV R3. #15
                    R3, #15
W_Buff_Ind_Sh
             LDR R2, [R1],#4
             STR R2, [R0],#4
             SUBS R3, Unit
             BNE W Buff Ind Sh
             ; Запись "0" в старший буфер SRAM_Buff_15
             STR Noll, [R0]
             ; Сбросить: Буффер Переполнен
             MOV32 R0, #GPIOA<br>MOV R1, #GPIO
             MOV R1, #GPIO_BSRR_BR8<br>STR R1, [R0,#GPIO BSRR
                    R1, [R0,#GPIO BSRR]
             ;Проверка на"0" младшего буфера
             MOV32 R0, #SRAM_Buff_0
             LDR R1, [R0]<br>CMP R1, Noll
                    R1, Noll
             BNE W_Buff_Ind_st
             POP {LR}
             BX LR
             ENDP
;;;;;;;;;;;;;;;;;;;;;;;;;;;;;;;;;;;;;;;;;;;;;;;;;;;;;;;;;;;;;;;;;;;;;;;;;;;;;;;;;;;;;;;;;
             Align
Indic_W_cdseg PROC ; Перезапись из Памяти в Индикатор
             PUSH {LR}
             PUSH {R3,R4}
Indic_W_cdseg_ckl
             LDRB R1, [R0],#1 ;Адрес
             CBZ R1, Indic_W_dRet
      BL W_CA_DD
      BL BF_Zader_45mkC
             TST Rsos, #Rsos_Long_Comm
      BLNE Zader_2mC
             BIC Rsos, #Rsos_Long_Comm
             B Indic_W_cdseg_ckl
Indic_W_dRet
             POP {R3,R4}
             POP {LR}
             BX LR
```
ENDP

*;;;;;;;;;;;;;;;;;;;;;;;;;;;;;;;;;;;;;;;;;;;;;;;;;;;;;;;;;;;;;;;;;;;;;;;;;;;;;;;;;;;;;;;;;;;*

align

*;Опознавание кода Адреса* PUSH {LR} MOV32 R2,#GPIOB CMP R1,#EC BNE W\_CA\_DD\_d MOV R3, #(RS+R\_W+E) *; R\_W - "0", RS - "0", E - "0"* STR R3, [R2,#GPIO\_BRR] BIC Rsos, #Rsos\_Indic\_DD B W\_CA\_DD\_ext W\_CA\_DD\_d *; Команда длинная (1,54 мС): Очистить дисплей* CMP R1,#0x01 ORREQ Rsos, #Rsos\_Long\_Comm *; Опознавание кода Данных* CMP R1, #DD BNE W\_CA\_DD\_ad MOV R3, #RS *; RS - "1"* STR R3, [R2,#GPIO\_BSRR] ORR Rsos, Rsos,#Rsos\_Indic\_DD B W\_CA\_DD\_ext W\_CA\_DD\_ad TST Rsos, #Rsos\_Indic\_DD BEQ W\_CA\_DD\_adi *; Перекодировки русских символов* PUSH {R0} CMP R1,#0x80 SUBHS R1, R1,#0x80 MOV32HS R0, #Tab\_Transcoding LDRHS R1, [R0,R1]<br>POP {R0}  ${R0}$ W\_CA\_DD\_adi *;Запись в индикатор* MOV R3, #E *;Запись в индикатор: начало* STR R3, [R2,#GPIO BSRR] **NOP** NOP MOV32 R2, #GPIOA STR R1, [R2,#GPIO\_ODR] BL BF\_Zader\_1mkC MOV R3, #E *;Запись в индикатор: конец* MOV32 R2, #GPIOB STR R3, [R2,#GPIO\_BRR] NOP NOP W\_CA\_DD\_ext POP {LR} BX LR ENDP *;;;;;;;;;;;;;;;;;;;;;;;;;;;;;;;;;;;;;;;;;;;;;;;;;;;;;;;;;;;;;;;;;;;;;;;;;;;;;;;;;;;;;;;;;* align BF\_Zader\_1mkC PROC *; Задержка на 1мкС при f = 80 МГц* PUSH {R12}

MOV R12, #20 BF\_Zader\_1mkC\_ckl *; Цикл 4 такта* SUBS R12, R12,#1 BNE BF\_Zader\_1mkC\_ckl POP {R12} BX LR ENDP *;;;;;;;;;;;;;;;;;;;;;;;;;;;;;;;;;;;;;;;;;;;;;;;;;;;;;;;;;;;;;;;;;;;;;;;;;;;;;;;;;;;;;;;;;* align BF\_Zader\_45mkC PROC *; Задержка на 45мкС при f = 80 МГц*  ${R12}$ MOV R12, #900 BF\_Zader\_45mkC\_ckl *; Цикл 4 такта* SUBS R12, R12,#1 BNE BF\_Zader\_45mkC\_ckl POP {R12} BX LR ENDP *;;;;;;;;;;;;;;;;;;;;;;;;;;;;;;;;;;;;;;;;;;;;;;;;;;;;;;;;;;;;;;;;;;;;;;;;;;;;;;;;;;;;;;;;;;* align Zader\_2mC PROC *; Задержка на 10 мC при f = 80 МГц*  ${R12}$ MOV32 R12,#32000<br>Zader\_2mC\_ckl ;  $\mu$ Zader\_2mC\_ckl *; Цикл 5 такта* NOP SUBS R12, R12,#1 BNE Zader\_2mC\_ckl POP {R12} BX LR ENDP *;;;;;;;;;;;;;;;;;;;;;;;;;;;;;;;;;;;;;;;;;;;;;;;;;;;;;;;;;;;;;;;;;;;;;;;;;;;;;;;;;;;;;;;;;;;* align Zader\_10mC PROC *; Задержка на 50 мC при f = 80 МГц* PUSH {R12} MOV32 R12, #80000<br>Zader\_10mC\_ckl ;  $\mu$ Zader\_10mC\_ckl *; Цикл 5 такта* NOP SUBS R12, R12,#1 BNE Zader\_10mC\_ckl POP {R12} BX LR ENDP *;;;;;;;;;;;;;;;;;;;;;;;;;;;;;;;;;;;;;;;;;;;;;;;;;;;;;;;;;;;;;;;;;;;;;;;;;;;;;;;;;;;;;;;;;;* align Knop PROC *; Обработка нажатия кнопки клавиатуры* PUSH {LR} PUSH {R0-R3} MOV32 R3,#0x007F007F *; Проверка 4-Х выборок на равенство*

```
MOV32 R0, #SRAM_Kn_0
            LDR R1, [R0]
             MOV R1, R1,ASR #5 ; Деление на 32
             AND R1, R1,R3
            LDR R2, [R0,#(SRAM_Kn_1-SRAM_Kn_0)]<br>MOV R2, R2,ASR #5 : Деление на
                   MOV R2, R2,ASR #5 ; Деление на 32
            AND R2, R2,R3
            CMP R1, R2
            BNE Knop_Exit
            LDR R2, [R0,#(SRAM_Kn_2-SRAM_Kn_0)]
            MOV R2, R2,ASR #5 ; Деление на 32
                   R2, R2,R3
            CMP R1, R2
            BNE Knop_Exit
            LDR R2, [R0,#(SRAM_Kn_3-SRAM_Kn_0)]<br>MOV R2, R2,ASR #5 : Деление на
                   MOV R2, R2,ASR #5 ; Деление на 32
            AND R2, R2,R3
            CMP R1, R2
            BNE Knop Exit
Knop_equa ; Если Все 4-е выборки равны
             ; Разбиение выборок ADC1 и ADC2
            UBFX R2, R1,#16,#7 ; выборка ADC2
            UBFX R1, R1,#0,#7 ; выборка ADC1
            MOV R3, #12<br>SDIV R1, R1,
            SDIV R1, R1, R3<br>SDIV R2, R2, R3
                   R2, R2,R3
            CMP R1, R2 ; Кнопки Kn_Out_0 и Kn_Out_1 отжаты и совпадение кодов
выборок
            BNE Knop_Kn0
            CMP R1, #10 ; Кнопки Kn_Out_0 и Kn_Out_1 отжаты
             BICEQ Rsos, Rsos,#Rsos_ADC_Kn
            B Knop_Exit
Knop_Kn0
            MOV32 R0, #Kn_Out_0
            LDRB R3, [R0,R1] ; Выборка кода числа
            CBZ R3, Knop_Kn1 ; См.Kn_Out_0
            TST Rsos,#Rsos_ADC_Kn
            BEQ Knop_Usart
            B Knop_Exit
Knop_Kn1
            MOV32 R0, #Kn_Out_1
            LDRB R3, [R0,R2] ; Выборка кода функции
            CBZ R3, Knop_Exit ; См.Kn_Out_1
Knop_Usart
            TST Rsos, #Rsos ADC Kn
            BNE Knop_Exit
            ORR Rsos, #Rsos_ADC_Kn
            AND R2, R3,#0x30
             CMP R2, #0x20
             BNE Knop_Usart_W
```
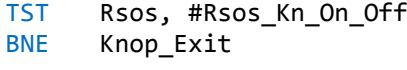

BFIEQ Rsos, R3,#0,#4

#### Knop\_Usart\_W

MOV32 R0, #USART3 STRB R3, [R0,#USART\_DR]

#### Knop\_Exit

POP {R0-R3} POP {LR}<br>BX LR BX ENDP

#### *;;;;;;;;;;;;;;;;;;;;;;;;;;;;;;;;;;;;;;;;;;;;;;;;;;;;;;;;;;;;;;;;;;;;;;;;;;;;;;;;;;;;;;;;;*

align

Bit\_Dec PROC *;Преобразоване 2 -> 10 ;R2 - загрузка двоичного числа, результат в SRAM\_Func\_Dec* MOV32 R0,#SRAM\_Func\_Dec *; Адрес (младший разряд) области памяти 8-разрядного десятичного числа* MOV R1, #9 MOV R3, #0x30 *;Код НУЛЯ* Bit\_Dec\_cN *; Заполнением нулями*  STRB R3, [R0],#1 SUBS R1, R1,Unit BNE Bit Dec\_cN MOV32 R0, #SRAM\_Func\_Dec MOV R1, #10 Bit\_Dec\_cd UDIV R3, R2,R1 *; Беззнаковое деление, R3 = R2/R1.* MLS R4, R3,R1,R2 *; R4 = R2 - (R3 \* R1) = остаток (2/10;R2 = R3 \* R1)* MOV R2, R3 ORR R4, R4,#0x30 *; Форматирование числа Dec* STRB R4, [R0],#1 CMP R3, #0 *; Проверка на 0* BNE Bit\_Dec\_cd NOP BX LR ENDP *;;;;;;;;;;;;;;;;;;;;;;;;;;;;;;;;;;;;;;;;;;;;;;;;;;;;;;;;;;;;;;;;;;;;;;;;;;;;;;;;;;;;;;;;;;* align Form\_Dec PROC *; Преобразование 2 -> 10 с форматированием ; R0 - Адрес Кода вывода Текста числа индикатора ; R2 - загрузка двоичного числа* PUSH {LR} PUSH {R0-R7,R12} PUSH {R0} MOV32 R12, #99999999 CMP R2, R12

IT HI ; Если R0>99999999, то R0 <- #99999999 MOVHI R2, R12 BL Bit Dec ; Преобразование 2 -> 10  ${R0}$ **POP** MOV32 R1, #SRAM\_D ; Обнуление - Памяти кода выводимого на индикатор Noll, [R1] **STR STR** Noll, [R1,#4] **STR** Noll, [R1,#8] **STR** Noll, [R1,#0xC] **STR** Noll, [R1,#0x10] Noll, [R1,#0x14] **STR** Noll, [R1,#0x16] **STR** ; Перезапись Кода вывода Текста числа индикатора в SRAM Form Dec Ci LDRB R3, [R0],#1 **STRB** R3, [R1],#1 **CMP** ; Проверка на 0 (конец Кода вывода числа) R3, #0 BNE Form Dec Ci **LDRB** R5, [R0] ; Смещение+zpt+Pr00 **MOV** R4, #3 ; Количество символов: разбиение по 3 ; Количество символов: Мах<br>;'Код пробела' **MOV** R2, #10 R6, #0x20 **MOV** MOV32 R0, #SRAM Func Dec ; Адрес (младший разряд) области памяти 8-разрядного десятичного числа MOV32 R1, #SRAM\_Form\_Dec ; Память форматирования десятичного числа R5, #zpt ; Проверка на признак запятой **TST BEQ** Form\_Dec\_No\_zpt **LDRB** R3, [R0],#1 **STRB** R3, [R1],#1 **MOV** R3, #0x2C ; Установка ',' R3, [R1],#1 **STRB** R2, R2, Unit **SUB** Form\_Dec\_No\_zpt ; Нет запятой LDRB R3, [R0],#1 ;Перезапись, если R4 не равно "0" **STRB** R3, [R1],#1 **SUBS** R4, R4, Unit ITT EQ MOVEQ R4, #3 ; Количество символов: разбиение по 3 ; Запись 'пробела'  $STRBEQRG, [R1], #1$ SUBS R2, R2, Unit BNE Form\_Dec\_No\_zpt **MOV** R2, #10 MOV32 R1, #(SRAM\_Form\_Dec+11) Noll, [R1],#-1 **STRB** ; Замена старших разрядов со значением "0" на "Noll" до разряда не Form\_Dec\_Noll\_zpt равного "0". **LDRB**  $R3, [R1], #-1$ **CMP** R3, #0x2C ; Проверка на ',' **BEQ** Form\_Dec\_zpt\_Noll **BICS** R3, R3, #0x30 ; '0' Form\_SRAM\_D ; Переход, если код числа не равен 0х30 или 0х20 **BNE STRB** R3, [R1,#1] **SUBS** R2, Unit

```
BNE Form_Dec_Noll_zpt
Form Dec zpt Noll
                R3, #0x30
                            \cdot : '0'
           MOV
                R3, [R1,#2]
           STRB
           STRB
                R3, [R1,#3]
                R5, #Pr00
           TST
           STRBEQ Noll, [R1,#3]
           STRB
                Noll, [R1,#4]
           BEQ
                Form SRAM D
           NOP
Form SRAM D
           MOV32 R0, #SRAM_Form_Dec ; Память форматирования десятичного числа
           MOV32 R1, #SRAM_D
                                 ; Память кода, выводимого на индикатор
           BIC
                R5, R5, #(zpt+Pr00)
           ADD
                R1, R5
Form_SRAM_D_c
           LDRB
                R3, [R0],#1
           CMP
                R3, #0BEQ Form_SRAM_exit
           STRB R3, [R1],#-1
           B Form_SRAM_D_c
Form_SRAM_exit
           MOV32 R0, #SRAM_D
     BL Indic_W_cdseg
           POP
                {R0 - R7, R12}POP
                {LR}BX
                LR
                ENDP
AREA CONST, DATA, READONLY, align=2
; Массив форматов чисел. 0х30...0х39 - цифры 0...9.
Kn Out 0
     DCB
           0x34,0x33,0x32,0x31,0x30,0x35,0x36,0x37,0x38,0x39,0x00
align
; Массив форматов Функций и Режимов. 0x10...0x13 - коды Функций, 0x20...0x27 - коды Режимов.
Kn Out 1DCB0x25,0x26,0x27,0x28,0x24,0x23,0x21,0x22,0x12,0x00,0x00
; 0x10 - Kn_Wd     : Сдвиг По вертикали      0x20 - Rej_HeLp:   Сброс Сопроцессора
; 0x11 - Kn_Rit : Cдвиг По горизонтали
                                      0x21 - Rej_Fr_Tt: Работа Режим Частотомер,
Режим Импульса и периода
; 0x12 - Kn_On_Off : Пуск/Стор
                                      0x22 - Rej_NTn:
                                                       Счет импульсов, Счет времени,
Счет оборотов/мин.
; 0x13 - Kn_Res : C6poc
                                       0x23 - Rej_Gsin: Режим Генератора SIN
                                            0x24 - Rej_Gfun: Режим Генератора Gfun<br>0x25 - Rej_Pwm: Режим Генератора ШИМ
;
\ddot{\cdot}0x26 - Rej_Pfm:
                                                            Режим Генератора ЧИМ
J
                                            0x27 - Rej_Modj,
```
0x28 - Rej\_Cfun Ĵ Коды управления записью в индикатор ÷ 0х00 - конец записи текста  $\cdot$ ВНИМАНИЕ! Коды DD, EC не должны совпадать с кодами, применяемых адресов и данных. DD **EQU 0x7d** ; запись Данных ; запись Команды, Адреса EC EQU 0x7c ; Сдвиг = 3 + Количесто сиволов числа (тах - учтывать пробел и запятую. Первый символ нулевой) align Indic\_Tab\_Init ;Инициализация индикатора, адрес: 0 (0х80) ;Набор функций, Дисплей ВКЛ/ВЫКЛ управления, Очистить дисплей DCB EC, 0x30, 0x30, 0x30, 0x38, 0x0e, 0x06, 0x01, 0x00; align Indic\_Tab\_Begin DCB EC, 0x85, DD, 0xA5, 0xB7, 0xBC, 0x65, 0x70, 0x65, 0xBD, 0xB8, 0x65, 0x3A, 0x20 DCB EC, 0xc2, DD, 0x46, 0xBE, 0x65, 0x70, 0x2C, 0x20, 0x54, 0xBE, 0x65, 0x70, 0x2C, 0x20, 0x74, 0xB8, 0xBC, 0xBE, 0x20 DCB EC, 0x94, DD, 0xA1, 0x65, 0xBD, 0x65, 0x70, 0x61, 0xE5, 0xB8, 0xC7, 0x3A, 0x20, 0x53, 0x69, 0x6E, 0x2C, 0x20, 0xA5, 0xBC, 0xBE DCB EC, 0xd6, DD, 0xAC, 0xA5, 0x4D, 0x2C, 0x20, 0xab, 0xA5, 0x4D, 0x2C, 0x20, 0x54, 0x61, 0xB9, 0xBC ,0x65,0x70,0x00 align Indic Znak HL ;Код: 0х09 DCB EC, 0x48, DD DCB 2 00011100 DCB 2 00010101 DCB 2 00000010 DCB 2 00000100 DCB 2\_00001000 DCB 2 00010101 DCB 2\_00000111 DCB 2\_00100000,0x00 align Indic Znak L ;Код: 0х0а DCB EC, 0x50, DD DCB 2\_00100000 DCB 2\_00100000 DCB 2 00100000 DCB 2 00100000 DCB 2 00001001 DCB 2\_00001001

DCB 2\_00001111 DCB 2\_00100000,0x00

*;,,,,,,,,,,,,,,,,,,,,,,,,,,,,,,,,,,,,,,,,,,,,,,,,,,,,,,,,,,,,,,,,,,,,,,,,,,,,,,,,,,,,,* align Indic\_Znak\_tsh *;Код: 0x0b* DCB EC,0x58,DD DCB 2\_00100000 DCB 2 00100000 DCB 2 00100000 DCB 2 00100000 DCB 2\_00100000 DCB 2\_00100000 DCB 2 00010101 DCB 2\_00100000,0x00 *;,,,,,,,,,,,,,,,,,,,,,,,,,,,,,,,,,,,,,,,,,,,,,,,,,,,,,,,,,,,,,,,,,,,,,,,,,,,,,,,,,,,,,* align Indic\_Znak\_PM *;Код: 0x0c* DCB EC,0x60,DD DCB 2 00100000 DCB 2 00100100 DCB 2 00101110 DCB 2 00100100 DCB 2\_00100000 DCB 2\_00001110 DCB 2 00100000 DCB 2\_00100000,0x00 ;,,,,,,,,,,,,,,,,,,,,,,,,,,,,,,,,,,,,,,,,,,,,,,,,,,,,,,,,,,,,,,,,,,,,,,,,,,,,,,,,,,,,, align Tab\_Transcoding *; Таблица перекодировки русских символов.* ; 0x00,0x01,0x02,0x03,0x04,0x05,0x06,0x07,0x08,0x09,0x0a,0x0b,0x0c,0x0d,0x0e,0x0f DCB 0x80,0x81,0x82,0x83,0x84,0x85,0x86,0x87,0x88,0x89,0x8a,0x8b,0x8c,0x8d,0x8e,0x8f ;0x80 DCB 0x90,0x91,0x92,0x93,0x94,0x95,0x96,0x97,0x98,0x99,0x9a,0x9b,0x9c,0x9d,0x9e,0x9f ;0x90 DCB 0x00,0x00,0x00,0x00,0x00,0x00,0x00,0x00,0xa2,0x00,0x00,0x00,0x00,0x00,0x00,0x00 ;0xa0 DCB 0x00,0x00,0x00,0x00,0x00,0x00,0x00,0x00,0xb5,0x00,0x00,0x00,0x00,0x00,0x00,0x00 ;0xb0 DCB 0x41,0xa0,0x42,0xa1,0xe0,0x45,0xa3,0xa4,0xa5,0xa6,0x4b,0xa7,0x4d,0x48,0x4f,0xa8 ;0xc0 DCB 0x50,0x43,0x54,0xa9,0xaa,0x58,0xe1,0xab,0xac,0xe2,0xad,0xae,0x62,0xaf,0xb0,0xb1 ;0xd0 DCB 0x61,0xb2,0xb3,0xb4,0xe3,0x65,0xb6,0xb7,0xb8,0xb9,0xba,0xbb,0xbc,0xbd,0x6f,0xbe ;0xe0 DCB 0x70,0x63,0xbf,0x79,0xe4,0x78,0xe5,0xc0,0xc1,0xe6,0xc2,0xc3,0xc4,0xc5,0xc6,0xc7 ;0xf0 *;,,,,,,,,,,,,,,,,,,,,,,,,,,,,,,,,,,,,,,,,,,,,,,,,,,,,,,,,,,,,,,,,,,,,,,,,,,,,,,,,,,,,,* align

#### Tab\_Rej\_tab ;Работа

DCD Tab\_Rej\_Help *;Сброс Сопроцессора* DCD Tab\_Rej\_Fr\_Tt *;Работа Режим Частотомер, Режим Импульса и периода* DCD Tab\_Rej\_NTn *;Режим Таймер* DCD Tab\_Rej\_Gsin *;Режим Генератора SIN* Tab\_Rej\_Gfun ;Режим Генератора функциональный DCD Tab\_Rej\_Pwm *;Режим Генератора ШИМ* DCD Tab\_Rej\_Pfm *;Режим Генератора ЧИМ* DCD Tab\_Rej\_Mod DCD Tab\_Rej\_Cfun

*;,,,,,,,,,,,,,,,,,,,,,,,,,,,,,,,,,,,,,,,,,,,,,,,,,,,,,,,,,,,,,,,,,,,,,,,,,,,,,,,,,,,,,,*

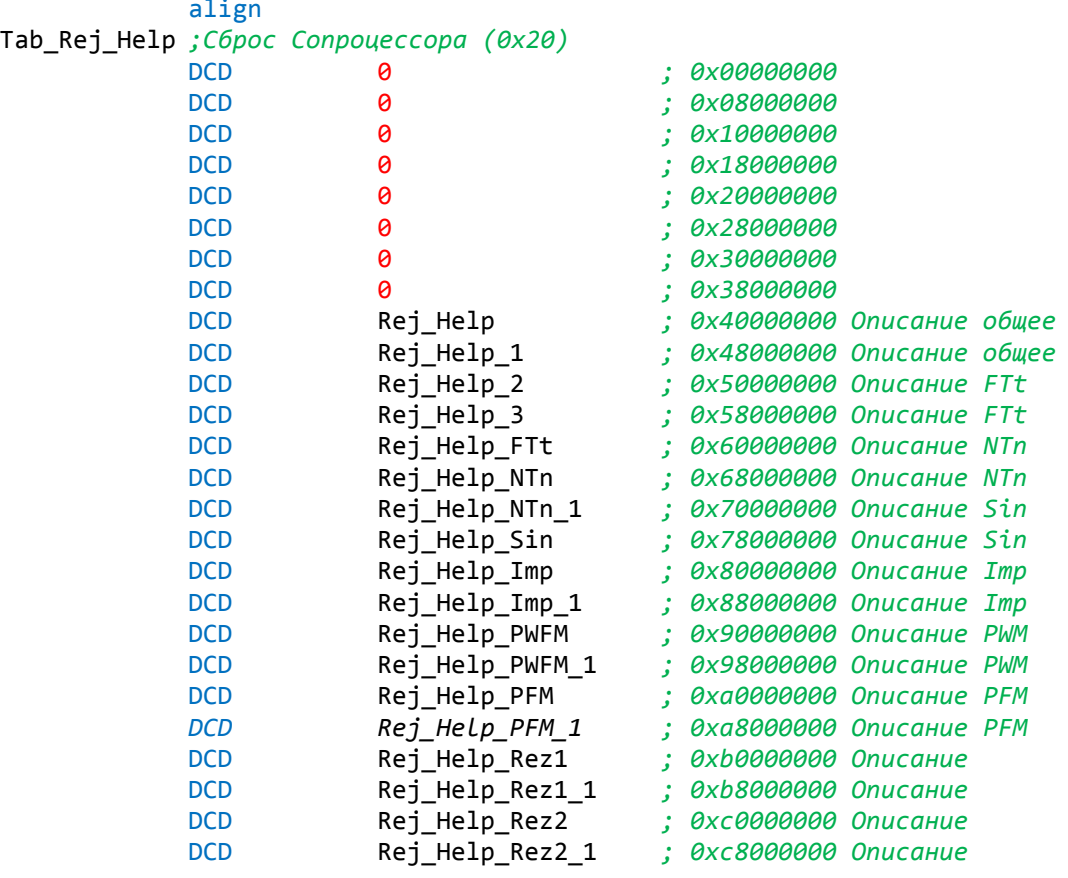

GBLS str1 *; установить значение глобальной строковой переменной* GBLS str2

#### align

#### Rej\_Help str1 SETS "HELP: упр. Строка 1.:" DCB EC, 0x01, DD, str1 str1 SETS "Вращен. Строка 1\_4:" DCB EC,0xc0,DD,str1 str1 SETS "-измен. числа в ука-" DCB EC, 0x94, DD, str1

str1 SETS "занн. порядке числа." DCB EC, 0xd4, DD, str1, 0x00

#### align

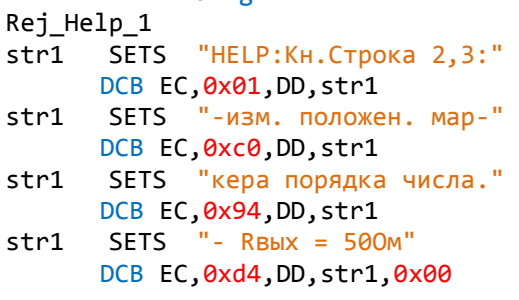

#### align

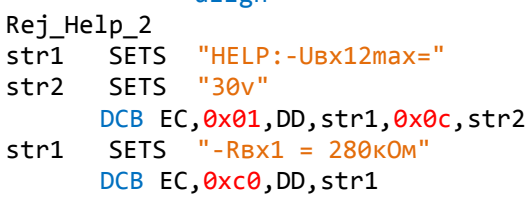

 $str1$ SETS  $" - RBX2 = 58KOM"$ DCB EC, 0x94, DD, str1 SETS "- UBX1 $r$ MCT = 0,2v" str1 DCB EC, 0xd4, DD, str1, 0x00 align Rej\_Help\_3 SETS "HELP: UBX2 $T$ MCT = 1,2v" str1 DCB EC, 0x01, DD, str1 SETS  $"$ - UCM2 $T$ uct = 2,5v"  $str1$ DCB EC, 0xc0, DD, str1 str1 SETS  $"$ - UBbIXMax = " SETS "10v" str2 DCB EC, 0x94, DD, str1, 0x0c, str2, 0x00 align Rej\_Help\_FTt SETS "FTt: измер. Частоты,"  $str1$ DCB EC, 0x01, DD, str1 SETS "Периода и Длит. имп." str1 DCB EC, 0xc0, DD, str1 SETS  $"$ - Fmax =  $32M\text{F}u"$ str1 DCB EC, 0x94, DD, str1, 0x00 align Rej\_Help\_NTn .\_<br>SETS "NTn: счет Импульсов,"  $str1$ DCB EC, 0x01, DD, str1 SETS "Таймер, Обороты/мин." str1 DCB EC, 0xc0, DD, str1 SETS "N: Вход1<колич. ИМП." str1 DCB EC, 0x94, DD, str1  $str1$ SETS "Т:Вход1,1-2 < ВРЕМЯ " DCB EC, 0xd4, DD, str1, 0x00 align Rej\_Help\_NTn\_1 "NTn; KH. Bpema:" str1 SETS DCB EC, 0x01, DD, str1 str1 SETS "-Вкл/Откл и Вход2<0v" DCB EC, 0xc0, DD, str1 str1 SETS "и кн. SETS " в полож. "  $str2$ DCB EC, 0x94, DD, str1, 0x09, str2 SETS "n: Об/мин: Bx<3" str1 SETS "5v."  $str2$ DCB EC, 0xd4, DD, str1, 0x0b, str2, 0x00 align Rej\_Help\_Sin SETS "Fsin: генератор SIN" str1 DCB EC, 0x01, DD, str1 SETS "- Uвыхmax =  $5v_{a}$ амрл." str1 DCB EC, 0xc0, DD, str1  $str1$ SETS "-  $dt$ фазы = " SETS "25HC"  $str2$ DCB EC, 0x94, DD, str1, 0x0c, str2, 0x00 align Rej\_Help\_Imp **SETS** "Гфунк: гнер. ФУНКЦЫЙ" str1 DCB EC, 0x01, DD, str1

SETS  $"$ - UBbIXMax =  $10v$ . str1

DCB EC, 0xc0, DD, str1 SETS "- Тпер зависит от"  $str1$ DCB EC, 0x94, DD, str1 SETS "формы сигнала;"  $str1$ DCB EC, 0xd4, DD, str1, 0x00 align Rej\_Help\_Imp\_1 .\_\_.<br>SETS "Гфунк: tфрон < 30нС." str1 DCB EC, 0x01, DD, str1, 0x00 align Rej\_Help\_PWFM **SETS** "ШЧИМ: генерат. ШИМ, ЧИМ" str1 DCB EC, 0x01, DD, str1 SETS  $"$ - Uynp =  $0"$  $str1$ SETS  $"5v$ ; str2 DCB EC, 0xc0, DD, str1, 0x0b, str2 SETS "-  $U$ отклтах = 5v;" str1 DCB EC, 0x94, DD, str1 SETS "- Uоткл > 4,2v;" str1 DCB EC, 0xd4, DD, str1, 0x00 align Rej\_Help\_PWFM\_1 SETS WWW. - UBbIX = 5v;" str1 DCB EC, 0x01, DD, str1 SETS "- Rвых = 500м;"  $str1$ DCB EC, 0xc0, DD, str1 SETS "-Rвх(Uоткл)=6,8кОМ;"  $str1$ DCB EC, 0x94, DD, str1 SETS "-RBx(Uynp)=10KOM;"  $str1$ DCB EC, 0xd4, DD, str1, 0x00 align Rej\_Help\_PFM SETS "ЧИМ: генератор ЧИМ" str1 DCB EC, 0x01, DD, str1 SETS "- Тпер/Тимп=100\_max" str1 DCB EC, 0xc0, DD, str1, 0x00 align Rej\_Help\_PFM\_1 SETS "ЧИМ:"  $str1$ DCB EC, 0x01, DD, str1, 0x00 align Rej\_Help\_Rez1 SETS "Peseps 1" str1 DCB EC, 0x01, DD, str1, 0x00 align Rej\_Help\_Rez1\_1 SETS "Резерв 11" str1 DCB EC, 0x01, DD, str1, 0x00 align Rej\_Help\_Rez2 SETS "Резерв 2"  $str1$ DCB EC, 0x01, DD, str1, 0x00 align Rej\_Help\_Rez2\_1
$str1$ SETS "Peseps 21" DCB EC, 0x01, DD, str1, 0x00

align Tab\_Rej\_Fr\_Tt ; Работа Режим Частотомер, Режим Импульса и периода (0х21) **DCD** ø  $\cdot$ Lin0\_FTt\_Ucm **DCD** ; 0x08000000 **DCD** Lin0\_FTt\_MUcm ; 0x10000000 ; 0x18000000 **DCD**  $Lin1_Fr$ ; 0x20000000 Lin2 Tt **DCD** ; 0x28000000 **DCD**  $Lin3$ <sup>Tt</sup> **DCD** -0 **DCD**  $\alpha$ Rej\_Fr\_Tt **DCD** ; 0x40000000 Rej\_Fr\_Tt SETS "Режим: FTt Vcm: 0,0 B"  $str1$ DCB EC, 0x01, DD, str1 SETS "Fnep:" str1 SETS "Гц" str2 DCB EC, 0xc0, DD, str1, EC, 0xd2, DD, str2  $str1$ SETS "Trep:" SETS "MKC" str2 DCB EC, 0x94, DD, str1, EC, 0xa5, DD, str2 SETS "twmn:" str1 SETS "MKC" str2 DCB EC, 0xd4, DD, str1, EC, 0xe5, DD, str2, EC, 0xD0, 0x0c, 0x00 align Lin0 FTt Ucm DCB EC, 0x8e, DD, 0x20, 0x20, 0x20, 0x20, 0x00, zpt+6 ; Сдвиг: 6 Lin0 FTt MUcm ; Число с минусом ;  $C\partial Buz: 6 0x2d - "-$ DCB EC,0x8e,DD,0x2d,0x20,0x20,0x20,0x00,zpt+6 Lin1 Fr  $Lin2$ \_Tt DCB EC, 0x99, DD, 0x20, 0x20, 0x20, 0x20, 0x20, 0x20, 0x20, 0x20, 0x20, 0x20, 0x20, 0x00, zpt+13 ;Cobuz: 13 Lin3 Tt DCB EC, 0xd9, DD, 0x20, 0x20, 0x20, 0x20, 0x20, 0x20, 0x20, 0x20, 0x20, 0x20, 0x20, 0x00, zpt+13 ;Cd6u2: 13

align Tab\_Rej\_NTn ;Режим Таймер (0х22) **DCD** a ; 0x08000000 **DCD** Lin0\_NTn\_Ucm  $; 0x10000000$ **DCD** Lin0\_NTn\_MUcm ; 0x18000000 **DCD** Lin1\_N **DCD**  $Lin2_T$ ; 0x20000000 ; 0x28000000 **DCD**  $Lin3_n$ **DCD** 0 **DCD**  $\boldsymbol{\theta}$ **DCD** Rej NTn ; 0x40000000

Rej\_NTn

SETS "Режим:NTn Vcм: 0,0 В" str1 DCB EC, 0x01, DD, str1 SETS "N:" str1 "Имп" str2 **SETS** 

DCB EC, 0xc0, DD, str1, EC, 0xd2, DD, str2

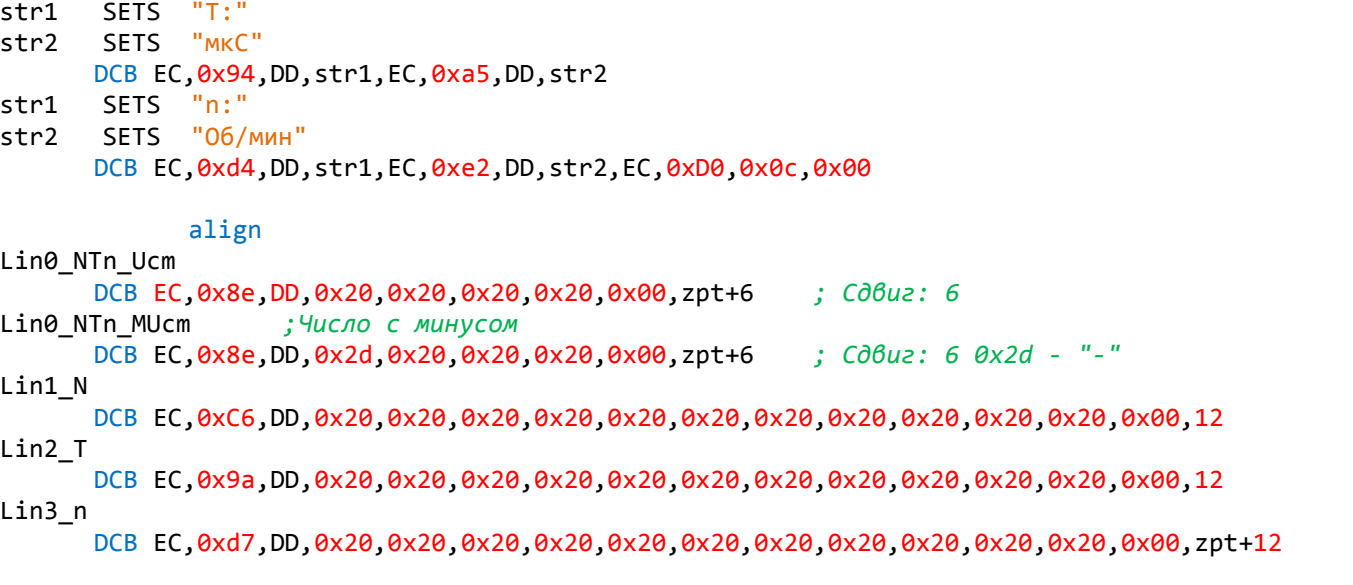

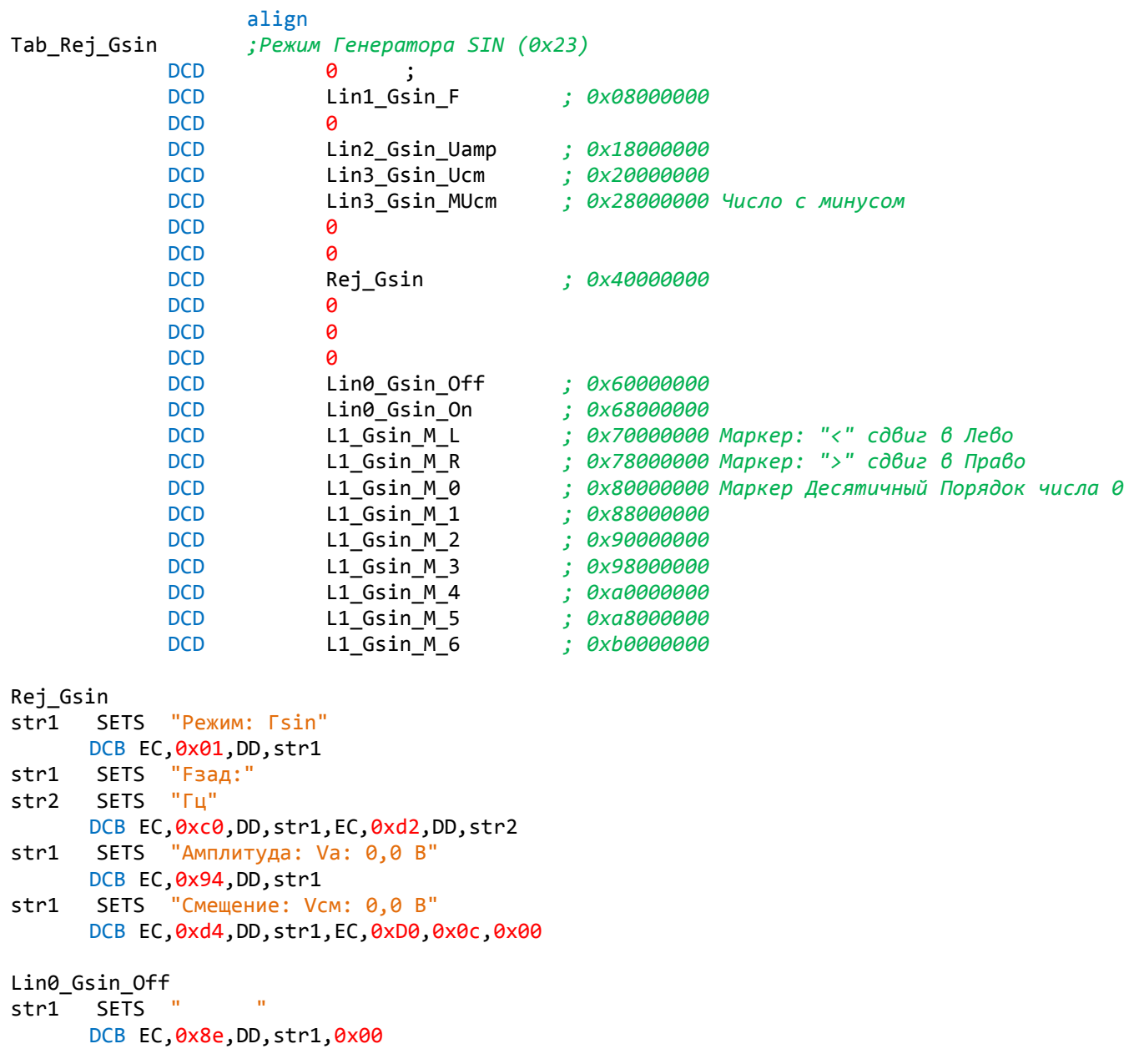

 $Lin0_Gsin_0$ 

str1 SETS "- Вкл" DCB EC,0x8e,DD,str1,0x00 Lin1 Gsin F DCB EC,0xC7,DD,0x20,0x20,0x20,0x20,0x20,0x20,0x20,0x20,0x20,0x20,0x20,0x00,12 Lin2\_Gsin\_Uamp DCB EC,0xa3,DD,0x20,0x20,0x20,EC,0x0c,0x00,zpt+5 *; Сдвиг: 5* Lin3\_Gsin\_Ucm DCB EC,0xe2,DD,0x20,0x20,0x20,0x20,EC,0x0c,0x00,zpt+6 *; Сдвиг: 6* Lin3\_Gsin\_MUcm *;Число с минусом* DCB EC,0xe2,DD,0x2d,0x20,0x20,0x20,EC,0x0c,0x00,zpt+6 *; Сдвиг: 6* L1\_Gsin\_M\_0 DCB EC,0xd0,0x0e,0x00<br>L1\_Gsin\_M\_1 DCB EC,0xcf,0x0e,0x00 DCB EC,0xcf,0x0e,0x00 L1\_Gsin\_M\_2 DCB EC, 0xce, 0x0e, 0x00 L1 Gsin M 3 DCB EC, 0xcc, 0x0e, 0x00 L1\_Gsin\_M\_4 DCB EC, 0xcb, 0x0e, 0x00 L1 Gsin M 5 DCB EC,0xca,0x0e,0x00 L1 Gsin M 6 DCB EC,0xc8,0x0e,0x00 L1\_PWFM\_M\_L L1 Gfun M L L1\_Gsin\_M\_L DCB EC,0xc5,DD,'<',EC,0x0c,0x00 *; "<"* L1\_PWFM\_M\_R L1\_Gfun\_M\_R L1\_Gsin\_M\_R DCB EC,0xc5,DD,'>',EC,0x0c,0x00 *; ">" ;,,,,,,,,,,,,,,,,,,,,,,,,,,,,,,,,,,,,,,,,,,,,,,,,,,,,,,,,,,,,,,,,,,,,,,,,,,,,,,,,,,,,,,,,,,,*  align Tab\_Rej\_Gfun *;Режим Генератора Gfun (0x24)* DCD 0 DCD Lin0\_Gfun\_Gfun *; 0x08000000* DCD Lin1\_Gfun\_Tper *; 0x10000000* DCD Lin2\_Gfun\_Uamp *; 0x18000000* DCD Lin3\_Gfun\_Ucm DCD Lin3\_Gfun\_MUcm *; 0x280000000 ;Число с минусом* DCD 0 DCD 0 DCD Rej\_Gfun *; 0x40000000* DCD 0 DCD 0 DCD 0 DCD Lin0\_Gfun\_Off *; 0x60000000* DCD Lin0\_Gfun\_On *; 0x68000000* DCD L1\_Gfun\_M\_L *; 0x70000000 Маркер: "<" сдвиг в Лево* DCD L1\_Gfun\_M\_R *; 0x78000000 Маркер: ">" сдвиг в Право* DCD L1\_Gfun\_M\_0 *; 0x80000000 Маркер: Десятичный Порядок числа 0* DCD L1\_Gfun\_M\_1 *; 0x88000000* DCD L1\_Gfun\_M\_2 *; 0x90000000* DCD L1\_Gfun\_M\_3 *; 0x98000000* DCD L1\_Gfun\_M\_4 *; 0xa0000000* DCD L1\_Gfun\_M\_5 *; 0xa8000000* DCD L1\_Gfun\_M\_6 *; 0xb0000000* Rej\_Gfun str1 SETS "Режим: Гfun: 00" DCB EC, 0x01, DD, str1 str1 SETS "Tпep:" str2 SETS "мкС" DCB EC, 0xc0, DD, str1, EC, 0xd1, DD, str2 str1 SETS "Амплитуда: Va: 0,0 В" DCB EC, 0x94, DD, str1

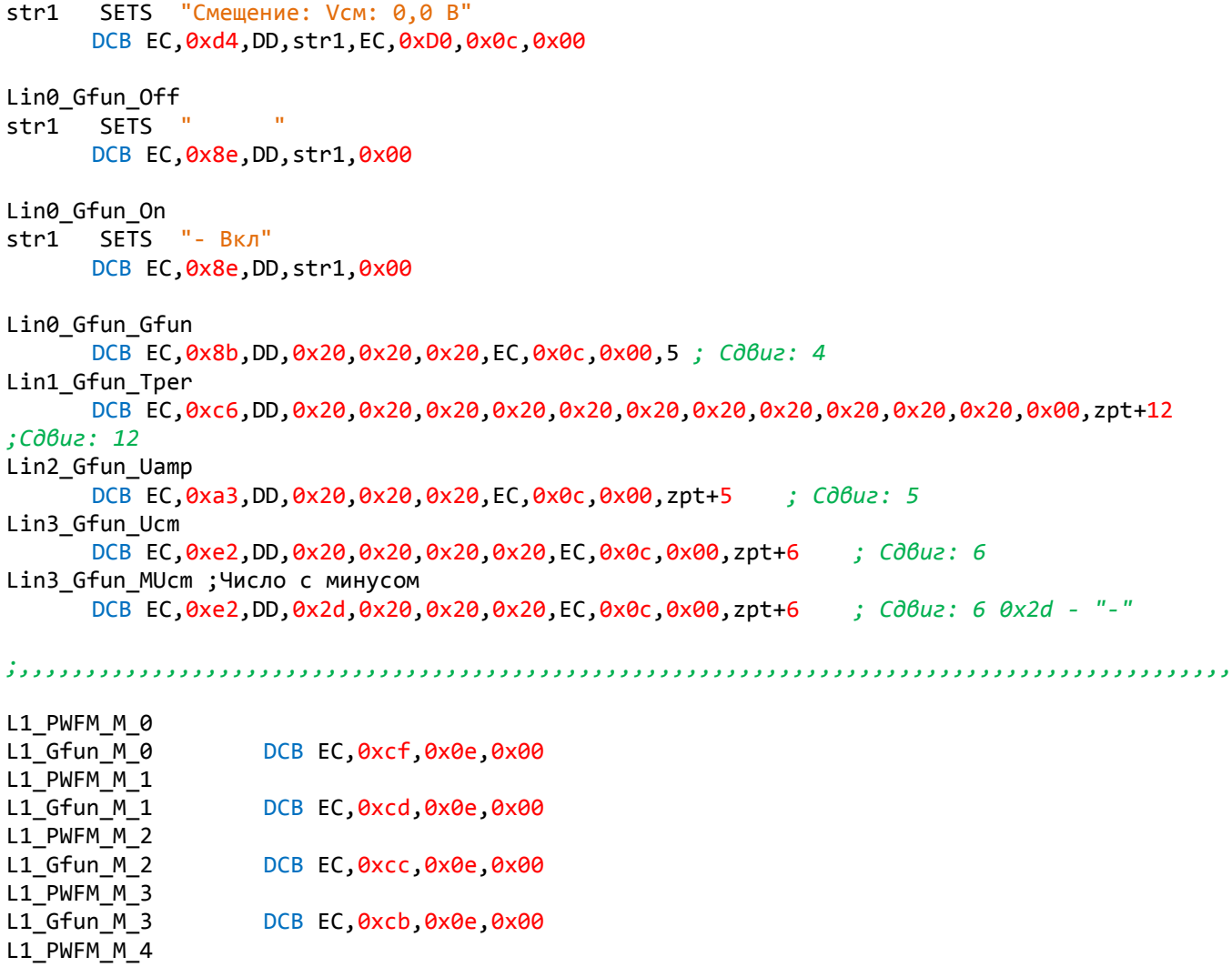

- $L1_G$ Fun $M_4$ DCB EC,0xc9,0x0e,0x00
- $L1$ \_PWFM\_M\_5<br>L1\_Gfun\_M\_5 DCB EC,0xc8,0x0e,0x00
- $L1_PWFM_M6$ <br>L1\_Gfun\_M\_6 DCB EC,0xc7,0x0e,0x00

*;,,,,,,,,,,,,,,,,,,,,,,,,,,,,,,,,,,,,,,,,,,,,,,,,,,,,,,,,,,,,,,,,,,,,,,,,,,,,,,,,,,,,,,,,,,,*

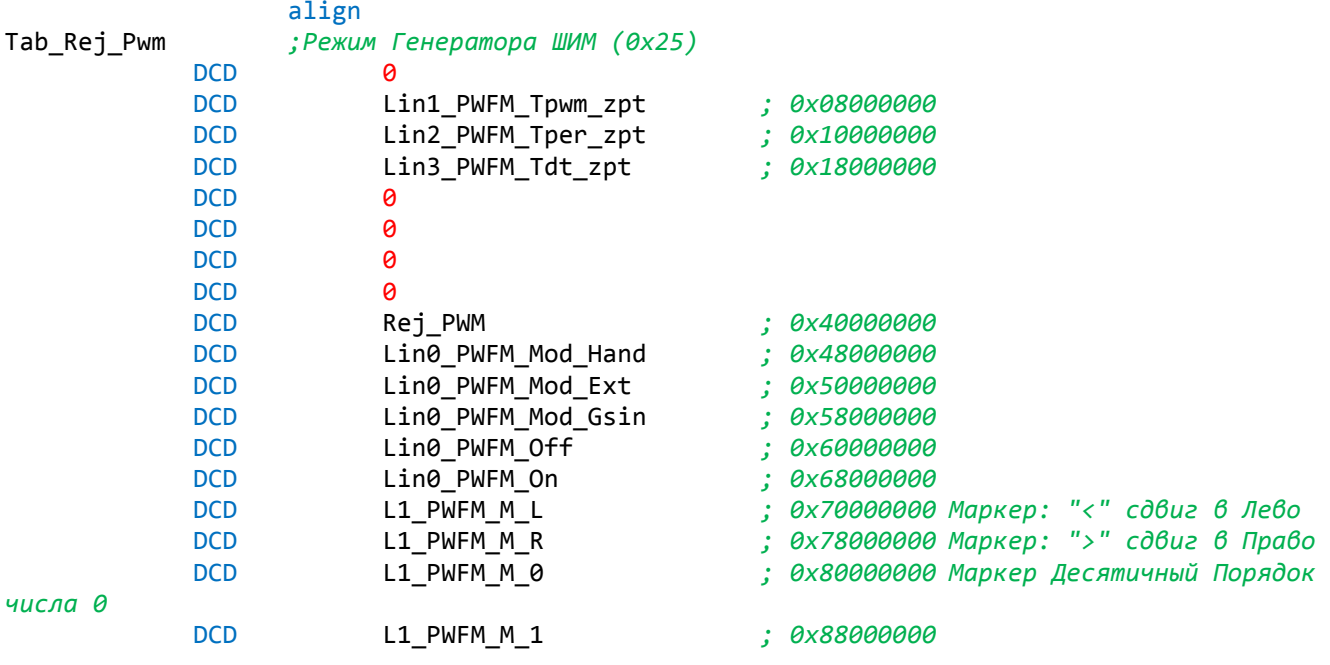

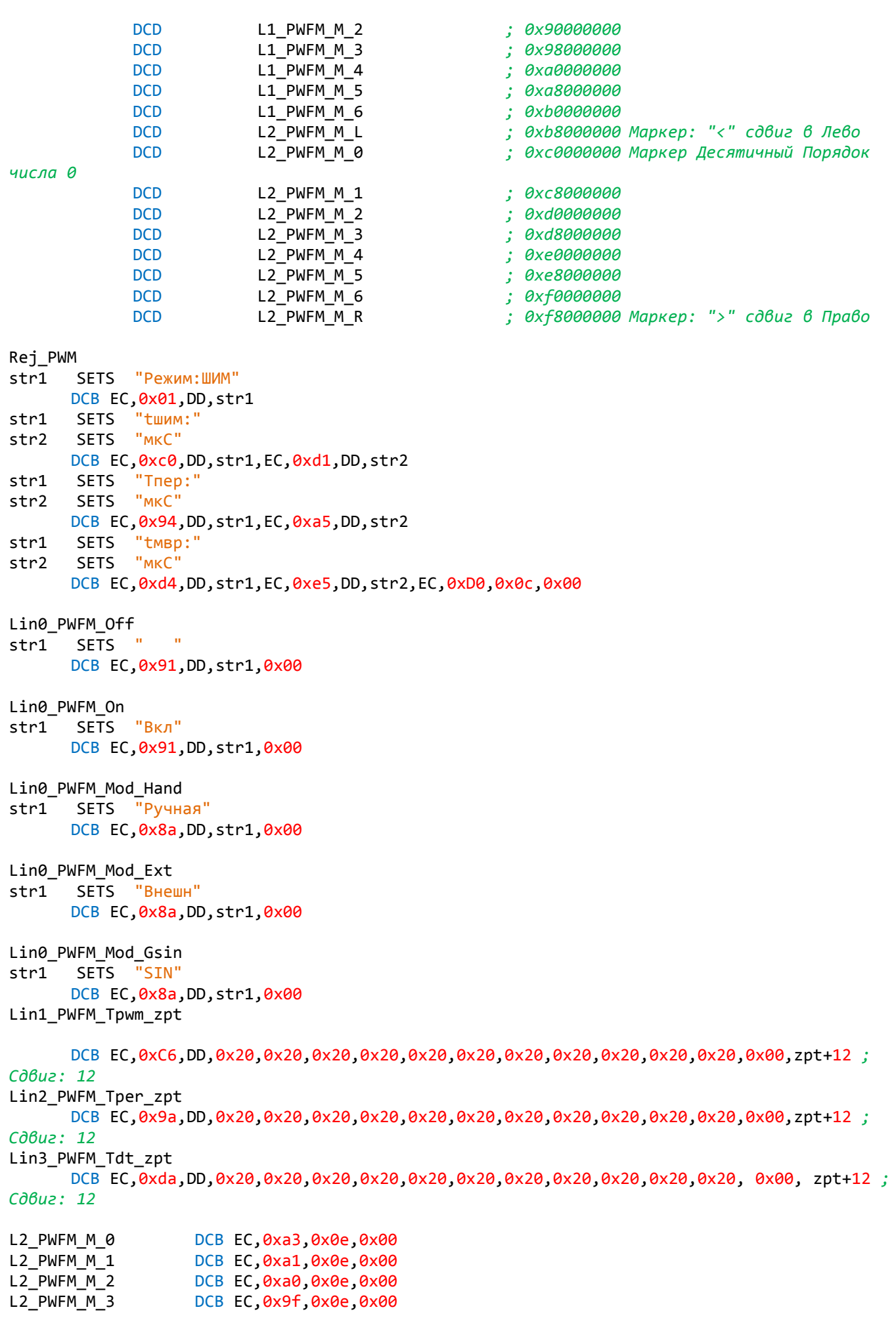

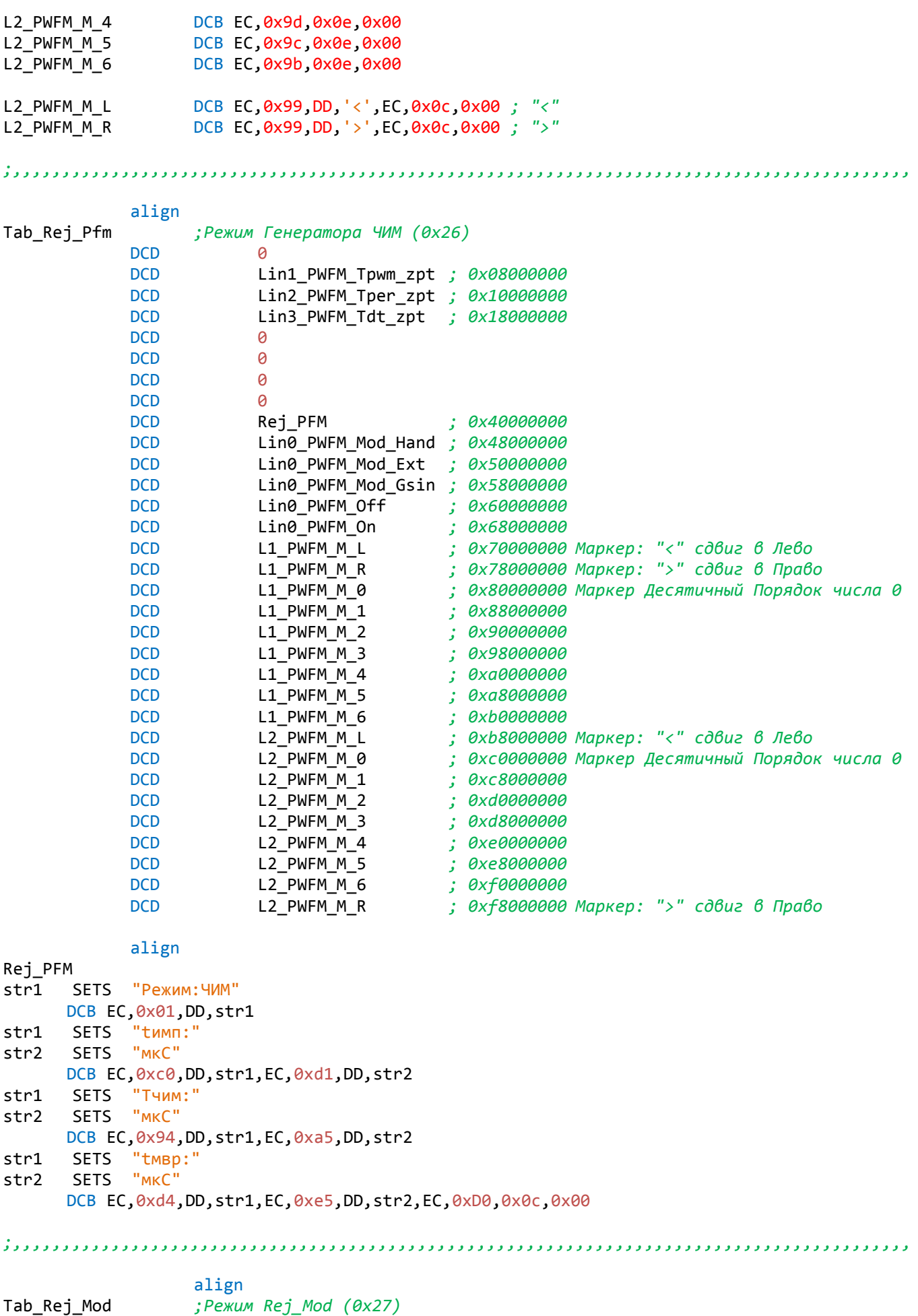

DCD 0

42

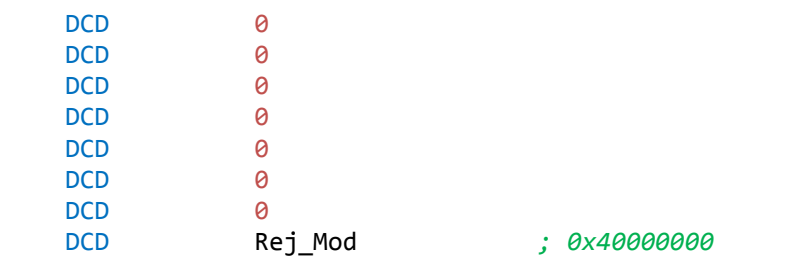

Rej\_Mod<br>str1

```
SETS "Режим:Мод"
DCB EC,0x01,DD,str1,EC,0x0c,0x00
```
*;,,,,,,,,,,,,,,,,,,,,,,,,,,,,,,,,,,,,,,,,,,,,,,,,,,,,,,,,,,,,,,,,,,,,,,,,,,,,,,,,,,,,,,,,,,,*

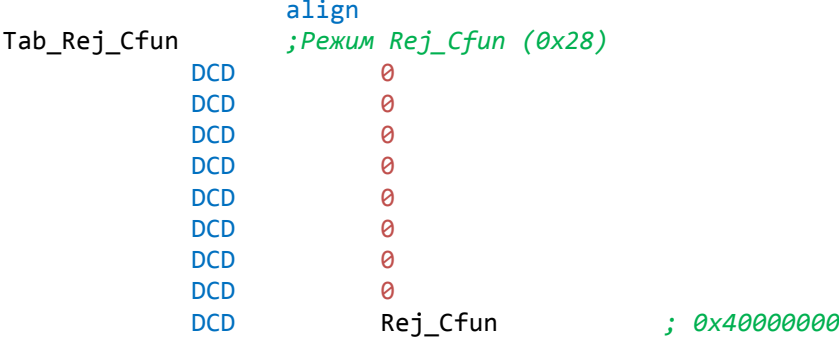

Rej\_Cfun str1 SETS "Режим: Нфунк"

```
DCB EC,0x01,DD,str1,EC,0x0c,0x00
```
*;\*\*\*\*\*\*\*\*\*\*\*\*\*\*\*\*\*\*\*\*\*\*\*\*\*\*\*\*\*\*\*\*\*\*\*\*\*\*\*\*\*\*\*\*\*\*\*\*\*\*\*\*\*\*\*\*\*\*\*\*\*\*\*\*\*\*\*\*\*\*\**

END

# **ПО Базовая программа FTt\_STM32F405RG**

### NAME FTt\_STM32F405RG

```
#include "D:\Documents and Settings\Proekt IAR Systems\IAR_Bibliotek\stm32f4xx_IAR.s"
#include "D:\Documents and Settings\Proekt IAR Systems\IAR_Bibliotek\
RCC_Init_Exter_Clock_STM32F4_IAR .s"
#include "D:\Documents and Settings\Proekt IAR Systems\IAR_Bibliotek\
Rej_Fr_T_t_STM32F4_IAR.s"
#include "D:\Documents and Settings\Proekt IAR Systems\IAR_Bibliotek\Rej_NTnt_STM32F4_IAR.s"
#include "D:\Documents and Settings\Proekt IAR Systems\IAR_Bibliotek\Rej_Sin_STM32F4_IAR.s"
#include "D:\Documents and Settings\Proekt IAR Systems\IAR_Bibliotek\Rej_Imp_STM32F4_IAR.s"
#include "D:\Documents and Settings\Proekt IAR Systems\IAR_Bibliotek\Rej_PWFM STM32F4 IAR.s"
#include "D:\Documents and Settings\Proekt IAR Systems\IAR_Bibliotek\ENC0_STM32F4_IAR.s"
#include "D:\Documents and Settings\Proekt IAR Systems\IAR_Bibliotek\ENC1_STM32F4_IAR.s"
#include "D:\Documents and Settings\Proekt IAR Systems\IAR_Bibliotek\ENC2_STM32F4_IAR.s"
#include "D:\Documents and Settings\Proekt IAR Systems\IAR_Bibliotek\ENC3_STM32F4_IAR.s"
#include "D:\Documents and Settings\Proekt IAR Systems\IAR_Bibliotek\mUser_IAR.s"
```
PUBLIC \_\_vector\_table PUBLIC \_\_iar\_program\_start PUBLIC main, HardFault\_IRQHandler

> SECTION .text:CODE:REORDER(1) *; Сохранить таблицу векторов, даже если на нее нет ссылок* REQUIRE \_\_vector\_table

Форвардная декларация разделов. SECTION CSTACK: DATA: NOROOT(3) SECTION .intvec:CODE:NOROOT(2) ALIGNRAM 2 **DATA** ;R9 - Регистр СОСТОЯНИЯ ПРОГРАММЫ (R9) ;R9:3...0 - РЕЖИМ Rsos Rej Begin EOU 0x00000000 EQU 0x00000001 ; Режим измерения Частотомер, Импульса и периода Rsos\_Rej\_FTt Rsos\_Rej\_NTn ; Режим: Измерение количества Импульсов(N), Времени(T) EQU 0x00000002  $u$   $o6$ opomo $b(n)$ Rsos\_Rej\_Sin EQU 0x00000003 ; Режим: Генератора SIN Rsos\_Rej\_Imp EQU 0x00000004 ; Режим: Генератора Ітр Rsos\_Rej\_PWM EQU 0x00000005 ; Режим: Генератора ШИМ Rsos Rej PFM EQU 0x00000006 ; Режим: Генератора ЧИМ Rsos\_Rej\_Rezerv1 EQU 0x00000007 Rsos\_Rej\_Rezerv2 EQU 0x00000008 .: Rsos OUT On EOU 0x00000010 ;"1"- Пуск, "0"- Стоп Rsos\_Rej\_On EQU 0x00000020 ; Признак выполнения Вкл Режима Rsos\_Update ; "1" - Обновление EQU 0x00000040  $: TIM4$ EQU 0x00000080 Rsos\_T\_xSec Rsos Up CC EQU 0x00000100 ; Признак выполнения Rej Tt TIM2 CC Rsos\_Overflow EQU 0x00000200 ; Признак Переполнение параметра Rsos\_TIM1\_UP\_PWM EQU 0x00001000 ; Признак выполнения Модуляция: Внешяя РИМ - по аналоговому Входу Rsos TIM1 UP PFM EOU 0x00002000 ; Признак выполнения Модуляция: Внешяя РЕМ - по аналоговому Входу Rsos\_ENCsbEx EQU 0x00008000 ; 1 - Прошло изменение порядка ; Десятичный Порядок числа 0х000п0000 n = 0...7 Rsos\_ENC\_NumOrd1\_0 EQU 0x00000000 Rsos\_ENC\_NumOrd1\_1 EQU 0x00010000 Rsos\_ENC\_NumOrd1\_2 EQU 0x00020000 Rsos\_ENC\_NumOrd1\_3 EQU 0x00030000 Rsos\_ENC\_NumOrd1\_4 EQU 0x00040000 Rsos\_ENC\_NumOrd1\_5 EQU 0x00050000 Rsos\_ENC\_NumOrd1\_6 EQU 0x00060000 Rsos\_ENC\_NumOrd1\_7 EQU 0x00070000 Rsos ENC Kn dec1 EQU 0x00080000 ; Признак сдвига позиции: 1 - в право, 0 - в лево Rsos ENC NumOrd2 0 EQU 0x00000000 ; Десятичный Порядок числа 0х00п00000 n = 0...7 Rsos\_ENC\_NumOrd2\_1 EQU 0x00100000 Rsos ENC NumOrd2 2 EQU 0x00200000 Rsos\_ENC\_NumOrd2\_3 EQU 0x00300000 Rsos\_ENC\_NumOrd2\_4 EQU 0x00400000 Rsos\_ENC\_NumOrd2\_5 EQU 0x00500000 Rsos\_ENC\_NumOrd2\_6 EQU 0x00600000 Rsos\_ENC\_NumOrd2\_7 EQU 0x00700000 Rsos\_ENC\_Kn\_dec2 EQU 0x00800000 ; Признак сдвига позиции: 1 - в право, 0 - в лево Rsos ENC Kn dec EQU 0x01000000 ; Признак сдвига позиции: 1 - в право, 0 - в лево Rsos\_ENC\_NumOrd\_L2 EQU 0x02000000 ; Признак LIN2 ; Признак "Костыль" Rsos\_Imp\_Crutch EQU 0x10000000 Rsos Pacet EQU 0x20000000 ; Признак разрешения упаковки Rsos Att EOU 0x40000000 ; Признак изменения Задания Режима Rsos DMA MM EQU 0x80000000 ; "1" - Признак режима "Память - Память" 

; Признаки Pr00 EOU 0x40 ; Признак 00,0 текста Zpt EQU 0x80 ; Признак запятой текста ; Признак конца текста P\_end\_Txt EOU 0x80000000 Mod\_Hand EOU 0x00 ; Модуляция: Ручая РЫМ Mod Ext EQU 0x01 ; Модуляция: Внешяя РWМ - по аналоговому Входу Mod\_Sin EQU 0x02 ; Модуляция: Sin PWM ; Привязки к схеме ENCØDC PB7 GPIO IDR IDR 7 EQU ENC1Dc\_PB5 GPIO\_IDR\_IDR\_5 EQU ENC1Kn PB3 EQU GPIO IDR IDR 3 ENC2Dc\_PA6 EQU GPIO IDR IDR 6 ENC2Kn PB0 EOU GPIO IDR IDR 0 ENC3Dc PB11 EQU GPIO IDR IDR 11 ;Номера Бит вслове ENC\_NumOrd1\_nBit 16 ; Rsos\_ENC\_NumOrd1\_n -Десятичный Порядок числа EQU ENC\_NumOrd2\_nBit 20 ; Rsos\_ENC\_NumOrd2\_n -Десятичный Порядок числа EQU ALIGNRAM 2 ; Параметры вывода строк ; Рагат добавдяется (ORR) к выводимому числу для опознования вывода строк на индикатор в conpoueccope ;Работа после Сброса ; Описание общее Param Help EOU 0x40000000 Param\_Help\_1 ; Описание общее EQU 0x48000000 ; Описание FTt Param Help FTt EQU 0x50000000 ; Onucanue FTt Param\_Help\_FTt\_1 EQU 0x58000000 ; Onucaние NTn Param Help NTn EQU 0x60000000 ; Onucaние NTn Param Help NTn 1 EOU 0x68000000 ; Описание Sin Param\_Help\_Sin EQU 0x70000000 Param\_Help\_Sin\_1 EQU 0x78000000 ; Onucaние Sin ; Описание Ітр Param Help Imp **EQU** 0x80000000 Param Help Imp 1 **EQU** 0x88000000 ; Описание Ітр ; Описание РWM Param Help PWM **EOU** 0x90000000 ; Описание РWM Param Help PWM 1 EOU 0x98000000 ; Описание PFM Param\_Help\_PFM EOU 0xa0000000 ; Onucaние PFM Param Help PFM 1 **EQU** 0xa8000000 **EQU** Param\_Help\_Rezerv1 ; Описание 0xb0000000 Param Help Rezerv1 1 EOU 0xb8000000 ; Описание Param\_Help\_Rezerv2 EQU 0xc0000000 ; Описание Param\_Help\_Rezerv2\_1 EQU 0xc8000000 ; Описание ; Работа Режим Частотомер, Режим Импульса и периода (0х21) Param Lin0 FTt Ucm **EOU** 0x08000000 Param Lin0 FTt UcmM EQU 0x10000000 Param Lin1 Fr EQU 0x18000000 Param\_Lin2\_Tt EQU 0x20000000 Param Lin3 Tt EQU 0x28000000 EOU Param Rej Fr Tt 0x40000000 

*; Режим Счет Импульсов (N), Времени (T), Скорость Оборотов (n). (0x22)* Param Lin0 NTn Ucm EQU 0x08000000 Param\_Lin0\_NTn\_UcmM EQU 0x10000000 Param Lin1 N Param\_Lin2\_Tim EQU 0x20000000 Param\_Lin3\_n Param\_Rej\_NTn EQU 0x40000000 *;,,,,,,,,,,,,,,,,,,,,,,,,,,,,,,,,,,,,,,,,,,,,,,,,,,,,,,,,,,,,,,,,,,,,,,,,,,,,,,,,,,,,,,,,,,, ; Режим Генератора SIN (0x23)* Param Lin1 Sin F EQU 0x08000000 Param\_Lin2\_Sin\_Uamp EQU 0x18000000 Param\_Lin3\_Sin\_Ucm EQU 0x20000000<br>Param Lin3 Sin UcmM EQU 0x28000000 Param\_Lin3\_Sin\_UcmM EQU 0x28000000 *; Число с минусом* Param\_Rej\_Sin EQU 0x40000000 Param\_Lin0\_Sin\_Off EQU 0x60000000 *; "ОТКЛ"* Param Lin0 Sin On **EQU 0x68000000** Param\_L1\_Sin\_M\_L EQU 0x70000000 *; Маркер: "<" сдвиг в Лево* Param\_L1\_Sin\_M\_R EQU 0x78000000 *; Маркер: ">" сдвиг в Право* Param\_L1\_Sin\_M\_0 EQU 0x80000000 *; Маркер Десятичный Порядок числа 0* Param\_L1\_Sin\_M\_1 EQU 0x88000000 *; Маркер Десятичный Порядок числа 1* Param\_L1\_Sin\_M\_2 EQU 0x90000000 *; Маркер Десятичный Порядок числа 2* Param\_L1\_Sin\_M\_3 EQU 0x98000000 *; Маркер Десятичный Порядок числа 3* Param\_L1\_Sin\_M\_4 EQU 0xa0000000 *; Маркер Десятичный Порядок числа 4* Param\_L1\_Sin\_M\_5 EQU 0xa8000000 *; Маркер Десятичный Порядок числа 5* Param\_L1\_Sin\_M\_6 EQU 0xb0000000 *; Маркер Десятичный Порядок числа 6* Param\_L1\_Sin\_M\_7 EQU 0xb8000000 *; Маркер Десятичный Порядок числа 7 ;,,,,,,,,,,,,,,,,,,,,,,,,,,,,,,,,,,,,,,,,,,,,,,,,,,,,,,,,,,,,,,,,,,,,,,,,,,,,,,,,,,,,,,,,,,, ; Режим Генератора Imp (0x24)* Param Lin0 Imp Imp EQU 0x08000000 Param\_Lin1\_Imp\_Tper EQU 0x10000000 Param\_Lin2\_Imp\_Uamp EQU 0x18000000 Param\_Lin3\_Imp\_Ucm EQU 0x20000000 Param\_Lin3\_Imp\_UcmM EQU 0x28000000 *; Число с минусом* Param\_Rej\_Imp EQU 0x40000000 Param\_Lin0\_Imp\_Off EQU 0x60000000 *; "ОТКЛ"* Param\_Lin0\_Imp\_On EQU 0x68000000 *; "ВКЛ"* Param\_L1\_Imp\_M\_L EQU 0x70000000 *; Маркер: "<" сдвиг в Лево* Param\_L1\_Imp\_M\_R EQU 0x78000000 *; Маркер: ">" сдвиг в Право* Param\_L1\_Imp\_M\_0 EQU 0x80000000 *; Маркер Десятичный Порядок числа 0* Param\_L1\_Imp\_M\_1 EQU 0x88000000 *; Маркер Десятичный Порядок числа 1* Param\_L1\_Imp\_M\_2 EQU 0x90000000 *; Маркер Десятичный Порядок числа 2* Param\_L1\_Imp\_M\_3 EQU 0x98000000 *; Маркер Десятичный Порядок числа 3* Param\_L1\_Imp\_M\_4 EQU 0xa0000000 *; Маркер Десятичный Порядок числа 4* Param\_L1\_Imp\_M\_5 EQU 0xa8000000 *; Маркер Десятичный Порядок числа 5* Param\_L1\_Imp\_M\_6 EQU 0xb0000000 *; Маркер Десятичный Порядок числа 6* Param\_L1\_Imp\_M\_7 EQU 0xb8000000 *; Маркер Десятичный Порядок числа 7 ;,,,,,,,,,,,,,,,,,,,,,,,,,,,,,,,,,,,,,,,,,,,,,,,,,,,,,,,,,,,,,,,,,,,,,,,,,,,,,,,,,,,,,,,,,,, ; Режим Генератора ШИМ (0x25), ЧИМ (0x26)* Param\_Lin1\_PWFM\_Timp\_zpt EQU 0x08000000 Param\_Lin2\_PWFM\_Tper\_zpt EQU 0x10000000 Param\_Lin3\_PWFM\_Tdt\_zpt EQU 0x18000000

Param\_Rej\_PWM EQU 0x40000000 Param Rej PFM EQU 0x40000000 Param\_Lin0\_PWFM\_Mod\_Hand EQU 0x48000000 Param Lin0 PWFM Mod Ext Param\_Lin0\_PWFM\_Mod\_Sin EQU 0x58000000 Param\_Lin0\_PWFM\_Off EQU 0x60000000 *; "ОТКЛ"* Param\_Lin0\_PWFM\_On EQU 0x68000000 *; "ВКЛ"* Param\_L1\_PWFM\_M\_L EQU 0x70000000 *; Маркер: "<" сдвиг в Лево* Param\_L1\_PWFM\_M\_R EQU 0x78000000 *; Маркер: ">" сдвиг в Право* Param\_L1\_PWFM\_M\_0 EQU 0x80000000 *; Маркер Десятичный Порядок числа 0* Param\_L1\_PWFM\_M\_1 EQU 0x88000000 *; Маркер Десятичный Порядок числа 1* Param\_L1\_PWFM\_M\_2 EQU 0x90000000 *; Маркер Десятичный Порядок числа 2* Param\_L1\_PWFM\_M\_3 EQU 0x98000000 *; Маркер Десятичный Порядок числа 3* Param\_L1\_PWFM\_M\_4 EQU 0xa0000000 *; Маркер Десятичный Порядок числа 4* Param\_L1\_PWFM\_M\_5 EQU 0xa8000000 *; Маркер Десятичный Порядок числа 5* Param\_L1\_PWFM\_M\_6 EQU 0xb0000000 *; Маркер Десятичный Порядок числа 6* Param\_L2\_PWFM\_M\_L EQU 0xb8000000 *; Маркер: "<" сдвиг в Лево* Param\_L2\_PWFM\_M\_0 EQU 0xc0000000 *; Маркер Десятичный Порядок числа 0* Param\_L2\_PWFM\_M\_1 EQU 0xc8000000 *; Маркер Десятичный Порядок числа 1* Param\_L2\_PWFM\_M\_2 EQU 0xd0000000 *; Маркер Десятичный Порядок числа 2* Param\_L2\_PWFM\_M\_3 EQU 0xd8000000 *; Маркер Десятичный Порядок числа 3* Param\_L2\_PWFM\_M\_4 EQU 0xe0000000 *; Маркер Десятичный Порядок числа 4* Param\_L2\_PWFM\_M\_5 EQU 0xe8000000 *; Маркер Десятичный Порядок числа 5* Param\_L2\_PWFM\_M\_6 EQU 0xf0000000 *; Маркер Десятичный Порядок числа 6* Param\_L2\_PWFM\_M\_R EQU 0xf8000000 *; Маркер: ">" сдвиг в Право ;,,,,,,,,,,,,,,,,,,,,,,,,,,,,,,,,,,,,,,,,,,,,,,,,,,,,,,,,,,,,,,,,,,,,,,,,,,,,,,,,,,,,,,,,,,, ; Режим Генератора ШИМ (0x27)* Param\_Rej\_Rezerv1 EQU 0x40000000 *;,,,,,,,,,,,,,,,,,,,,,,,,,,,,,,,,,,,,,,,,,,,,,,,,,,,,,,,,,,,,,,,,,,,,,,,,,,,,,,,,,,,,,,,,,,, ; Режим Генератора ШИМ (0x28)* Param Rej Rezerv2 EQU 0x40000000 *;;;;;;;;;;;;;;;;;;;;;;;;;;;;;;;;;;;;;;;;;;;;;;;;;;;;;;;;;;;;;;;;;;;;;;;;;;;;;;;;;;;;;;;;;;;; ;Оператвная память* SRAM\_Temp EQU 0x20000000 *; 4 байта Набор числа* SRAM\_NTn\_N EQU 0x20000004 *; 4 байта Ячейка Измерение КОЛИЧЕСТВО ИМПУЛЬСОВ* SRAM\_NTn\_Tim EQU 0x20000008 *; 4 байта Ячейка Измерение ВРЕМЕНИ L-слово* SRAM\_NTn\_Clk EQU 0x2000000c *; 4 байта Ячейка Измерение ВРЕМЕНИ H-слово* SRAM\_NTn\_nO EQU 0x20000010 *; 4 байта Ячейка Измерение ЧАСТОТЫ ОБОРОТОВ* SRAM\_NumOrd\_L1 EQU 0x20000014 *; 4 байта Ячейка Порядка числа (10^Rsos\_ENC\_NumOrd1)* SRAM\_NumOrd\_L2 EQU 0x20000018 *; 4 байта Ячейка Порядка числа (10^Rsos\_ENC\_NumOrd2)* SRAM\_PWFM\_Rebt EQU 0x2000001c *; 4 байта Источник в PWM\_Reboot\_DMA2* SRAM\_Frec EQU 0x20000020 *; 4 байта Ячейка Измерение ЧАСТОТЫ* SRAM\_Sin\_F EQU 0x20000020 *; 4 байта Ячейка Задания ЧАСТОТЫ генератора Sin* SRAM\_Imp\_Tper EQU 0x20000020 *; 4 байта Ячейка Задания периода* SRAM\_PWFM\_Timp EQU 0x20000020 *; 4 байта Ячейка Задания импульса ШИМ, ЧИМ* SRAM\_Timp EQU 0x20000024 *; 4 байта Ячейка Измерение импульса* SRAM\_Imp EQU 0x20000024 *; 4 байта Ячейка Задания Режима ИМП*

47

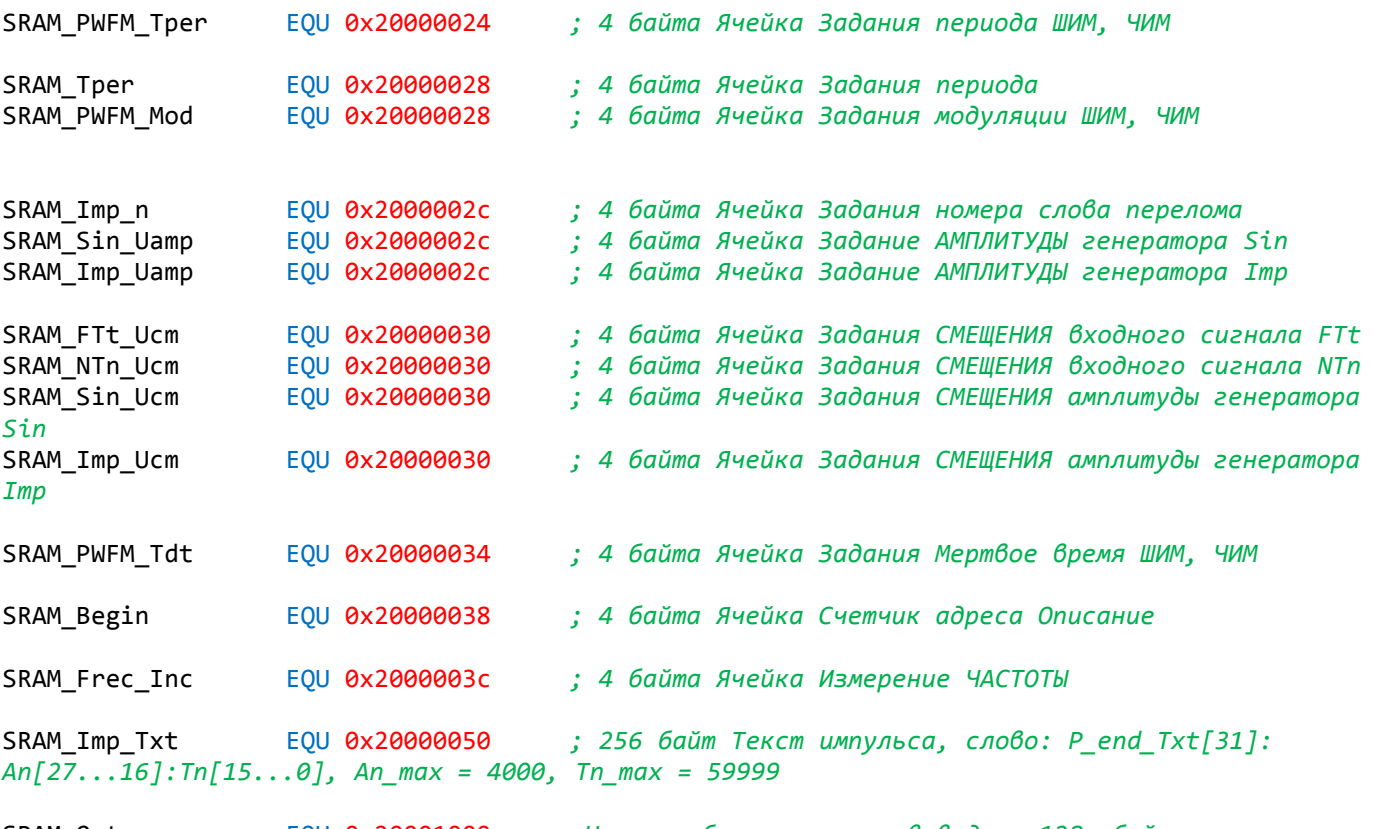

SRAM\_Out EQU 0x20001000 *;Начало области памяти вывода - 128 кбайт*

*;;;;;;;;;;;;;;;;;;;;;;;;;;;;;;;;;;;;;;;;;;;;;;;;;;;;;;;;;;;;;;;;;;;;;;;;;;;;;;;;;;;;;;;;;;;;*

*; Форвардная декларация разделов.* SECTION CSTACK:DATA:NOROOT(3) SECTION .intvec:CODE:NOROOT(2) ALIGNRAM 2 THUMB DATA

# \_\_vector\_table

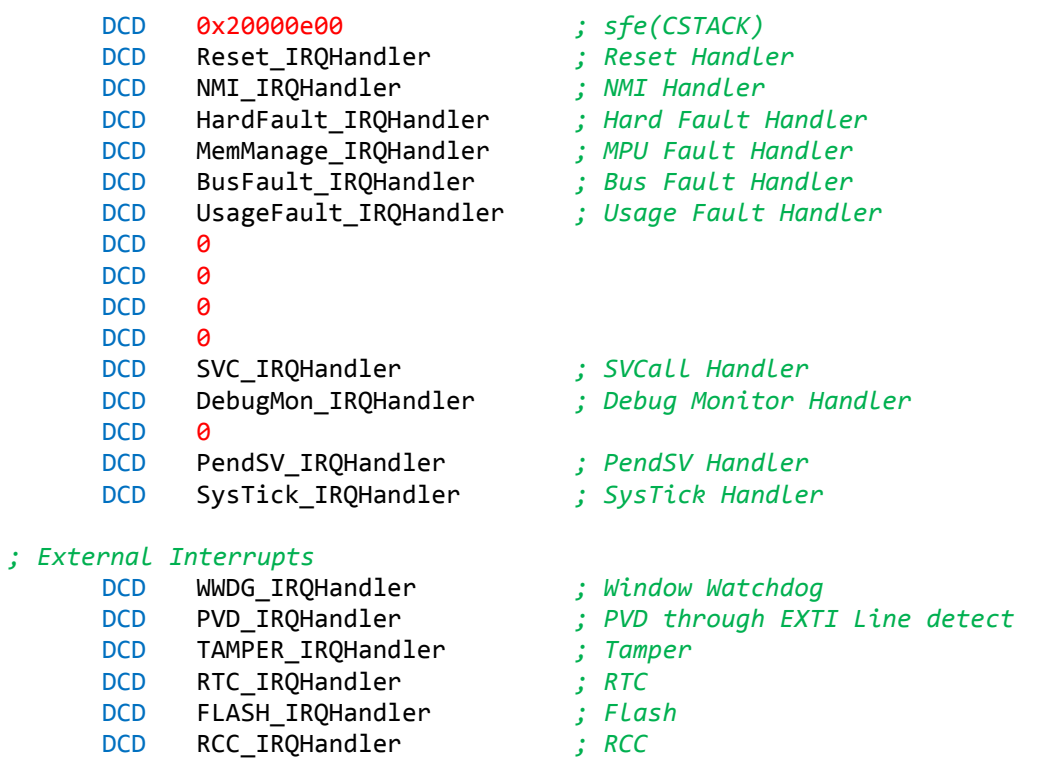

48

DCD EXTI0\_IRQHandler *; EXTI Line 0* DCD EXTI1\_IRQHandler *; EXTI Line 1* DCD EXTI2\_IRQHandler *; EXTI Line 2* EXTI3 IRQHandler DCD EXTI4\_IRQHandler *; EXTI Line 4* DMA1\_Stream0\_IRQHandler ; DMA1 Stream 0 global Interrupt DCD DMA1\_Stream1\_IRQHandler *; DMA1 Stream 1 global Interrupt* DCD DMA1\_Stream2\_IRQHandler *; DMA1 Stream 2 global Interrupt* DCD DMA1\_Stream3\_IRQHandler *; DMA1 Stream 3 global Interrupt* DCD DMA1\_Stream4\_IRQHandler *; DMA1 Stream 4 global Interrupt* DCD DMA1\_Stream5\_IRQHandler *; DMA1 Stream 5 global Interrupt* DCD DMA1\_Stream6\_IRQHandler *; DMA1 Stream 6 global Interrupt* DCD ADC\_IRQHandler *; ADC1, ADC2 and ADC3s* DCD CAN1\_TX\_IRQHandler *; CAN1 TX Interrupt* DCD CAN1\_RX0\_IRQHandler *; CAN1 RX0 Interrupt* DCD CAN1\_RX1\_IRQHandler *; CAN1 RX1* DCD CAN1\_SCE\_IRQHandler *; CAN1 SCE* DCD EXTI9\_5\_IRQHandler<br>DCD TIM1 BRK TIM9 TROHA DCD TIM1\_BRK\_TIM9\_IRQHandler *; Прерывание от Break TIM1 и глобальное прерывание TIM9* DCD TIM1\_UP\_TIM10\_IRQHandler *; TIM1 Update* DCD TIM1\_TRG\_COM\_TIM11\_IRQHandler *; TIM1 Trigger and Commutation* DCD TIM1\_CC\_IRQHandler *; TIM1 Capture Compare* DCD TIM2\_IRQHandler *; TIM2* DCD TIM3\_IRQHandler *; TIM3*<br>DCD TIM4\_IRQHandler *; TIM4* DCD TIM4\_IRQHandler *; TIM4*<br>DCD I2C1\_EV\_IRQHandler *; I2C1 Event* DCD I2C1\_EV\_IRQHandler *; I2C1 Event* DCD I2C1\_ER\_IRQHandler *; I2C1 Error* DCD I2C2\_EV\_IRQHandler *; I2C2 Event* DCD I2C2\_ER\_IRQHandler *; I2C2 Error* DCD SPI1\_IRQHandler *; SPI1* DCD SPI2\_IRQHandler *; SPI2* DCD USART1\_IRQHandler *; USART1* DCD USART2\_IRQHandler *; USART2* DCD USART3\_IRQHandler *; USART3* DCD **EXTI15\_10\_IRQHandler** DCD RTC\_Alarm\_IRQHandler *; RTC Alarm (A and B) through EXTI Line* DCD OTG\_FS\_WKUP\_IRQHandler *; USB OTG FS Wakeup through EXTI line* DCD TIM8\_BRK\_TIM12\_IRQHandler *; TIM8 Break Interrupt and TIM12 global interrupt* DCD TIM8\_UP\_TIM13\_IRQHandler *; TIM8 Update Interrupt and TIM13 global interrupt* DCD TIM8\_TRG\_COM\_TIM14\_IRQHandler *; TIM8 Trigger and Commutation Interrupt and TIM14 global interrupt* DCD TIM8\_CC\_IRQHandler *; TIM8 Capture Compare Interrupt* DCD DMA1\_Stream7\_IRQHandler *; DMA1 Stream7* DCD FMC\_IRQHandler *; FMC*<br>DCD SDIO\_IRQHandler ; SDIO DCD SDIO\_IRQHandler *; SDIO* DCD TIM5\_IRQHandler *; TIM5 ;* DCD SPI3\_IRQHandler *; DCD UART4\_IRQHandler ; UART4 ; DCD UART5\_IRQHandler ; UART5 ; DCD TIM6\_DAC\_IRQHandler ; TIM6 and DAC1&2 underrun errors ; DCD TIM7\_IRQHandler ; TIM7 ; DCD DMA2\_Stream0\_IRQHandler ; DMA2 Stream 0 ; DCD DMA2\_Stream1\_IRQHandler ; DMA2 Stream 1 ; DCD DMA2\_Stream2\_IRQHandler ; DMA2 Stream 2 ; DCD DMA2\_Stream3\_IRQHandler ; DMA2 Stream 3 ; DCD DMA2\_Stream4\_IRQHandler ; DMA2 Stream 4 ; DCD 0 ; Reserved ; DCD 0 ; Reserved ; DCD CAN2\_TX\_IRQHandler ; CAN2 TX ; DCD CAN2\_RX0\_IRQHandler ; CAN2 RX0 ; DCD CAN2\_RX1\_IRQHandler ; CAN2 RX1 ; DCD CAN2\_SCE\_IRQHandler ; CAN2 SCE*

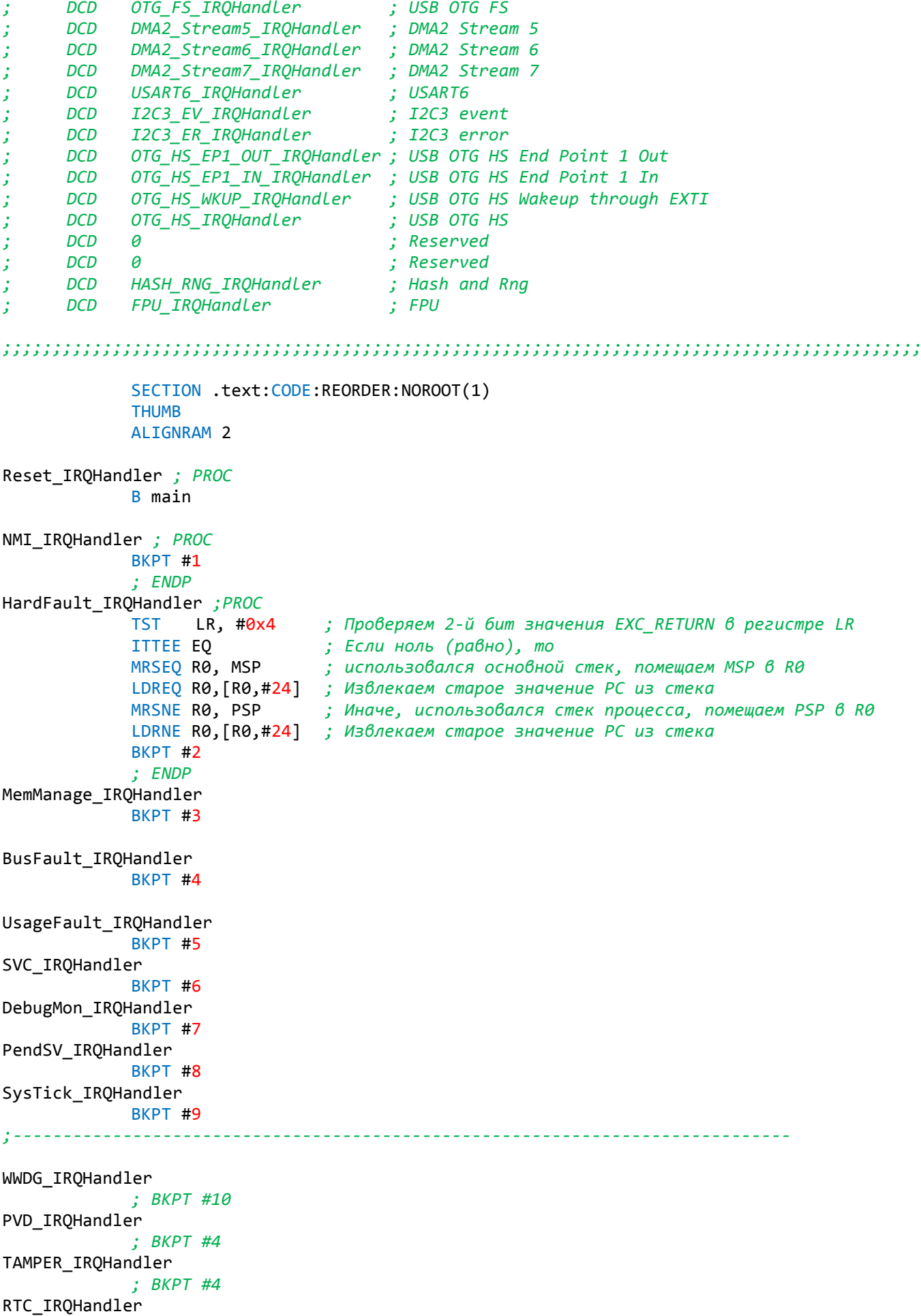

*; BKPT #4*

```
FLASH_IRQHandler
            ; BKPT #4
RCC_IRQHandler
            ; BKPT #4
EXTI0_IRQHandler ;ENC2sbEx
            B Inter_ENC2sbEx
EXTI1_IRQHandler ;ENC3sbEx
            ; B Inter_ENC3sbEx
EXTI2_IRQHandler
            B Inter_TIMER
EXTI3_IRQHandler ;ENC1sbEx
            B Inter_ENC1sbEx
             ; BKPT #4
EXTI4_IRQHandler
            B Inter_ENC1Ex
             ; BKPT #4
DMA1 Stream0 IRQHandler
             ; BKPT #4
DMA1 Stream1 IRQHandler
            ;BKPT #4
DMA1_Stream2_IRQHandler
            ; BKPT #4
DMA1_Stream3_IRQHandler
             ; BKPT #4
DMA1_Stream4_IRQHandler
             ; BKPT #4
DMA1_Stream5_IRQHandler
            ; BKPT #4
DMA1_Stream6_IRQHandler
            ; BKPT #4
ADC_IRQHandler
             ; BKPT #4
CAN1_TX_IRQHandler
             ; BKPT #4
CAN1_RX0_IRQHandler
            ; BKPT #4
CAN1_RX1_IRQHandler
            ; BKPT #4
CAN1_SCE_IRQHandler
            ; BKPT #4
EXTI9_5_IRQHandler ;ENC2Ex: EXTI7, ENC0Ex: EXTI8, ENC0sbEx: EXTI9
      m_r0_B Inter_EXTI9_5
            ; BKPT #4
TIM1_BRK_TIM9_IRQHandler
            B Inter_TIM9 ; TIM9 прерывания Обновление
             ; BKPT #4
TIM1_UP_TIM10_IRQHandler
            B Inter_TIM1_UP
             ; BKPT #4
TIM1_TRG_COM_TIM11_IRQHandler
            ; BKPT #4
TIM1_CC_IRQHandler
            ; BKPT #4
TIM2_IRQHandler
            B Inter_TIM2 ; TIM2 прерывания Обновление
TIM3_IRQHandler
            ; BKPT #4
TIM4_IRQHandler ; TIM4 Основное прерывание
             B Inter TIM4
```
*; BKPT #4* I2C1\_ER\_IRQHandler *; BKPT #4* I2C2\_EV\_IRQHandler *; BKPT #4* I2C2\_ER\_IRQHandler *; BKPT #4* SPI1\_IRQHandler *; BKPT #4* SPI2\_IRQHandler *; BKPT #4* USART1\_IRQHandler *; BKPT #4* USART2\_IRQHandler m\_r0\_B Inter\_USART2 *;Прерывание от USART2* USART3\_IRQHandler *; BKPT #4* EXTI15\_10\_IRQHandler *;ENC3Ex: EXTI10* m\_r0\_B Inter\_EXTI15\_10 *;Прерывание от кнопок PB10 ; BKPT #4* RTC\_Alarm\_IRQHandler *; BKPT #4* OTG\_FS\_WKUP\_IRQHandler *; BKPT #4* TIM8\_BRK\_TIM12\_IRQHandler *; BKPT #4* TIM8\_UP\_TIM13\_IRQHandler *; BKPT #4* TIM8\_TRG\_COM\_TIM14\_IRQHandler *; BKPT #4* TIM8\_CC\_IRQHandler *;BKPT #4* DMA1\_Stream7\_IRQHandler *;BKPT #4* FMC\_IRQHandler *; BKPT #4* SDIO\_IRQHandler *BKPT #4* TIM5\_IRQHandler **B Inter\_TIM5** ; TIM5 прерывания Обновление *;SPI3\_IRQHandler ; ;;BKPT #4 ;UART4\_IRQHandler ; ;;BKPT #4 ;UART5\_IRQHandler ; ;;BKPT #4 ;TIM6\_DAC\_IRQHandler ; ;;BKPT #4 ;TIM7\_IRQHandler ; ;;BKPT #4 ;DMA2\_Stream0\_IRQHandler ; ;;BKPT #4 ;DMA2\_Stream1\_IRQHandler ; ;;BKPT #4 ;DMA2\_Stream2\_IRQHandler ; ;;BKPT #4 ;DMA2\_Stream3\_IRQHandler ; ;;BKPT #4*

*;DMA2\_Stream4\_IRQHandler*

*; ;;BKPT #4 ;CAN2\_TX\_IRQHandler ; ;;BKPT #4 ;CAN2\_RX0\_IRQHandler ; ;;BKPT #4 ;CAN2\_RX1\_IRQHandler ; ;;BKPT #4 ;CAN2\_SCE\_IRQHandler ; ;;BKPT #4 ;OTG\_FS\_IRQHandler ; ;;BKPT #4 ;DMA2\_Stream5\_IRQHandler ; ;;BKPT #4 ;DMA2\_Stream6\_IRQHandler ; ;;BKPT #4 ;DMA2\_Stream7\_IRQHandler ; ;;BKPT #4 ;USART6\_IRQHandler ; ;;BKPT #4 ;I2C3\_EV\_IRQHandler ; ;;BKPT #4 ;I2C3\_ER\_IRQHandler ; ;;BKPT #4 ;OTG\_HS\_EP1\_OUT\_IRQHandler ; ;;BKPT #4 ;OTG\_HS\_EP1\_IN\_IRQHandler ; ;;BKPT #4 ;OTG\_HS\_WKUP\_IRQHandler ; ;;BKPT #4 ;OTG\_HS\_IRQHandler ; ;;BKPT #4 ;HASH\_RNG\_IRQHandler ; ;;BKPT #4 ;FPU\_IRQHandler ; BKPT #4 ;;;;;;;;;;;;;;;;;;;;;;;;;;;;;;;;;;;;;;;;;;;;;;;;;;;;;;;;;;;;;;;;;;;;;;;;;;;;;;;;;;;;;;;;;;;;* ALIGNRAM 2 THUMB \_\_iar\_program\_start main *; PROC* NOP *;,,,,,,,,,,,,,,,,,,,,,,,,,,,,,,,,,,,,,,,,,,,,,,,,,,,,,,,,,,,,,,,,,,,,,,,,,,,,,,,,,,,,,,,,,,, ; R11 - "1" - еденица (R11) ; R10 - "0" - ноль (R10)* MOV R10, #0 MOV R11, #1 *;...........................................................................................* BL RCC\_Init\_ext\_10\_160 ; Внешняя Тактировка 10 мГц : 160 мГц *;...........................................................................................* Peref\_Init *;инициалицация переферии* MOV32 R0, #RCC LDR R1, [R0,#RCC\_AHB1ENR] ORR R1, R1, #RCC\_AHB1ENR\_GPIOAEN *; включение тактов порта A IO* STR R1, [R0,#RCC AHB1ENR] LDR R1, [R0,#RCC\_AHB1ENR]

ORR R1, R1, #RCC\_AHB1ENR\_GPIOBEN *; включение тактов порта B IO* STR R1, [R0,#RCC AHB1ENR] LDR R1, [R0,#RCC AHB1ENR] ORR R1, R1, #RCC\_AHB1ENR\_GPIOCEN *; включение тактов порта C IO* R1, [R0,#RCC AHB1ENR] LDR R1, [R0,#RCC\_APB2ENR] ORR R1, R1, #RCC\_APB2ENR\_SYSCFGEN *; включение тактовой частоты контроллера конфигурации системы.* STR R1, [R0,#RCC APB2ENR] LDR R1, [R0,#RCC\_APB2ENR]<br>ORR R1, R1, #RCC APB2ENR R1, R1, #RCC APB2ENR ADC1EN ; включение тактов ADC1 MOV R1, #64 Peref\_Init\_Zd SUBS R1, R1, R11 BNE Peref\_Init\_Zd *;,,,,,,,,,,,,,,,,,,,,,,,,,,,,,,,,,,,,,,,,,,,,,,,,,,,,,,,,,,,,,,,,,,,,,,,,,,,,,,,,,,,,,,,,,,,* GPIO\_Init *;инициалицация портов* MOV32 R1, #GPIOA LDR R2, [R1,#GPIO\_MODER] MOV32 R3, #(GPIO\_MODER\_1\_AN+GPIO\_MODER\_3\_AF+GPIO\_MODER\_4\_AN+GPIO\_MODER\_5\_AN) ORR R2, R2, R3<br>STR R2, [R1,# STR R2, [R1,#GPIO\_MODER] *;Регистр режима порта GPIO (GPIOx\_MODER)* LDR R2, [R1,#GPIO\_OSPEEDER] MOV32 R3, #(GPIO\_OSPEEDER\_OSPEEDR0\_100+GPIO\_OSPEEDER\_OSPEEDR2\_12+ GPIO\_OSPEEDER\_OSPEEDR3\_100+GPIO\_OSPEEDER\_OSPEEDR4\_12+GPIO\_OSPEEDER\_OSPEEDR8\_100+ GPIO\_OSPEEDER\_OSPEEDR12\_100+GPIO\_OSPEEDER\_OSPEEDR15\_100) *; Высокая скорость < 50 МГц* R2, R2, R3 STR R2, [R1,#GPIO\_OSPEEDER] MOV R2, #(GPIOA\_AFRL\_PA3\_USART2\_RX) STR R2, [R1,#GPIO\_AFRL] *; GPIO L регистр альтернативных функций ;...............................................................................* MOV32 R1, #GPIOB LDR R2, [R1,#GPIO\_MODER] MOV32 R3, #(GPIO MODER 2 OUT+GPIO MODER 6 AF+GPIO MODER 12 OUT+ GPIO\_MODER\_14\_AF) ORR R2, R2,R3 STR R2, [R1,#GPIO\_MODER] MOV32 R2, #GPIOB\_AFRL\_PB6\_USART1\_TX STR R2, [R1,#GPIO\_AFRL] *; GPIO L регистр альтернативных функций* MOV32 R2, #(GPIOB\_AFRH\_PB14\_TIM1\_CH2N) STR R2, [R1,#GPIO\_AFRH] *; GPIO H регистр альтернативных функций* MOV32 R2, #(GPIO\_OSPEEDER\_OSPEEDR6\_100+GPIO\_OSPEEDER\_OSPEEDR14\_50) STR R2, [R1,#GPIO\_OSPEEDER] *; Регистр скорости вывода порта GPIO* MOV32 R2, #GPIO\_BSRR\_BS\_12 STR R2, [R1,#GPIO\_BSRR] *;...............................................................................* MOV32 R1, #GPIOC MOV32 R2, #(GPIO\_MODER\_11\_OUT+GPIO\_MODER\_10\_OUT+GPIO\_MODER\_9\_OUT+

GPIO\_MODER\_8\_OUT+GPIO\_MODER\_7\_OUT+GPIO\_MODER\_6\_OUT+GPIO\_MODER\_5\_OUT+GPIO\_MODER\_4\_OUT+ GPIO\_MODER\_3\_OUT+GPIO\_MODER\_2\_OUT+GPIO\_MODER\_1\_OUT+GPIO\_MODER\_0\_OUT) *; 01: Режим вывода общего назначения* R2, [R1,#GPIO MODER] MOV R2, #0 STR R2, [R1,#GPIO\_OTYPER] MOV R2, #0xffffff *; Очень высокая скорость < 100 МГц* STR R2, [R1,#GPIO\_OSPEEDER] *; Регистр скорости вывода порта GPIO* MOV R2, #GPIO\_ODR\_ODR\_11 STR R2, [R1,#GPIO\_ODR] *; Регистр выходных данных порта GPIO ;,,,,,,,,,,,,,,,,,,,,,,,,,,,,,,,,,,,,,,,,,,,,,,,,,,,,,,,,,,,,,,,,,,,,,,,,,,,,,,,,,* MOV R1, #32000 Peref Init Zd1 SUBS R1, R1,R11 BNE Peref Init Zd1 *;,,,,,,,,,,,,,,,,,,,,,,,,,,,,,,,,,,,,,,,,,,,,,,,,,,,,,,,,,,,,,,,,,,,,,,,,,,,,,,,,,,,* MOV32 R0, #SYSCFG MOV R1, #SYSCFG\_CMPCR\_CMP\_PD *;"1" - Включение питания компенсационной ячейки* STR R1, [R0,#SYSCFG\_CMPCR] *; SYSCFG Регистр управления компенсационной ячейкой* Peref Init Zd2 LDR R1, [R0,#SYSCFG CMPCR] TST R1, #SYSCFG\_CMPCR\_READY *; Флаг готовности ячейки компенсации* BEQ Peref\_Init\_Zd2 EXTI\_Init MOV R1, #(SYSCFG\_EXTICR1\_EXTI0\_PB+SYSCFG\_EXTICR1\_EXTI1\_PB+ SYSCFG\_EXTICR1\_EXTI3\_PB) STR R1, [R0,#SYSCFG\_EXTICR1] *; SYSCFG Регистр конфигурации внешнего прерывания EXTI0, EXTI1, EXTI3* MOV R1, #(SYSCFG\_EXTICR2\_EXTI7\_PA+SYSCFG\_EXTICR2\_EXTI4\_PB) STR R1, [R0,#SYSCFG\_EXTICR2] *; SYSCFG Регистр конфигурации внешнего прерывания EXTI4, EXTI7* MOV R1, #(SYSCFG EXTICR3 EXTI8 PB+SYSCFG EXTICR3 EXTI9 PB+ SYSCFG EXTICR3 EXTI10 PB) STR R1, [R0,#SYSCFG\_EXTICR3] *; SYSCFG Регистр конфигурации внешнего прерывания EXTI8, EXTI9, EXTI10 ;,,,,,,,,,,,,,,,,,,,,,,,,,,,,,,,,,,,,,,,,,,,,,,,,,,,,,,,,,,,,,,,,,,,,,,,,,,,,,,,,,,,,,,,,,,,* MOV32 R2, #NVIC\_ICER0 *; Отменяет разрешение внешних прерываний 0...32* MOV R1, #0xFFFFFFFFF STR R1, [R2] STR R1, [R2,#4] *; NVIC\_ICER1 Отменяет разрешение внешних прерываний 32...64* MOV32 R0, #EXTI MOV R1, #(EXTI\_RTSR\_TR0+EXTI\_RTSR\_TR1+EXTI\_RTSR\_TR2+EXTI\_RTSR\_TR3+ EXTI\_RTSR\_TR4+EXTI\_RTSR\_TR7+EXTI\_RTSR\_TR8+EXTI\_RTSR\_TR9+EXTI\_RTSR\_TR10) *; Нарастающий бит конфигурации события запуска* STR R1, [R0,#EXTI\_RTSR] *; EXTI Регистр выбора запуска нарастания*

MOV R1, #EXTI FTSR TR2

STR R1, [R0,#EXTI\_FTSR] *; EXTI Регистр выбора запуска спада* MOV R1, #(EXTI\_PR\_PR0+EXTI\_PR\_PR1+EXTI\_PR\_PR2+EXTI\_PR\_PR3+EXTI\_PR\_PR4+ EXTI\_PR\_PR7+EXTI\_PR\_PR8+EXTI\_PR\_PR9+EXTI\_PR\_PR10) *; Отложенный бит. Этот бит очищается программированием в него «1».*  $;$  **EXTI** Регистр ожидания MOV R1, #(EXTI\_IMR\_MR0+EXTI\_IMR\_MR1+EXTI\_IMR\_MR2+EXTI\_IMR\_MR3+EXTI\_IMR\_MR4+<br>FEXTI\_IMR\_MR8+EXTI\_IMR\_MR9+EXTI\_IMR\_MR10) ; Маска прерывания EXTI\_IMR\_MR7+EXTI\_IMR\_MR8+EXTI\_IMR\_MR9+EXTI\_IMR\_MR10) *; Маска прерывания* STR R1, [R0,#EXTI\_IMR] *; EXTI Регистр маски прерывания* MOV32 R0, #NVIC\_ISER0 *; Разрешает внешние прерывания 0...32* LDR R1, [R0] MOV32 R2, #((1<<EXTI0\_IRQn)+(1<<EXTI2\_IRQn)+(1<<EXTI3\_IRQn)+(1<<EXTI4\_IRQn)+<br>
; Разрешение глобального прерыания  $;$  Разрешение глобального прерыания ORR R1, R1,R2 STR R1, [R0] MOV32 R0, #NVIC\_ISER1 *; Разрешает внешние прерывания 32...64* LDR R1, [R0] MOV32 R2, #(1<<(EXTI15\_10\_IRQn-32)) *; Разрешение глобального прерыания PC13, NVIC\_EXTI15\_10 = 40* ORR R1, R1,R2 STR R1, [R0] MOV R1, #64 Peref\_Init\_Zd3 SUBS R1, R1,R11 BNE Peref\_Init\_Zd3 *;,,,,,,,,,,,,,,,,,,,,,,,,,,,,,,,,,,,,,,,,,,,,,,,,,,,,,,,,,,,,,,,,,,,,,,,,,,,,,,,,,,,,,,,,,,,* DAC\_Init\_ *; Инициализация DAC* MOV32 R0, #RCC LDR R1, [R0,#RCC APB1ENR] ORR R1, R1, #(RCC\_APB1ENR\_DACEN*) ; Bключение тактов DAC* STR R1, [R0,#RCC\_APB1ENR] MOV32 R0, #DAC MOV R1, #(DAC\_CR\_EN1+DAC\_CR\_EN2) STR R1, [R0,#DAC\_CR] MOV R1, #2048 STR R1, [R0,#DAC\_DHR12R1] STR R1, [R0,#DAC\_DHR12R2] *;,,,,,,,,,,,,,,,,,,,,,,,,,,,,,,,,,,,,,,,,,,,,,,,,,,,,,,,,,,,,,,,,,,,,,,,,,,,,,,,,,,,,,,,,,,,* Init\_USART2 *; Инициалицация USART2 ; Тактирование USART2* MOV32 R0, #RCC LDR R1, [R0,#RCC\_APB1ENR] MOV32 R2, #RCC\_APB1ENR\_USART2EN*;* ORR R1, R1, R2<br>**STR R1, [R0,#** R1, [R0,#RCC\_APB1ENR] *; Разрешение глобального прерыания USART2\_IRQn = 38* MOV32 R0, #NVIC\_ICPR1 *; Сбрсить признак отложенного прерывания 32...64* MOV R1, #(1<<(USART2\_IRQn-32)) STR R1, [R0] MOV32 R0, #NVIC\_ISER1 *; Разрешает внешние прерывания 32...64* MOV R1, #(1<<(USART2\_IRQn-32)) STR R1, [R0] DIV\_USART2 EQU 0x0040 *; 40/(16\*1,25), fPCLK = 40MHz, fbaud = 1,25MHz*

MOV32 R0, #USART2 MOV R1, #(USART\_CR1\_UE) STR R1, [R0,#USART CR1] MOV R1, #DIV\_USART2<br>STR R1. [R0.#USART] R1, [R0,#USART\_BRR] LDR R1, [R0,#USART\_CR1] ORR R1, R1,#(USART\_CR1\_RXNEIE) *; Разрешения прерывания для чтения* STR R1, [R0,#USART\_CR1] LDR R1, [R0,#USART\_CR1] ORR R1, R1,#(USART\_CR1\_RE) *; Разрешения чтения* STR R1, [R0,#USART\_CR1] *;...........................................................................................* Init\_USART1 *; Инициалицация USART1 ; Тактирование USART1* MOV32 R0, #RCC LDR R1, [R0,#RCC\_APB2ENR] MOV32 R2, #RCC\_APB2ENR\_USART1EN; ORR R1, R1,R2 STR R1, [R0,#RCC\_APB2ENR] DIV\_USART1 EQU 0x0010 *; 80/(16\*5), fPCLK = 80MHz, fbaud = 5MHz* MOV32 R0, #USART1<br>MOV R1, #(USART MOV R1, #(USART\_CR1\_UE)<br>STR R1, [R0,#USART CR1] R1, [R0,#USART\_CR1] MOV R1, #DIV USART1 STR R1, [R0,#USART\_BRR] LDR R1, [R0,#USART\_CR1]<br>ORR R1, R1,#USART\_CR1\_TE ORR R1, R1,#USART\_CR1\_TE *; Разрешения передачи* STR R1, [R0,#USART\_CR1] *;...........................................................................................* FP\_Init *; Инициализация Сопроцессора* MOV32 R0, #CPACR *; Регистр управления Доступом* LDR R1, [R0] ORR R1, R1,#(CPACR\_CP11\_FA+CPACR\_CP10\_FA) *; Полный доступ* STR R1, [R0] *;...........................................................................................* DSB *; Команда DSB устанавливает специальный барьер синхронизации данных при доступе к памяти.* ISB *; Команда ISB устанавливает барьер синхронизации инструкций. ;...............................................................................* MOV32 R0, #GPIOB *; Регистр установки/сброса битов порта GPIO* MOV R1, #GPIO\_BSRR\_BR\_2 *; Сброс бита PB2* STR R1, [R0,#GPIO\_BSRRH] MOV32 R0, #SRAM\_Temp STR R10, [R0] MOV32 R0, #SRAM\_Begin STR R10, [R0]

MOV R9, #Rsos\_Rej\_Begin

*;;;;;;;;;;;;;;;;;;;;;;;;;;;;;;;;;;;;;;;;;;;;;;;;;;;;;;;;;;;;;;;;;;;;;;;;;;;;;;;;;;;;;;;;;;;;*

### main\_Idic

MOV32 R4, #2000000 *;Мигание лампчки*

#### main\_C

BL Contr\_Rsos SUBS R4, R4, R11 BNE main\_C MOV32 R0, #(GPIOB + GPIO\_ODR) *; Регистр выходных данных порта GPIO* LDR R1, [R0]<br>MOV R2, #GPI MOV R2, #GPIO\_ODR\_ODR\_2<br>FOR R1, R1, R2 EOR R1, R1, R2<br>STR R1. [R0] R1, [R0]

B main Idic

*; ENDP*

*;;;;;;;;;;;;;;;;;;;;;;;;;;;;;;;;;;;;;;;;;;;;;;;;;;;;;;;;;;;;;;;;;;;;;;;;;;;;;;;;;;;;;;;;;;;;*

```
ALIGNRAM 2<br>; PROC
Inter_PROC<sup>P</sup>
             PUSH {LR}
             ; Флаг прерывания : Сброc
             MOV32 R0, #TIM1
             LDR R1, [R0,#TIM_SR] ; TIM Регистр состояния
             BIC R1, R1, #TIM_SR_UIF<br>STR R1, [R0,#TIM_SR]
                   R1, [R0,#TIM_SR]
             ; Усреднение по PWFM_Tper
             MOV32 R1, #SRAM_PWFM_Rebt
             LDR R3, [R1] ; Источник в PWFM_Reboot_DMA1
             MOV32 R0, #SRAM_Out ; Начало области памяти вывода - 128 кбайт
             LDRH R2, [R0],#2
Inter_TIM1_UP_ckl
             SUBS R3, R3,R11
             BEQ Inter_TIM1_UP_div
             LDRH R4, [R0],#2<br>ADD R2, R2,R4
                   R2, R2, R4
             B Inter_TIM1_UP_ckl
Inter_TIM1_UP_div
             LDR R3, [R1] ; Источник в PWM_Reboot_DMA1
             UDIV R2, R2,R3 ; Результат усреднения
             USAT R2, #12,R2 ; Усреднения значения Kadc
;....................................................................
             ; Проверка на Режим
             AND R5, R9,#0x0f
             CMP R5, #Rsos_Rej_PFM
             BEQ Inter_TIM1_UP_PFM
;,,,,,,,,,,,,,,,,,,,,,,,,,,,,,,,,,,,,,,,,,,,,,,,,,,,,,,,,,,,,,,,,,,,,,
```
MOV32 R1, #SRAM\_PWFM\_Tper LDR R3, [R1] SUB R2, R2,#1 *; Kadc* USAT R2, #12, R2<br>LSL R3, R3,#2 LSL R3, R3,#2 *; Tper\*8/2* VMOV S2,S3, R2,R3 *; Пересылка числа в сопроцессор с плавающей запятой* VCVT.F32.U32 S2, S2 *; Kadc* VCVT.F32.U32 S3, S3 *; Tper\*8/2* MOV32 R1, #Rej\_PWFM\_Tmax VLDR.F32 S6, [R1] *; Tmax = 4095* VDIV.F32 S3, S3,S6 *; Kadc\*8/2/Tmax* VMUL.F32 S2, S2,S3 *; (Kadc\*8/2/Tmax)\* Kadc* MOV32 R1, #Rej\_PWM\_Kkor<br>VLDR.F32 S6, [R1] VLDR.F32 S6, [R1] S2, S2,S6 VCVT.U32.F32 S2, S2 VMOV R4, S2 ORR R9, R9,#Rsos\_TIM1\_UP\_PWM B Inter\_TIM1\_UP\_PWFM *;,,,,,,,,,,,,,,,,,,,,,,,,,,,,,,,,,,,,,,,,,,,,,,,,,,,,,,,,,,,,,,,,,,,,,,,,,,,,,,,,,,,,,,,,,,,* Inter\_TIM1\_UP\_PFM MOV32 R1, #SRAM\_PWFM\_Timp LDR R3, [R1] *; Timp* VMOV S2,S3, R2,R3 *; Пересылка числа в сопроцессор с плавающей запятой* VCVT.F32.U32 S2, S2 *; Tadc* VCVT.F32.U32 S3, S3 *; Timp* MOV32 R0, #Rej\_PFM\_Kkor VLDR.F32 S5, [R0] *; Kkor* VMUL.F32 S2, S2,S5 *; Kadc \* Kkor* MOV32 R0, #Rej\_PWFM\_Tmax<br>VLDR.F32 S5, [R0] ; Tmax = 4095 VLDR.F32 S5, [R0]<br>*VSUB.F32* S2, S5,S2 VSUB.F32 S2, S5,S2 *; Обратное значение Tadc = 4095 - Tadc* MOV32 R1, #Rej PFM Kpaus VLDR.F32 S6, [R1] *; Kpaus = (Timp/Tper - 1)\*8/4095, Timp/Tper = 100* VMUL.F32 S2, S2,S6 *; Kadc \* Kkor \* Kpaus* VMUL.F32 S2, S2,S3 *; Tpaus \* Timp* VCVT.U32.F32 S2, S2 VMOV R2, S2 *; Tpaus* USAT R2, #30, R2 ADD R3, R2,R3,LSL #4 ORR R9, R9, #Rsos TIM1 UP PFM

Inter\_TIM1\_UP\_PWFM BL Rej\_PWFM\_TIM1 *; загрузка TIM1* BIC R9, R9,#(Rsos\_TIM1\_UP\_PWM+Rsos\_TIM1\_UP\_PFM)

*;,,,,,,,,,,,,,,,,,,,,,,,,,,,,,,,,,,,,,,,,,,,,,,,,,,,,,,,,,,,,,,,,,,,,,,,,,,,,,,,,,,,,,,,,,,,*

*; Флаг прерывания : Сброc* MOV32 RO, #TIM1<br>LDR R1, [R0,# LDR R1, [R0,#TIM\_SR] *; TIM Регистр состояния* BIC R1, R1, #TIM\_SR\_UIF STR R1, [R0,#TIM\_SR] *; Сбрасывает признак отложенного прерывания 0...32* MOV32 R0, #NVIC\_ICPR0<br>MOV R1, #((1<<TIM4\_1 R1, #((1<<TIM4\_IRQn)+(1<<TIM1\_UP\_TIM10\_IRQn)) STR R1, [R0] POP {LR}<br>BX LR BX

### *; ENDP*

ORR R9, R9,#Rsos\_T\_xSec

*;;;;;;;;;;;;;;;;;;;;;;;;;;;;;;;;;;;;;;;;;;;;;;;;;;;;;;;;;;;;;;;;;;;;;;;;;;;;;;;;;;;;;;;;;;*

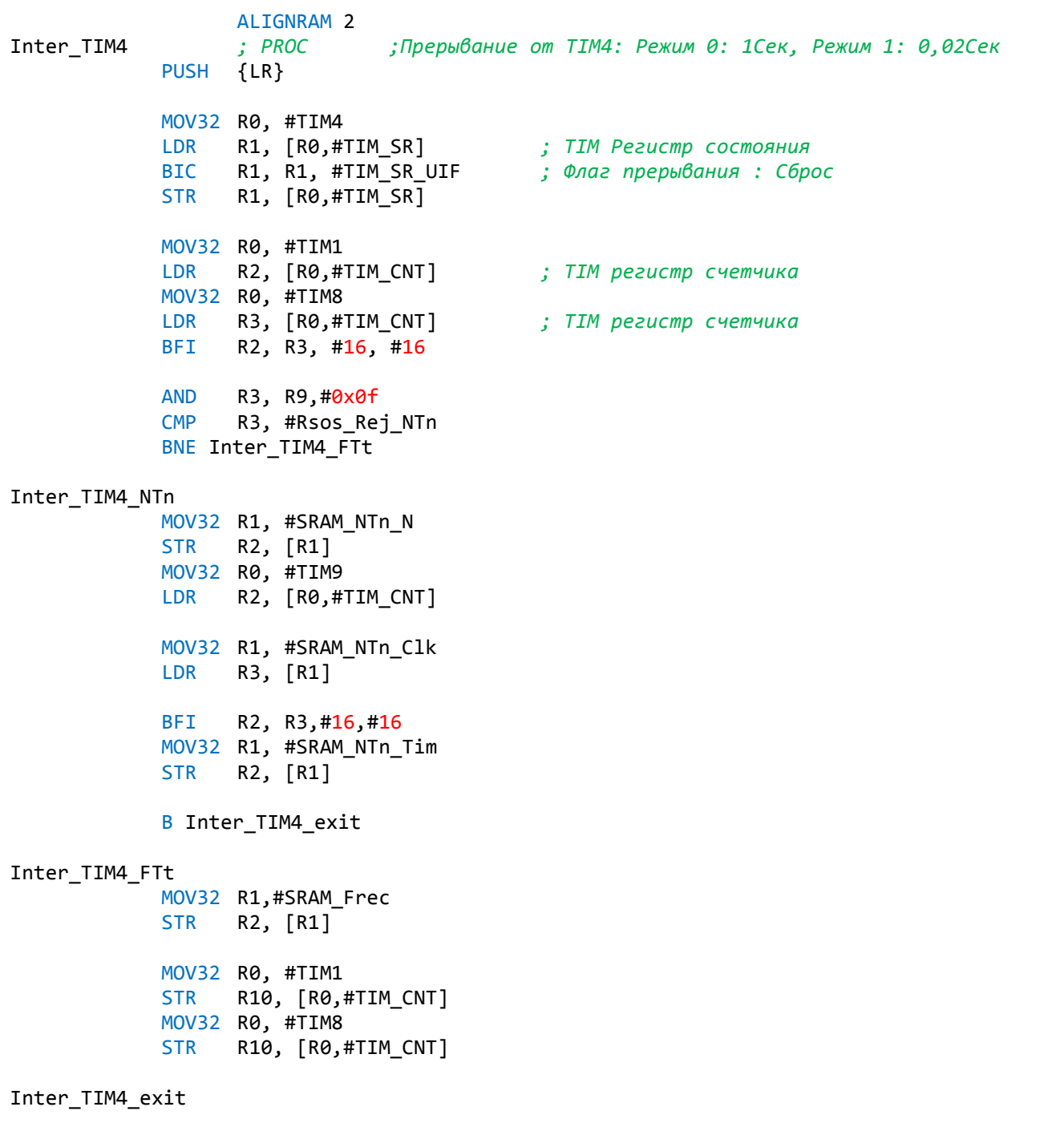

MOV32 R0, #TIM4

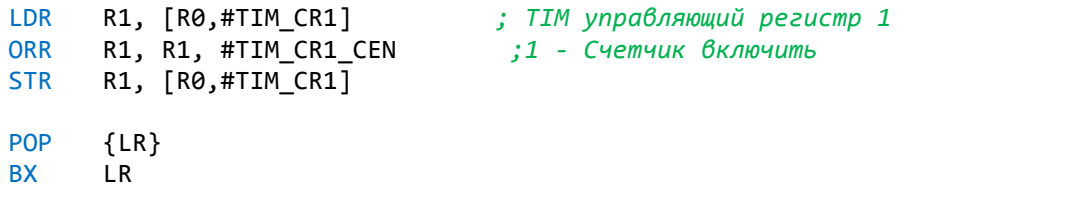

*; ENDP*

*;;;;;;;;;;;;;;;;;;;;;;;;;;;;;;;;;;;;;;;;;;;;;;;;;;;;;;;;;;;;;;;;;;;;;;;;;;;;;;;;;;;;;;;;;;*

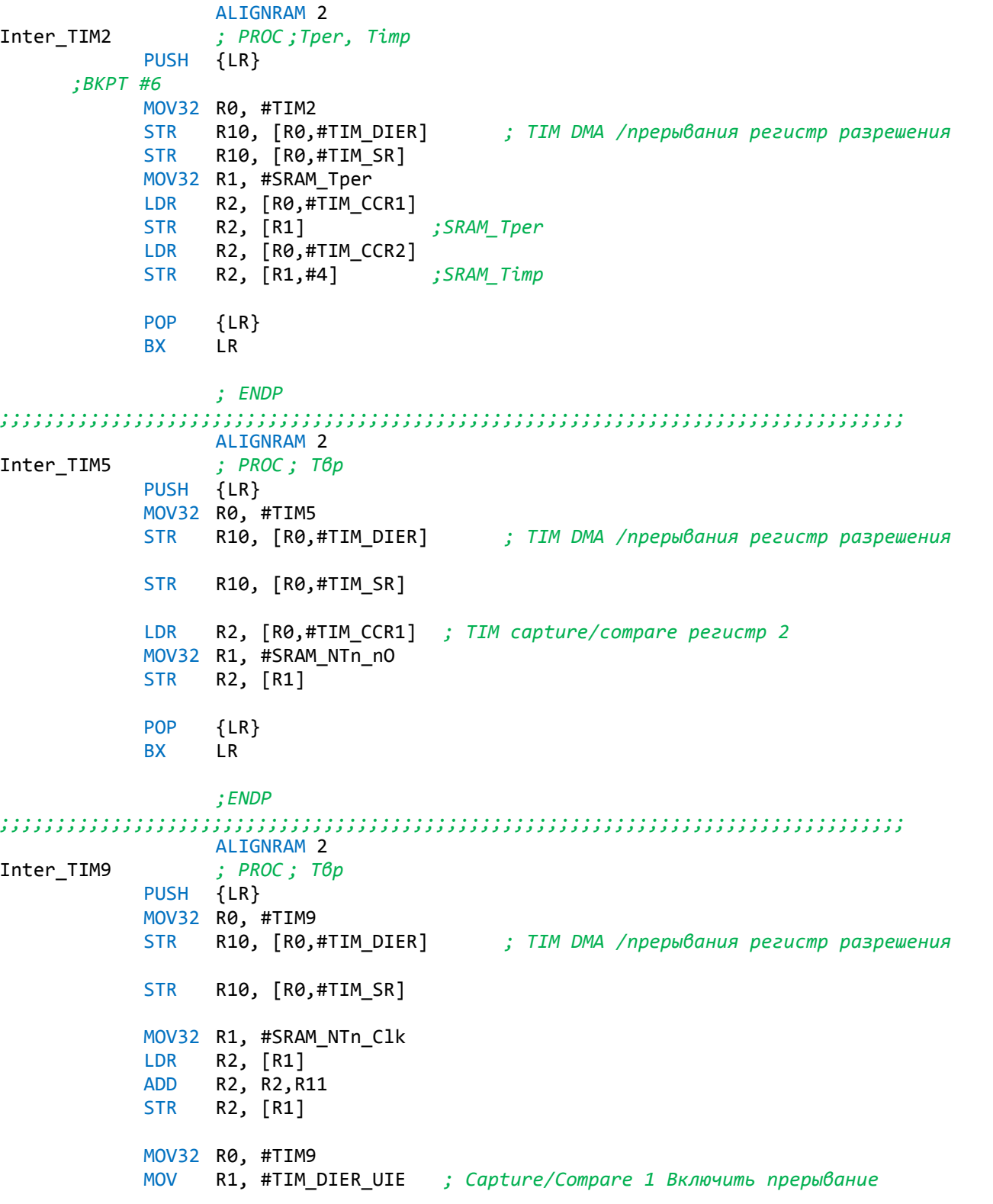

```
STR R1, [R0,#TIM_DIER] ; TIM DMA /прерывания регистр разрешения
POP {LR}<br>BX LR
BX
```
*; ENDP*

*;;;;;;;;;;;;;;;;;;;;;;;;;;;;;;;;;;;;;;;;;;;;;;;;;;;;;;;;;;;;;;;;;;;;;;;;;;;;;;;;;*

ALIGNRAM 2 Inter\_TIMER *; PROC ;Прерывание от PA2: Режим 1:Измерение времени* PUSH {LR} MOV32 R0, #EXTI<br>MOV R1, #EXTI R1, #EXTI PR PR2 STR R1, [R0,#EXTI\_PR] *; EXTI Регистр ожидания* MOV32 R1, #GPIOA<br>LDR R2, [R1,#GPIO IDR] LDR R2, [R1,#GPIO\_IDR] *; Чтение из порта PA2* MOV32 R0, #TIM9 LDR R3, [R0,#TIM CR1] MOV32 R1, #SRAM\_NTn\_Clk TST R2, #GPIO\_IDR\_IDR\_2 ITTTE NE STRNE R10, [R0,#TIM\_CNT] ORRNE R3, R3, #TIM\_CR1\_CEN *; 1 - Счетчик включить* STRNE R10, [R1] BICEQ R3, R3, #TIM\_CR1\_CEN *; 0 - Счетчик отключить* STR R3, [R0,#TIM\_CR1] *; TIM управляющий регистр 1* POP {LR} BX LR

*; ENDP*

*;;;;;;;;;;;;;;;;;;;;;;;;;;;;;;;;;;;;;;;;;;;;;;;;;;;;;;;;;;;;;;;;;;;;;;;;;;;;;;;;;;;;;;;;;;;* ALIGNRAM 2 ENCsbEx\_NumOrd *; PROC Определение и обработка порядка числа ; Вход: R2 (Десятичный Порядок числа Rsos\_ENC\_NumOrd <-- Rsos), [R1]: R1 адрес числа Порядка, R12 - Max число ; Выход: R5 -- > [R0], R0 - адрес числа* PUSH {LR} TST R9, #Rsos\_ENC\_NumOrd\_L2 ITE EQ MOVEQ R6, #Rsos\_ENC\_Kn\_dec1 MOVNE R6, #Rsos\_ENC\_Kn\_dec2 *;Проерка на 0* USAT R2, #3,R2 *; Прядок числа* CMP R2, #0 IT EQ BICEQ R9, R9,R6 *; Определение порядка числа* TST R9, R6 ITE EQ ADDEQ R2, R2,R11 SUBNE R2, R2, R11 USAT R2, #3,R2

ENCsbEx\_NumOrd\_Calc *; Вычисление Числа Порядка (1, 10, 100, 1000, ... 1000000.)* R3, R11 MOV R4, #10 MOVS R5, R2 *; Прядок числа* ENCsbEx\_NumOrd\_Ckl BEQ ENCsbEx\_NumOrd\_NumOrd MUL R3, R3,R4 *; Число порядка* R5, R5,R11 BNE ENCsbEx\_NumOrd\_Ckl ENCsbEx\_NumOrd\_NumOrd STR R3, [R1]<br>LDR R5, [R0] R5, [R0] CMP R5, R3 IT LO MOVLO R5, R3 STR R5, [R0] ENCsbEx\_NumOrd\_Max BIC R9, R9,#Rsos Overflow *;Проерка на max* CMP R5, R12 ITTTT HI MOVHI R5, R12 STRHI R5, [R0] ORRHI R9, R9,#Rsos\_Overflow ORRHI R9, R9, R6 ITT HI SUBHI R2, R2, R11 UDIVHI R3, R3,R4 STR R3, [R1] POP {LR} BX LR *; ENDP ;;;;;;;;;;;;;;;;;;;;;;;;;;;;;;;;;;;;;;;;;;;;;;;;;;;;;;;;;;;;;;;;;;;;;;;;;;;;;;;;;;;;;;;;;;;* ALIGNRAM 2 Determ\_Ord\_Num *; PROC ;Определение Порядка Числа ; Вход: R2 - число ; Выход: R3 (Десятичный Порядок числа Rsos <-- Rsos\_ENC\_NumOrd)* PUSH {R2} MOV R3, R10 MOV R12, #10 Determ\_Ord\_Num\_ckl UDIV R2, R2,R12 MOVS R2, R2 IT NE ADDNE R3, R3,R11

BNE Determ\_Ord\_Num\_ckl

POP {R2}

BX LR

*; ENDP*

*;;;;;;;;;;;;;;;;;;;;;;;;;;;;;;;;;;;;;;;;;;;;;;;;;;;;;;;;;;;;;;;;;;;;;;;;;;;;;;;;;;;;;;;;;;* ALIGNRAM 2 M\_Wd\_W *; PROC ;Вывод маркера* PUSH {LR} PUSH {R3}<br>AND R2, AND R2, R9,#0x0f *; Проверка на допустимый Режим* M\_Wd\_W\_Sin CMP R2, #Rsos\_Rej\_Sin ITT EQ MOV32EQ R0, #Param L1 Sin M 0 UBFXEQ R3, R9,#ENC\_NumOrd1\_nBit,#3 BEQ M\_Wd\_W\_Kn\_dec M\_Wd\_W\_Imp CMP R2, #Rsos\_Rej\_Imp ITT EQ MOV32EQ R0, #Param\_L1\_Imp\_M\_0 UBFXEQ R3, R9,#ENC\_NumOrd1\_nBit,#3 BEQ M\_Wd\_W\_Kn\_dec M\_Wd\_W\_PWFM CMP R2, #Rsos\_Rej\_PWM IT NE CMPNE R2, #Rsos\_Rej\_PFM BNE M\_Wd\_W\_exit TST R9, #Rsos\_ENC\_NumOrd\_L2 ITTEE EQ MOV32EQ R0, #Param\_L1\_PWFM\_M\_0 UBFXEQ R3, R9,#ENC\_NumOrd1\_nBit,#3 MOV32NE R0, #Param\_L2\_PWFM\_M\_0 UBFXNE R3, R9,#ENC NumOrd2 nBit,#3 M\_Wd\_W\_Kn\_dec MOV R2, R10<br>ADD R0, R0, R3, LSL#27 ADD R0, R0,R3,LSL#27 *; Вычисление n для Param\_L1\_PWFM\_M\_n, Param\_L2\_PWFM\_M\_n* BL USART1\_W *; Вывод на индикатор* M\_Wd\_W\_exit POP {R3} POP {LR} BX LR *; ENDP ;;;;;;;;;;;;;;;;;;;;;;;;;;;;;;;;;;;;;;;;;;;;;;;;;;;;;;;;;;;;;;;;;;;;;;;;;;;;;;;;;;;;;;;;;;;;* ALIGNRAM 2 Dir\_Marker *; PROC ;Вывод "<", ">" направления смещение маркера*

AND R2, R9,#0x0f *; Проверка на допустимый Режим* CMP R2, #Rsos\_Rej\_Sin BEQ D\_Wd\_W\_dir1 CMP R2, #Rsos\_Rej\_Imp BEQ D\_Wd\_W\_dir1 CMP R2, #Rsos\_Rej\_PWM D\_Wd\_W\_dir2 CMP R2, #Rsos\_Rej\_PFM<br>BEQ D Wd W dir2 D\_Wd\_W\_dir2 BNE D\_Wd\_W\_exit D Wd W dir2 MOV R2, R10 TST R9, #Rsos\_ENC\_Kn\_dec2 ITE EQ MOV32EQ R0, #Param\_L2\_PWFM\_M\_L MOV32NE R0, #Param\_L2\_PWFM\_M\_R BL USART1\_W *; Вывод на индикатор* D Wd W dir1 MOV R2, R10<br>TST R9, #Rs R9, #Rsos\_ENC\_Kn\_dec1 ITE EQ MOV32EQ R0, #Param\_L1\_PWFM\_M\_L MOV32NE R0, #Param L1 PWFM M R BL USART1\_W *; Вывод на индикатор* D\_Wd\_W\_exit POP {LR} BX LR *; ENDP ;;;;;;;;;;;;;;;;;;;;;;;;;;;;;;;;;;;;;;;;;;;;;;;;;;;;;;;;;;;;;;;;;;;;;;;;;;;;;;;;;;;;;;;;;;;;* ALIGNRAM 2 Inter\_EXTI9\_5 *; PROC ;Прерывание EXTI9\_5\_IRQHandler (ENC2Ex: EXTI7, ENC0Ex: EXTI8, ENC0sbEx: EXTI9) от Кнопок Энкондера PA7, PB8, PB9* PUSH {LR} MOV32 R4, #1000 PUSH {R4,R5} MOV32 R0, #EXTI LDR R1, [R0,#EXTI\_PR] *; EXTI Регистр ожидания* AND R1, R1, #(EXTI\_PR\_PR5+EXTI\_PR\_PR6+EXTI\_PR\_PR7+EXTI\_PR\_PR8+EXTI\_PR\_PR9) TST R1, #EXTI\_PR\_PR7 BNE Inter\_ENC2Ex TST R1, #EXTI\_PR\_PR8 BNE Inter\_ENC0Ex TST R1, #EXTI\_PR\_PR9 ITT NE MOV32NE LR, #Inter\_ENC0sbEx

BXNE LR STR R1, [R0,#EXTI\_PR] *; EXTI Регистр ожидания* Inter\_EXTI9\_5\_exit POP {R4,R5} POP {LR} BX LR *; ENDP ;;;;;;;;;;;;;;;;;;;;;;;;;;;;;;;;;;;;;;;;;;;;;;;;;;;;;;;;;;;;;;;;;;;;;;;;;;;;;;;;;;;;;;;;;;;;* ALIGNRAM 2 Inter\_EXTI15\_10 *; PROC ;Прерывание EXTI15\_10\_IRQHandler (ENC3Ex: EXTI10) от Энкондера PB10* PUSH {LR} MOV32 R4, #1000 PUSH {R4,R5} MOV32 R0, #EXTI LDR R1, [R0,#EXTI\_PR] *; EXTI Регистр ожидания* AND R1, R1, #(EXTI\_PR\_PR10+EXTI\_PR\_PR12+EXTI\_PR\_PR13+EXTI\_PR\_PR14+EXTI\_PR\_PR15) TST R1, #EXTI PR PR10 BNE Inter\_ENC3EX Inter\_EXTI15\_10\_exit<br>} POP { POP {R4,R5}<br>POP {LR}  ${LR}$ BX LR *; ENDP ;;;;;;;;;;;;;;;;;;;;;;;;;;;;;;;;;;;;;;;;;;;;;;;;;;;;;;;;;;;;;;;;;;;;;;;;;;;;;;;;* ALIGNRAM 2 Inter\_USART2 *; PROC ;Прерывание от USART* PUSH {LR} MOV32 R4, #1000 PUSH {R4,R5} MOV32 R0, #NVIC\_ICPR1 *; Сбрсить признак отложенного прерывания 32...64* MOV R1, #(1<<(USART2\_IRQn-32)) STR R1, [R0] MOV32 R0,#USART2 LDRB R2,[R0,#USART\_DR] Inter\_USART2\_In\_R AND R3, R2,#0xf0 CMP R3, #0x10 *; Проверка на кнопки: 0x10...0x13 - коды Функций* BEQ Inter\_USART2\_In\_R\_10 CMP R3, #0x20 *; Проверка на кнопки: 0x20...0x28 - коды режимов.* BEQ Inter\_USART2\_In\_R\_20 B Tab\_End

Inter\_USART2\_In\_R\_10 *; Выбор по кнопкам Функций: 0x10...0x13 - коды Функций* MOV32 R0, #Tab\_Kn

AND R2, R2, #0x0f<br>ADD R0, R0, R2, LSI R0, R0, R2,LSL#2 LDR R1, [R0] BX R1 *; 12 - Tab\_Kn\_On\_Off: Пуск/Стор ; 13 - Tab\_Kn\_Res : Сброс*

Inter\_USART2\_In\_R\_20 *; Выбор по кнопкам Режим: 0x20...0x25 - коды режимов.* AND R2, R2,#0x0f TST R9, #Rsos\_Rej\_On *; Пропуск переключение режимов, если ВКЛ* BNE Inter\_USART2\_In\_exit

MOV R9, #Rsos\_Rej\_Begin ORR R9, R9, #Rsos\_Update<br>ORR R9, R9, R2 R9, R9, R2

## Inter\_USART2\_In\_exit

B Tab\_End

#### *; ENDP*

*;;;;;;;;;;;;;;;;;;;;;;;;;;;;;;;;;;;;;;;;;;;;;;;;;;;;;;;;;;;;;;;;;;;;;;;;;;;;;;;;;;;;;;;;;;;;*

ALIGNRAM 2<br>; Пуск/Стор Tab\_Kn\_On\_Off *; Пуск/Стор* AND R1, R9,#0xF CMP R1, #Rsos\_Rej\_Sin BEQ Tab Kn On Off Sin CMP R1, #Rsos\_Rej\_Imp<br>BEQ Tab Kn On Off Imp Tab\_Kn\_On\_Off\_Impt CMP R1, #Rsos\_Rej\_PWM BEQ Tab\_Kn\_PWM\_On\_Off CMP R1, #Rsos Rej PFM BEQ Tab\_Kn\_PFM\_On\_Off

B Tab\_End

*; ---------------------------------------------------------------------------*

ALIGNRAM 2

Tab\_Kn\_On\_Off\_Sin *; Включение и Отключение выхода генератора Sin*

TST R9, #Rsos Rej On ITTEE EQ ORREQ R9, R9,#Rsos\_Rej\_On ORREQ R9, R9,#Rsos\_OUT\_On BLNE Off Sin FU BICNE R9, R9,#Rsos\_Rej\_On

B Tab\_End

*; ---------------------------------------------------------------------------*

### ALIGNRAM 2

Tab\_Kn\_On\_Off\_Impt *; Включение и Отключение выхода генератора ИМП*

TST R9, #Rsos Rej On BNE Tab\_Kn\_Off\_Impt

ORR R9, R9,#Rsos\_Rej\_On ORR R9, R9, #Rsos\_OUT\_On MOV32 R0, #Param\_Lin0\_Imp\_On BL USART1\_W *; Вывод на индикатор*

; Вывод маркера режима BL M Wd W **B** Tab End Tab\_Kn\_Off\_Impt R9, R9,#Rsos\_Rej\_On **BIC** BL Off Impt MOV32 R0, #Param\_Lin0\_Imp\_Off **BL USART1\_W** ; Вывод на индикатор BL M\_Wd\_W ; Вывод маркера режима B Tab\_End ALIGNRAM 2 Tab\_Kn\_PWM\_On\_Off ; Включение и Отключение выхода генератора ШИМ Tab\_Kn\_PFM\_On\_Off ; Включение и Отключение выхода генератора ЧИМ **EOR** R9, R9,#(Rsos OUT On+Rsos Rej On) **B** Tab\_End . . . . . . . . . . . .  $Tab_Kn$ **NOP B** Tab\_End Tab\_End POP {R4,R5}  $POP$   ${LR}$ BX LR  $:$   $ENDP$ ALIGNRAM 2 Contr Rsos PUSH {LR} R9, #Rsos\_Update **TST** BEQ Contr\_Rsos\_Update ; Отменяет разрешение внешних прерываний 0...32 MOV32 R0, #NVIC ICER0 R1, #((1<<TIM4\_IRQn)+(1<<TIM1\_UP\_TIM10\_IRQn)+(1<<TIM1\_BRK\_TIM9\_IRQn)) **MOV** R1, [R0] **STR** ; Сбрасывает признак отложенного прерывания 0...32 MOV32 R0, #NVIC\_ICPR0 **MOV** R1,  $\#((1 \times \text{TIM4\_IRQn}) + (1 \times \text{TIM1\_UP\_TIM10\_IRQn}))$ **STR** R1, [R0] ; Отменяет разрешение внешних прерываний 32...64 MOV32 R0, #NVIC\_ICER1 R2, #(1<<(TIM5\_IRQn-32)) **MOV** ; Сбрасывает признак отложенного прерывания 32...64 MOV32 R0, #NVIC ICPR1 MOV R2, #(1<<(TIM5\_IRQn-32)) STR R2, [R0] ; Сброс периферии MOV32 R0, #RCC LDR R1, [R0,#RCC\_APB2RSTR] ; RCC APB2 MOV32 R2, #(RCC\_APB2RSTR\_TIM1RST+RCC\_APB2RSTR\_TIM8RST+RCC\_APB2RSTR\_ADCRST)

ORR R1, R1,R2 STR R1, [R0,#RCC\_APB2RSTR] LDR R1, [R0,#RCC\_APB2RSTR] BIC R1, R1,R2 STR R1, [R0,#RCC\_APB2RSTR] MOV32 R1, #(0x01ff+RCC\_APB1RSTR\_DACRST) *; RCC APB1* STR R1, [R0,#RCC\_APB1RSTR]<br>STR R10, [R0,#RCC APB1RSTR R10, [R0,#RCC\_APB1RSTR] *; Отключение тактов TIM1, TIM8, TIM9,ADC2* LDR R1, [R0,#RCC\_APB2ENR] MOV32 R2, #(RCC\_APB2ENR\_TIM1EN+RCC\_APB2ENR\_TIM8EN+RCC\_APB2ENR\_TIM9EN+ RCC\_APB2ENR\_ADC2EN) BIC R1, R1,R2 STR R1, [R0,#RCC\_APB2ENR] *; Отключение тактов TIM2, TIM4, TIM5, DAC* LDR R1, [R0,#RCC APB1ENR] MOV32 R2, #(RCC APB1ENR TIM2EN+RCC APB1ENR TIM4EN+RCC APB1ENR TIM5EN+ RCC\_APB1ENR\_DACEN) BIC R1, R1,R2 STR R1, [R0,#RCC APB1ENR] *; Отключение потока: 4 DMA2* MOV32 R2, #DMA2 LDR R7, [R2,#DMA\_S4CR] *; Регистр конфигурации потока: 4 DMA (DMA\_SxCR) (x = 0..7)* BIC R7, R7,#DMA\_SxCR\_EN *; EN: отключение потока*  $R7, [R2, #DMA_S4CR]$ *; Отключение потока: 5 DMA2* MOV32 R2, #DMA2 LDR R7, [R2,#DMA\_S5CR] *; Регистр конфигурации потока: 5 DMA (DMA\_SxCR) (x = 0..7)* BIC R7, R7,#DMA\_SxCR\_EN *; EN: отключение потока* STR R7, [R2,#DMA S5CR] *; Отключение тактов DMA1, DMA2* MOV32 R0, #RCC LDR R1, [R0,#RCC\_AHB1ENR] BIC R1, R1,#(RCC\_AHB1ENR\_DMA1EN+RCC\_AHB1ENR\_DMA1EN) STR R1, [R0,#RCC AHB1ENR] B Contr\_Rsos\_Rej *;---------------------------------------------------------------------------* ALIGNRAM 2 Contr\_Rsos\_Update TST R9, #(Rsos\_Up\_CC+Rsos\_OUT\_On+Rsos\_T\_xSec) BNE Contr\_Rsos\_Rej\_exe POP {LR} BX LR *;---------------------------------------------------------------------------* ALIGNRAM 2 Contr\_Rsos\_Rej\_exe AND R1, R9, #0x0f MOV32 R0, #Tab\_Rej\_exe ADD R0, R0, R1,LSL#2 LDR R1, [R0] BX R1 *;---------------------------------------------------------------------------* ALIGNRAM 2 Contr\_Rsos\_Rej BIC R9, R9, #(Rsos Up CC+Rsos T xSec+Rsos Update) AND R1, R9, #0x0f MOV32 R0, #Tab\_Rej

69

ADD R0, R0, R1, LSL#2<br>LDR R1, [R0] R1, [R0] BX R1

*;;;;;;;;;;;;;;;;;;;;;;;;;;;;;;;;;;;;;;;;;;;;;;;;;;;;;;;;;;;;;;;;;;;;;;;;;;;;;;;;* POP {LR} BX LR *; ---------------------------------------------------------------------------* ALIGNRAM 2 Tab\_Rej\_Help MOV32 R0, #Param\_Help BL USART1\_W *; Вывод на индикатор* BL Zad\_5mC  ${LR}$ **BX** LR *; ---------------------------------------------------------------------------* ALIGNRAM 2 Tab\_Rej\_Rezerv1 MOV32 R0, #Param\_Rej\_Rezerv1 BL USART1\_W *; Вывод на индикатор* BL Zad\_5mC POP {LR} BX LR *; ---------------------------------------------------------------------------* ALIGNRAM 2 Tab\_Rej\_Rezerv2 MOV32 R0, #Param\_Rej\_Rezerv2 BL USART1\_W *; Вывод на индикатор* BL Zad\_5mC  $\overline{POP}$  {LR} BX LR *;;;;;;;;;;;;;;;;;;;;;;;;;;;;;;;;;;;;;;;;;;;;;;;;;;;;;;;;;;;;;;;;;;;;;;;;;;* ALIGNRAM 2 Ucm\_DAC\_Out *; PROC ; Формирование кода числа Ucm для DAC, R2 <-- Ucm* ADD R3, R2,#50<br>VMOV S13, VMOV S13, R3 *; Пересылка числа в сопроцессор с плавающей запятой* VCVT.F32.U32 S3, S13 *; Пробразование в число с плавающей запятой* MOV32 R0, #Ucm\_DAC\_4095 VLDR S15, [R0]<br>VMUL.F32 S3, S15 VMUL.F32 VCVT.U32.F32 S13, S3 VMOV R3, S13 MOV R1, #0xfff EOR R3, R3,R1 MOV32 R1, #DAC STR R3, [R1,#DAC\_DHR12R1] BX LR *; ENDP ;;;;;;;;;;;;;;;;;;;;;;;;;;;;;;;;;;;;;;;;;;;;;;;;;;;;;;;;;;;;;;;;;;;;;;;;;;;;;;;;;*

Rej\_PWFM\_TIM1 *; PROC ;загрузка TIM1 ; R3 - загрузка Tper*

ALIGNRAM 2

*; R4 - загрузка Timp ; R5 - загрузка Tdt* PUSH {LR} TST R9, #Rsos\_TIM1\_UP\_PFM BNE Rej\_PWFM\_TIM1\_Timp MOV32 R0, #SRAM\_PWFM\_Tper LDR R3, [R0] *; Tper* LSL R3, R3,#3 *; Tper \* 8* Rej\_PWFM\_TIM1\_Timp TST R9, #Rsos\_TIM1\_UP\_PWM BNE Rej\_PWFM\_TIM1\_Tdt MOV32 R0, #SRAM\_PWFM\_Timp LDR R4, [R0] *; Timp* LSL R4, R4,#3 *; Timp \* 8* Rej\_PWFM\_TIM1\_Tdt MOV32 R0, #SRAM\_PWFM\_Tdt LDR R5, [R0] LSL R5, R5,#3 *; Tdt \* 8* MOV R7, R11 Rej\_PWFM\_TIM1\_crl *; Настройка в диапозон TIM\_ARR* MOV R6, #64000<br>CMP R3, R6 R3, R6 BLS Rej\_PWFM\_TIM1\_nex LSL R7, R7,#1 ASR R3, R3,#1 *; Tper/2* ASR R4, R4,#1 *; Timp/2* ASR R5, R5,#1 *; Tdt/2* B Rej\_PWFM\_TIM1\_crl Rej\_PWFM\_TIM1\_nex CMP R4, R3,ASR #1 IT HI *; Timp\*8 > Tper\*8/2* MOVHI R4, R3,ASR #1 ADD R6, R5,R4 *; Tdt\*8 + Timp\*8* CMP R3, R6,LSL #1 ITT LO *; Tper\*8 < (Tdt\*8 + Timp\*8)\*2* ASRLO R4, R3,#1 SUBLO R4, R4, R5 SUB R7, R7,R11 MOV32 R0, #TIM1 *; Формирование: ШИМ* STR R7, [R0,#TIM\_PSC] *; TIM предделитель* STR R3, [R0,#TIM\_ARR] *; TIM регистр авто-перезагрузки* STR R4, [R0,#TIM CCR2] SUB R6, R3,R4 *; Tper - Tpwm* STR R6, [R0,#TIM\_CCR1] POP {LR}

BX LR

*; ENDP*

*;;;;;;;;;;;;;;;;;;;;;;;;;;;;;;;;;;;;;;;;;;;;;;;;;;;;;;;;;;;;;;;;;;;;;;;;;;;;;;;;;;;;;;;;;;;*

ALIGNRAM 2

DAC\_Init *; PROC ;Инициализация DAC*

MOV32 R0, #DAC MOV R1, #(DAC\_CR\_EN1+DAC\_CR\_EN2) STR R1, [R0,#DAC\_CR] MOV R1, #2048<br>STR R1, [R0,# R1, [R0,#DAC DHR12R1] STR R1, [R0,#DAC\_DHR12R2]

BX LR

*; ENDP*

*;;;;;;;;;;;;;;;;;;;;;;;;;;;;;;;;;;;;;;;;;;;;;;;;;;;;;;;;;;;;;;;;;;;;;;;;;;;;;;;;;;;;;;;;;;;*

Off\_Sin\_FU *; PROC ;ОТКЛ выхода режима Sin*

ORR R9, R9, #Rsos\_Att

ALIGNRAM 2

```
; Отключение (переход на)через стек
MOV32 R1, #Tab_Rej_exe_Sin ; Адрес возврата
BIC R1, R1, R11 ; Устанавливается четный адрес
MOV R0, R13 ; Указатель стека MRS
                      STR R1, [R0,#0x24] ; Запись со смещением в стек
```
BX LR

```
; ENDP
```
*;;;;;;;;;;;;;;;;;;;;;;;;;;;;;;;;;;;;;;;;;;;;;;;;;;;;;;;;;;;;;;;;;;;;;;;;;;;;;;;;;;;;;;;;*

## ALIGNRAM 2

USART1\_W *; PROC ;ПОДПРОГРАММА ВЫВОДА НА ИНДИКАТОР ; R2 - Число*

*; R0 - Параметр Строки или Управления (при Управлении R2 - не устанавливается)* PUSH {R0,R1,R2,R3}

*; Проверка на переполнение Буффера сопроцессора.* MOV32 R1, #GPIOC LDR R1, [R1,#GPIO\_IDR] TST R1, #GPIO IDR IDR 13 BNE USART1\_W\_Exit

BIC R2, R2, #0xf8000000

MOV32 R12, #99999999 CMP R2, R12 IT HI MOVHI R2, R12 *; Если R2>99999999, то R2 <- #99999999* ORR R2, R2,R0 MOV32 R0, #USART1 *; Вывор и передача Байта 0* UBFX R3, R2,#0,#8 STRB R3, [R0,#USART\_DR] USART1\_W\_0 *; Ожидание передачи Байта 0* LDR R3, [R0,#USART\_SR] TST R3, #USART\_SR\_TXE BEQ USART1 W 0
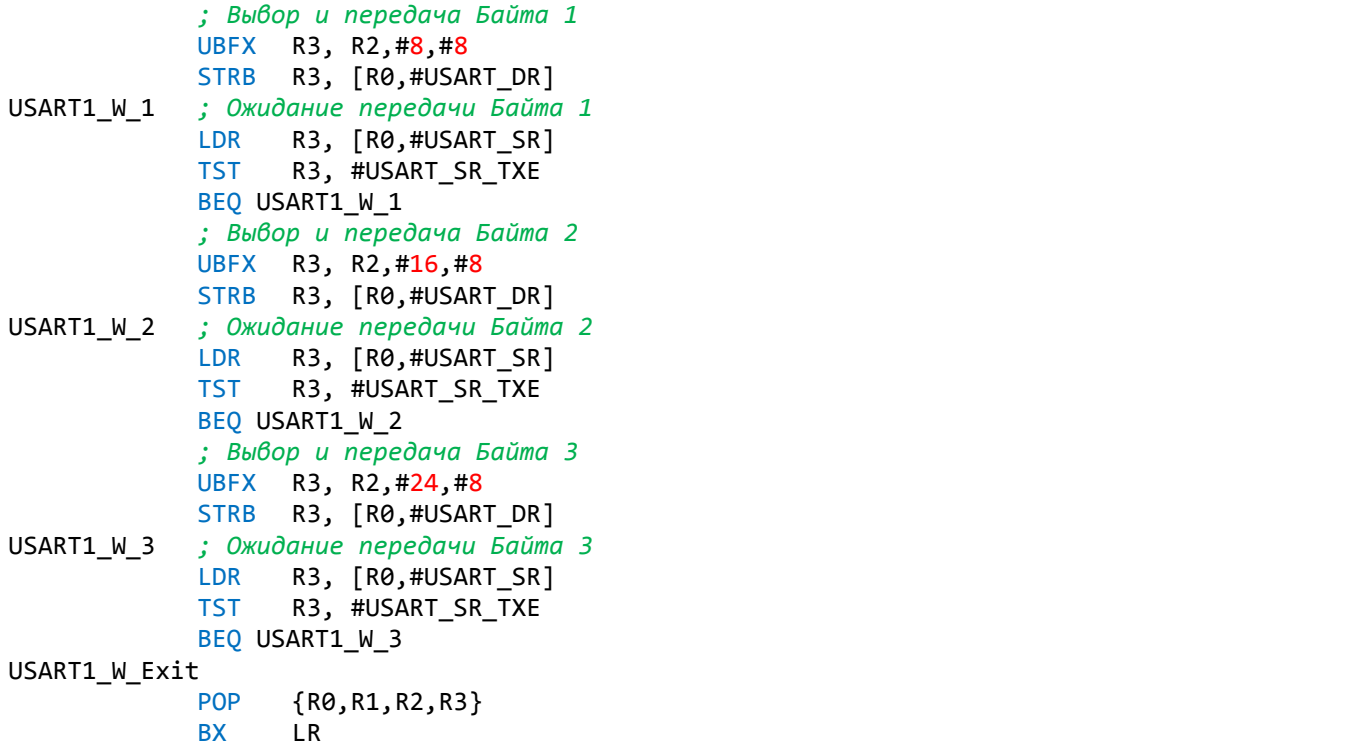

*; ENDP*

*;;;;;;;;;;;;;;;;;;;;;;;;;;;;;;;;;;;;;;;;;;;;;;;;;;;;;;;;;;;;;;;;;;;;;;;;;;;;;;;;;;;;;;;;;;;*

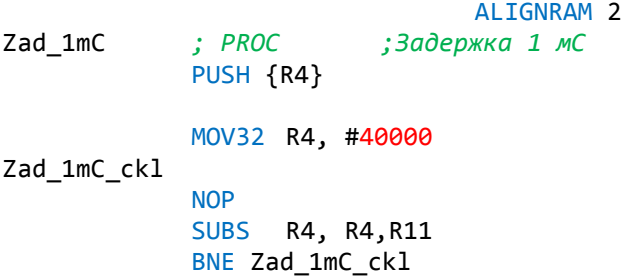

*; ENDP*

POP {R4} BX LR

*;;;;;;;;;;;;;;;;;;;;;;;;;;;;;;;;;;;;;;;;;;;;;;;;;;;;;;;;;;;;;;;;;;;;;;;;;;;;;;;;;;;;;;;;;;;;*

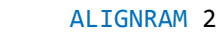

Zad\_5mC *; PROC ;Задержка 5 мС* PUSH {R4}

MOV32 R4,#200000

Zad\_5mC\_ckl

NOP SUBS R4,R4,R11 BNE Zad\_5mC\_ckl

POP {R4}<br>BX LR BX

*; ENDP*

*;;;;;;;;;;;;;;;;;;;;;;;;;;;;;;;;;;;;;;;;;;;;;;;;;;;;;;;;;;;;;;;;;;;;;;;;;;;;;;;;;;;;;;;;;;;;*

PUBLIC Tab\_May\_Data

ALIGNRAM 2 THUMB DATA Tab\_May\_Data Ucm\_DAC\_4095 DF32 40.95 *; 4095/100 ;,,,,,,,,,,,,,,,,,,,,,,,,,,,,,,,,,,,,,,,,,,,,,,,,,,,,,,,,,,,,,,,,,,,,,,,,,,,,,,,,,,,,,,,,,,* Rej\_PWFM\_Tmax DF32 4095.0 *; Tmax = 4095* Rej\_PWM\_Kkor DF32 1.0417 Rej\_PFM\_Kpaus DF32 0.1934066 *; (Timp/Tper - 1)\*8/4095, Timp/Tper = 100* DF32 1.0354 *;,,,,,,,,,,,,,,,,,,,,,,,,,,,,,,,,,,,,,,,,,,,,,,,,,,,,,,,,,,,,,,,,,,,,,,,,,,,,,,,,,,,,,,,,,,,* Tab\_Kn **DCD Tab\_End** *; Сдвиг По вертикали*<br> **DCD** Tab End *; Сдвиг По горизонта* DCD Tab\_End *; Сдвиг По горизонтали* Tab\_Kn\_On\_Off ; Пуск/Стор *;DCD Tab\_Kn\_Res ; Сброс ;;;;;;;;;;;;;;;;;;;;;;;;;;;;;;;;;;;;;;;;;;;;;;;;;;;;;;;;;;;;;;;;;;;;;;;;;;;;;;;;;;;;;;;;;;;* Tab\_Rej *; Инициализация* DCD Tab\_Rej\_Help DCD Tab\_Rej\_Fr\_Tt *; Режим Частотомер, Импульса и периода* DCD Tab\_Rej\_NTn *; Режим Таймер* DCD Tab\_Rej\_Sin *; Режим Генератора SIN* DCD Tab\_Rej\_Imp *; Режим Генератора Imp* Tab\_Rej\_Pwfm *; Режим Генератора ШИМ*<br>Tab\_Rej\_Pwfm *; Режим Генератора ЧИМ* DCD Tab\_Rej\_Pwfm *; Режим Генератора ЧИМ* DCD Tab Rej Rezerv1 DCD Tab Rej Rezerv2 Tab\_Rej\_exe *; Работа* DCD Tab\_Rej\_Help DCD Tab\_Rej\_exe\_Fr\_Tt *; Работа Режима Частотомер, Импульса и периода* DCD Tab\_Rej\_exe\_NTn *; Режим Таймер* DCD Tab\_Rej\_exe\_Sin *; Режим Генератора SIN* DCD Tab\_Rej\_exe\_Imp *; Режим Генератора Imp* DCD Tab\_Rej\_exe\_Pwfm *; Режим Генератора ШИМ* DCD Tab\_Rej\_exe\_Pwfm *; Режим Генератора ЧИМ ;;;;;;;;;;;;;;;;;;;;;;;;;;;;;;;;;;;;;;;;;;;;;;;;;;;;;;;;;;;;;;;;;;;;;;;;;;;;;;;;;;;;;;;;;;;* END *;;;;;;;;;;;;;;;;;;;;;;;;;;;;;;;;;;;;;;;;;;;;;;;;;;;;;;;;;;;;;;;;;;;;;;;;;;;;;;;;;;;;;;;;;;;;*

## **ПО ENC0\_STM32F4\_IAR**

*; NAME ENC0\_STM32F4\_IAR*

PUBLIC Inter\_ENC0Ex, Inter\_ENC0Ex\_Rej\_Imp\_ImpT, Inter\_ENC0Ex\_Rej\_FTt\_NTn\_Ucm PUBLIC Inter\_ENC0sbEx PUBLIC Ucm\_DAC\_In\_4095

SECTION .text:CODE:REORDER:NOROOT(1) THUMB ALIGNRAM 2

MOV R1, #EXTI\_PR\_PR8<br>STR R1, [R0,#EXTI PR] STR R1, [R0,#EXTI\_PR] *; EXTI Регистр ожидания* MOV32 R1, #GPIOB LDR R3, [R1,#GPIO\_IDR] *; Чтение из порта (PB7)* AND R2, R9,#0x0f CMP R2, #Rsos\_Rej\_Imp BEQ Inter\_ENC0Ex\_Rej\_Imp\_ImpT CMP R2, #Rsos\_Rej\_Begin BEQ Inter\_ENC0Ex\_Rej\_Help CMP R2, #Rsos\_Rej\_PWM BEQ Inter\_ENC0Ex\_Rej\_PWM\_Mod CMP R2, #Rsos\_Rej\_PFM BEQ Inter ENC0Ex Rej PWM Mod MOV32 R0, #Inter\_ENC0Ex\_Rej\_FTt\_NTn\_Ucm CMP R2, #Rsos Rej FTt IT EQ BXEQ R0 CMP R2, #Rsos\_Rej\_NTn IT EQ BXEQ R0 B Inter\_EXTI9\_5\_exit *;,,,,,,,,,,,,,,,,,,,,,,,,,,,,,,,,,,,,,,,,,,,,,,,,,,,,,,,,,,,,,,,,,,,,,,,,,,,,,,,,,,,,,,,,* Inter\_ENC0Ex\_Rej\_Imp\_ImpT MOV32 R0, #SRAM\_Imp LDR R2, [R0] TST R3, #ENC0Dc\_PB7 ITE EQ ADDEQ R2,R11 UQSUB8NE R2, R2,R11 *; Вычитание и без знаковое насыщение (Проерка на <0) ;Проерка на max* MOV R12, #12 CMP R2, R12 IT HI MOVHI R2, R12 STR R2, [R0] MOV32 R0, #Param\_Lin0\_Imp\_Imp BL USART1\_W *; (См. FTt\_STM32F405RG)* TST R9, #Rsos\_Rej\_On BEQ Tab\_End ORR R9, R9,#Rsos\_Imp\_Crutch POP {R4,R5} B Tab\_Rej\_exe\_Imp *;,,,,,,,,,,,,,,,,,,,,,,,,,,,,,,,,,,,,,,,,,,,,,,,,,,,,,,,,,,,,,,,,,,,,,,,,,,,,,,,,,,,,,,,,*

Inter\_ENC0Ex\_Rej\_Help

```
BNE Inter_EXTI9_5_exit
     MOV32 R0, #SRAM_Begin<br>LDR R2, [R0]
            R2, [R0]
     TST R3, #ENC0Dc_PB7
     ITE EQ
     ADDEQ R2, R2,R11
     UQSUB8NE R2, R2,R11
     ; Проерка на max параметр 17
     MOV32 R12, #17
     CMP R2, R12
     IT HI
     MOVHI R2, R12
     STR R2, [R0]
     MOV32 R0, #Param_Help
     ASR R0, R0,#27<br>ADD R0, R0,R2
            R0, R0, R2
     LSL R0, R0,#27
BL USART1_W ; (См. FTt_STM32F405RG)
BL Zad_5mC
```
B Inter\_EXTI9\_5\_exit

*;,,,,,,,,,,,,,,,,,,,,,,,,,,,,,,,,,,,,,,,,,,,,,,,,,,,,,,,,,,,,,,,,,,,,,,,,,,,,,,,,,,,,,,,,*

Inter\_ENC0Ex\_Rej\_PWM\_Mod

```
TST R9, #Rsos_Rej_On ; Пропуск переключение режимов, если ВКЛ
      BNE Inter_EXTI9_5_exit
      MOV32 R0, #SRAM_PWFM_Mod
      LDR R2, [R0]
      TST R3, #ENC0Dc_PB7
      ITE EQ
      ADDEQ R2, R2,R11
      UQSUB8NE R2, R2,R11
      ; Проерка на maxmax 1
      MOV32 R12, #1
      CMP R2, R12
      IT HI
      MOVHI R2, R12
      STR R2, [R0]
      CMP R2, #Mod_Hand
      IT EQ
      MOV32EQ R0, #Param_Lin0_PWFM_Mod_Hand
      CMP R2, #Mod_Ext
      IT EQ
      MOV32EQ R0, #Param_Lin0_PWFM_Mod_Ext
      CMP R2, #Mod_Sin
      IT EQ
      MOV32EQ R0, #Param_Lin0_PWFM_Mod_Sin
BL USART1_W ; (См. FTt_STM32F405RG)
      MOV32 R0, #SRAM_PWFM_Timp
      LDR R2, [R0]
      MOV32 R0, #Param_Lin1_PWFM_Timp_zpt
BL USART1_W ; Вывод на индикатор (См. FTt_STM32F405RG)
```
BL M\_Wd\_W *; Вывод направления смещение маркера (См. FTt\_STM32F405RG)*

```
B Inter EXTI9 5 exit
```
*;,,,,,,,,,,,,,,,,,,,,,,,,,,,,,,,,,,,,,,,,,,,,,,,,,,,,,,,,,,,,,,,,,,,,,,,,,,,,,,,,,,,,,,,,*

#### Inter\_ENC0Ex\_Rej\_FTt\_NTn\_Ucm

MOV32 R0, #Ucm\_DAC\_In\_4095 VLDR S15, [R0] MOV32 R0, #SRAM FTt Ucm LDR R2, [R0] TST R3, #ENC0Dc PB7 ITE EQ ADDEQ R2, R11 SUBNE R2, R2,R11 *; Проерка на max +-2,0 В* MOV32 R12, #20 *;2,0* CMP R2, R12 IT GT MOVGT R2, R12 MOV32 R12, #-20 *;-2,0* CMP R2, R12 IT LT MOVLT R2, R12 STR R2, [R0] ADD R3, R2,#20 *;2,0* VMOV S13, R3 *;Пересылка числа в сопроцессор с плавающей запятой*  $;$  Пробразование в число с плавающей запятой VMUL.F32 S3, S15 VCVT.U32.F32 S13, S3 VMOV R3, S13 MOV32 R1, #DAC STR R3, [R1,#DAC\_DHR12R2] TST R2, #0x80000000 *; Провека числа на минус* ITTE NE SUBNE R2, R10,R2 *; Смена знака числа* MOV32NE R0, #Param\_Lin0\_FTt\_UcmM MOV32EQ R0, #Param Lin0 FTt Ucm BL USART1\_W *; (См. FTt\_STM32F405RG)* B Inter EXTI9 5 exit *;,,,,,,,,,,,,,,,,,,,,,,,,,,,,,,,,,,,,,,,,,,,,,,,,,,,,,,,,,,,,,,,,,,,,,,,,,,,,,,,,,,,,,,,,* Inter\_ENC0sbEx *; Прерывание EXTI9 от Кнопки Энкондера PB9* MOV R1, #EXTI\_PR\_PR9 STR R1, [R0,#EXTI\_PR] *; EXTI Регистр ожидания* B Inter\_EXTI9\_5\_exit *;;;;;;;;;;;;;;;;;;;;;;;;;;;;;;;;;;;;;;;;;;;;;;;;;;;;;;;;;;;;;;;;;;;;;;;;;;;;;;;;;;;;;;;;;;;*

SECTION MYDATA:CODE:NOROOT ALIGNRAM 2

THUMB DATA

*;,,,,,,,,,,,,,,,,,,,,,,,,,,,,,,,,,,,,,,,,,,,,,,,,,,,,,,,,,,,,,,,,,,,,,,,,,,,,,,,,,,,,,,,,*

Ucm\_DAC\_In\_4095 DF32 100.0 *;4095/40*

*;;;;;;;;;;;;;;;;;;;;;;;;;;;;;;;;;;;;;;;;;;;;;;;;;;;;;;;;;;;;;;;;;;;;;;;;;;;;;;;;;;;;;;;;;;;;*

## **ПО ENC1\_STM32F4\_IAR**

*; NAME ENC1\_STM32F4\_IAR*

PUBLIC Tab\_Rej\_Imp, DMA2\_0, DMA2\_1 PUBLIC Tab\_Rej\_exe\_Imp, Tab\_Rej\_exe\_Imp\_muud, Tab\_Rej\_exe\_Imp\_OuD PUBLIC Tab\_Rej\_exe\_Imp\_SRAM\_Out, Tab\_Rej\_exe\_Imp\_clk, Tab\_Rej\_exe\_Imp\_DMA\_EN PUBLIC Off\_Impt SECTION .text:CODE:REORDER:NOROOT(1) THUMB ALIGNRAM 2 Inter\_ENC1sbEx *;PROC ; Прерывание EXTI3\_IRQHandler от Кнопки Энкондера 1 PB3* PUSH {LR} MOV32 R4, #1000 PUSH {R4,R5} MOV32 R0, #EXTI MOV R1, #EXTI\_PR\_PR3 STR R1, [R0,#EXTI\_PR] *; EXTI Регистр ожидания* BIC R9, R9,#Rsos ENC NumOrd L2 *;...........................................................................................* AND R2, R9,#0x0f *;Проверка на допустимый Режим* CMP R2, #Rsos\_Rej\_Sin BEQ Inter\_ENC1sbEx\_Rej\_Sin\_F CMP R2, #Rsos\_Rej\_Imp BEQ Inter\_ENC1sbEx\_Rej\_Imp\_Tper CMP R2, #Rsos\_Rej\_PWM BEQ Inter ENC1sbEx Rej PWM Tpwm CMP R2, #Rsos\_Rej\_PFM BEQ Inter\_ENC1sbEx\_Rej\_PFM\_Timp B Inter ENC1Ex ENC1sbEx

*;...........................................................................................*

Inter\_ENC1sbEx\_Rej\_PFM\_Timp

MOV32 R0, #SRAM\_PWFM\_Timp MOV32 R1, #SRAM\_PWFM\_Tper LDR R3, [R1] MOV R12, R3,ASR #1 MOV R3, #50000 CMP R3, R12

IT LO MOVLO R12, R3 B Inter ENC1sbEx bl

*;...........................................................................................* Inter\_ENC1sbEx\_Rej\_PWM\_Tpwm MOV32 R1, #SRAM\_PWFM\_Tper LDR R3, [R1]<br>MOV R12, R3, R12, R3,ASR #1 MOV32 R0, #SRAM\_PWFM\_Timp B Inter\_ENC1sbEx\_bl *;...........................................................................................* Inter\_ENC1sbEx\_Rej\_Imp\_Tper MOV32 R0, #SRAM\_Imp\_Tper MOV32 R12, #9999999 B Inter ENC1sbEx bl *;...........................................................................................* Inter\_ENC1sbEx\_Rej\_Sin\_F MOV32 R0, #SRAM\_Sin\_F MOV32 R12, #2280000 *;...........................................................................................* Inter ENC1sbEx bl UBFX R2, R9,#ENC\_NumOrd1\_nBit,#3 *;Rsos\_ENC\_NumOrd <-- Rsos* MOV32 R1, #SRAM\_NumOrd\_L1 BL ENCsbEx\_NumOrd *; Определение и обработка порядка числа (См. FTt\_STM32F405RG) ;Вход: R2 (Десятичный Порядок числа Rsos\_ENC\_NumOrd <-- Rsos), [R1]: R1 - адрес числа Порядка, R12 - Max число ;Выход: R5 -- > [R0], R0 - адрес числа* BFI R9, R2,#ENC\_NumOrd1\_nBit,#3 *; Rsos <-- Rsos\_ENC\_NumOrd* BL Dir\_Marker *; Вывод "<", ">" направления смещение маркера* ORR R9, R9,#Rsos\_ENCsbEx *; Прошло изменение порядка* B Inter\_ENC1Ex\_ENC1sbEx *; ENDP ;;;;;;;;;;;;;;;;;;;;;;;;;;;;;;;;;;;;;;;;;;;;;;;;;;;;;;;;;;;;;;;;;;;;;;;;;;;;;;;;;;;;;;;;;;;;* ALIGNRAM 2 Inter\_ENC1Ex *; PROC ;Прерывание EXTI4\_IRQHandler от Энкондера 1 PB4* PUSH {LR} MOV32 R4, #1000 PUSH {R4,R5} MOV32 R0, #EXTI MOV R1, #EXTI\_PR\_PR4 STR R1, [R0,#EXTI\_PR] *; EXTI Регистр ожидания* Inter\_ENC1Ex\_ENC1sbEx

BIC R9, R9,#Rsos\_ENC\_NumOrd\_L2

```
; Изменение задания значений Sin_F, Imp_Tper, PWM_Tpwm, PFM_Timp
            AND R2, R9,#0x0f ; Проверка на допустимый Режим
            CMP R2, #Rsos Rej Sin
            BEQ Inter_ENC1Ex_Rej_Sin_F
            CMP R2, #Rsos_Rej_Imp
            BEQ Inter_ENC1Ex_Rej_Imp_Tper
            CMP R2, #Rsos_Rej_PWM
            BEQ Inter_ENC1Ex_Rej_PWM_Tpwm
            CMP R2, #Rsos_Rej_PFM
            BEQ Inter_ENC1Ex_Rej_PFM_Timp
            B Tab_End
;,,,,,,,,,,,,,,,,,,,,,,,,,,,,,,,,,,,,,,,,,,,,,,,,,,,,,,,,,,,,,,,,,,,,,,,,,,,,,,,,,,,,,,,,,,,
Inter_ENC1Ex_Rej_PFM_Timp
            MOV32 R1, #SRAM_PWFM_Tper
            LDR R3, [R1]
            MOV R12, R3,ASR #1
            MOV R3, #50000<br>CMP R3, R12
                   R3, R12
            IT LO
            MOVLO R12, R3
            MOV32 R1, #SRAM_PWFM_Timp
            MOV32 R0, #Param Lin1 PWFM Timp zpt
      BL ENC_Cont_F_T_t_1 ; Ввод: R0-Param_Lin, R1 - Адрес в SRAM, R3 - GPIOx, R5 -
ENC1Dc_Pxn, R12 - max Rsos_OUT_On
            TST R9, #Rsos_Rej_On
      BEQ Tab_End
            POP {R4,R5}
      BL Rej_PWFM_TIM1 ; загрузка TIM1
            POP {LR}
            BX LR
;,,,,,,,,,,,,,,,,,,,,,,,,,,,,,,,,,,,,,,,,,,,,,,,,,,,,,,,,,,,,,,,,,,,,,,,,,,,,,,,,,,,,,,,,,,,
Inter_ENC1Ex_Rej_PWM_Tpwm
            MOV32 R1, #SRAM_PWFM_Timp
            MOV32 R0, #SRAM_PWFM_Tper
            LDR R4, [R0]
            MOV R12, R4,ASR #1
            MOV32 R0, #Param_Lin1_PWFM_Timp_zpt
      BL ENC_Cont_F_T_t_1 ; Ввод: R0-Param_Lin, R1 - Адрес в SRAM, R3 - GPIOx, R5 -
ENC1Dc_Pxn, R12 - max Rsos_OUT_On
            TST R9, #Rsos_Rej_On
      BEQ Tab_End
            POP {R4,R5}
      BL Rej_PWFM_TIM1 ; загрузка TIM1
            POP {LR}
```
BX LR

```
;,,,,,,,,,,,,,,,,,,,,,,,,,,,,,,,,,,,,,,,,,,,,,,,,,,,,,,,,,,,,,,,,,,,,,,,,,,,,,,,,,,,,,,,,,,,
Inter_ENC1Ex_Rej_Imp_Tper
            MOV32 R1, #SRAM_Imp_Tper
            MOV32 R0, #Param_Lin1_Imp_Tper
            MOV32 R12, #9999999
      BL ENC_Cont_F_T_t_1 ; Ввод: R0-Param_Lin, R1 - Адрес в SRAM, R3 - GPIOx, R5 -
ENC1Dc_Pxn, R12 - max
            TST R9, #Rsos_Rej_On
      BEQ Tab_End
            POP {R4,R5}
      B Tab Rej exe Imp
;,,,,,,,,,,,,,,,,,,,,,,,,,,,,,,,,,,,,,,,,,,,,,,,,,,,,,,,,,,,,,,,,,,,,,,,,,,,,,,,,,,,,,,,,,,,
Inter ENC1Ex Rej Sin F
            MOV32 R1, #SRAM_Sin_F
            MOV32 R0, #Param_Lin1_Sin_F
            MOV32 R12, #2280000
      BL ENC_Cont_F_T_t_1 ; Ввод: R0-Param_Lin, R1 - Адрес в SRAM, R3 - GPIOx, R5 -
ENC1Dc_Pxn, R12 - max
            TST R9, #Rsos_Rej_On
            IT NE
      BLNE Off Sin FU
             B Tab_End
                         ; ENDP
;;;;;;;;;;;;;;;;;;;;;;;;;;;;;;;;;;;;;;;;;;;;;;;;;;;;;;;;;;;;;;;;;;;;;;;;;;;;;;;;;;;;;;;;;;;;
                   ALIGNRAM 2
             ; Контроль Sin_F, Imp_Tper, PWM_Tpwm
ENC_Cont_F_T_t_1 ;PROC
            ; Вход: R0-Param_Lin, R1 - Адрес Числа, R12 - max
            PUSH {LR}
            LDR R2, [R1]
            TST R9, #Rsos_ENCsbEx ; Проверка на изменение порядка
            BNE ENC_Cont_F_T_t_1_Cont
            MOV32 R4, #SRAM_NumOrd_L1
            LDR R4, [R4]
            MOV32 R3, #GPIOB
            LDR R3, [R3,#GPIO_IDR] ; Чтение из порта
      ;BKPT #5
            MOV32 R5, #ENC1Dc_PB5<br>TST R3, R5 ;
            TST R3, R5 ; Проверка на знак изменения Энкодера
            ITT EQ
             ; Увеличение
            ADDEQ R2, R2,R4
             BICEQ R9, R9,#Rsos_ENC_Kn_dec1
```
BEQ ENC\_Cont\_F\_T\_t\_1\_Cont *; Уменьшение* ORR R9, R9,#Rsos\_ENC\_Kn\_dec1<br>SUB R2,R2,R4 R<sub>2</sub>,R<sub>2</sub>,R<sub>4</sub> *; Проверка на* R2, R4 BHS ENC\_Cont\_F\_T\_t\_1\_Cont ADD R2, R2,R4 MOV R3, #10 UDIV R4, R4, R3 MOVS R4, R4 IT EQ MOVEQ R4, R11 SUB R2, R2,R4 MOV32 R3, #SRAM\_NumOrd\_L1 *; Ячейка Порядка числа* STR R4, [R3] UBFX R5, R9,#ENC\_NumOrd1\_nBit,#3 *; Rsos\_ENC\_NumOrd1\_n -Десятичный Порядок*  UQSUB16 R5, R5,R11 *;Вычитание с ограничением без знака* BFI R9, R5,#ENC\_NumOrd1\_nBit,#3 ENC Cont F T t 1 Cont *; Проерка на <1* R2, R11 IT LE MOVLE R2, R11 *; min 1 ; Проерка на max* R2, R12 ITTT HI MOVHI R2, R12 ORRHI R9, R9,#Rsos\_Overflow ORRHI R9, R9,#Rsos\_ENC\_Kn\_dec1 STR R2, [R1] BL USART1\_W *;Вывод на индикатор (См. FTt\_STM32F405RG)* BL Dir\_Marker *; Вывод "<", ">" направления смещение маркера (См. FTt\_STM32F405RG)* BL M\_Wd\_W *; Вывод маркера (См. FTt\_STM32F405RG)* BIC R9, R9,#Rsos\_ENCsbEx *; Сброс изменение порядка* POP {LR} BX LR *;ENDP ;;;;;;;;;;;;;;;;;;;;;;;;;;;;;;;;;;;;;;;;;;;;;;;;;;;;;;;;;;;;;;;;;;;;;;;;;;;;;;;;;;;;;;;;;;;;* SECTION MYDATA:CODE:NOROOT ALIGNRAM 2

THUMB DATA

*числа*

*;;;;;;;;;;;;;;;;;;;;;;;;;;;;;;;;;;;;;;;;;;;;;;;;;;;;;;;;;;;;;;;;;;;;;;;;;;;;;;;;;;;;;;;;;;;;*

## **ПО ENC2\_STM32F4\_IAR**

*; NAME ENC2\_STM32F4\_IAR*

PUBLIC Inter\_ENC2Ex, Inter\_ENC2Ex\_Rej\_PWM\_Tper, Inter\_ENC2Ex\_Rej\_Imp, Inter\_ENC2Ex\_Rej\_Sin PUBLIC ENC2\_Cont\_Uamp PUBLIC Inter\_ENC2sbEx SECTION .text:CODE:REORDER:NOROOT(1) THUMB ALIGNRAM 2 Inter\_ENC2sbEx *; PROC ;Прерывание EXTI0\_IRQHandler от Кнопки Энкондера PB0* PUSH {LR} MOV32 R4, #1000 PUSH {R4,R5} MOV32 R0, #EXTI MOV R1, #EXTI\_PR\_PR0 STR R1, [R0,#EXTI\_PR] *; EXTI Регистр ожидания* ORR R9, R9,#Rsos\_ENC\_NumOrd\_L2 *;...........................................................................................* AND R2, R9,#0x0f *; Проверка на допустимый Режим* CMP R2, #Rsos\_Rej\_PWM BEQ Inter ENC2sbEx Rej PWM Tper CMP R2, #Rsos\_Rej\_PFM BEQ Inter ENC2sbEx Rej PFM Tpfm B Inter ENC2Ex ENC2sbEx *;...........................................................................................* Inter\_ENC2sbEx\_Rej\_PFM\_Tpfm MOV32 R0, #SRAM\_PWFM\_Tper MOV32 R12, #250000 B Inter ENC2sbEx bl *;...........................................................................................* Inter\_ENC2sbEx\_Rej\_PWM\_Tper MOV32 R0, #SRAM\_PWFM\_Tper MOV32 R12, #250000 *;...........................................................................................* Inter\_ENC2sbEx\_bl UBFX R2, R9,#ENC\_NumOrd2\_nBit,#3 *; Rsos\_ENC\_NumOrd <-- Rsos* MOV32 R1, #SRAM NumOrd L2 BL ENCsbEx\_NumOrd *; Определение и обработка порядка числа (См. FTt\_STM32F405RG) ; Вход: R2 (Десятичный Порядок числа Rsos\_ENC\_NumOrd <-- Rsos), [R1]: R1 адрес числа Порядка, R12 - Max число*

*; Выход: R5 -- > [R0], R0 - адрес числа*

```
BFI R9, R2,#ENC_NumOrd2_nBit,#3 ; Rsos <-- Rsos_ENC_NumOrd
      BL Dir_Marker ; Вывод "<", ">" направления смещение маркера (См. FTt_STM32F405RG)
                 ORR R9, R9,#Rsos_ENCsbEx ; Прошло изменение порядка
             B Inter ENC2Ex ENC2sbEx
                   ; ENDP
;;;;;;;;;;;;;;;;;;;;;;;;;;;;;;;;;;;;;;;;;;;;;;;;;;;;;;;;;;;;;;;;;;;;;;;;;;;;;;;;;;;;;;;;;;;;
Inter_ENC2Ex ; Прерывание EXTI7 от Энкондера PA7
            MOV32 R0, #EXTI
            MOV R1, #EXTI_PR_PR7
            STR R1, [R0,#EXTI_PR] ; EXTI Регистр ожидания
Inter_ENC2Ex_ENC2sbEx
            ORR R9, R9,#Rsos_ENC_NumOrd_L2
            AND R2, R9,#0x0f ; Проверка на допустимый Режим
            CMP R2, #Rsos_Rej_Sin
            ITT EQ
            MOV32EQ R0, #Inter_ENC2Ex_Rej_Sin
            BXEQ R0
            CMP R2, #Rsos_Rej_Imp
            BEQ Inter_ENC2Ex_Rej_Imp
            CMP R2, #Rsos_Rej_PWM
            BEQ Inter_ENC2Ex_Rej_PWM_Tper
            CMP R2, #Rsos_Rej_PFM
            BNE Inter_EXTI9_5_exit
;,,,,,,,,,,,,,,,,,,,,,,,,,,,,,,,,,,,,,,,,,,,,,,,,,,,,,,,,,,,,,,,,,,,,,,,,,,,,,,,,,,,,,,,,,,,
Inter_ENC2Ex_Rej_PFM_Tpfm
            MOV32 R1, #SRAM_PWFM_Tper
            MOV32 R12, #250000
      MOV32 R0, #Param_Lin2_PWFM_Tper_zpt<br>BL ENC_Cont_F_T_t_2 ; B6od: R0-Param
                            ; B6oд: R0-Param Lin, R1 - Адрес в SRAM, R12 - max
Rsos_OUT_On
            MOV32 R0, #SRAM_PWFM_Tper
            LDR R2, [R0]
            MOV32 R1, #SRAM_PWFM_Timp
            LDR R3, [R1]
            CMP R2, R3,LSL #1
            BHS Inter_ENC2Ex_Rej_PFM_Tpfm_T ; Tpfm >= Timp*2
            MOV R2, R3,LSL #1
            STR R2, [R0]
            MOV32 R0, #Param_Lin2_PWFM_Tper_zpt
      BL USART1_W ; Вывод на индикатор (См. FTt_STM32F405RG)
      BL Dir_Marker ; Вывод направления смещение маркера (См. FTt_STM32F405RG)
      BL M_Wd_W ; Вывод маркера (См. FTt_STM32F405RG)
Inter_ENC2Ex_Rej_PFM_Tpfm_T
```
TST R9, #Rsos\_Rej\_On

```
84
```

```
BEQ Tab_End
            POP {R4,R5}
      BL Rej_PWFM_TIM1 ; загрузка TIM1 (См. FTt_STM32F405RG)
            POP {LR}
            BX LR
;,,,,,,,,,,,,,,,,,,,,,,,,,,,,,,,,,,,,,,,,,,,,,,,,,,,,,,,,,,,,,,,,,,,,,,,,,,,,,,,,,,,,,,,,,,,
Inter_ENC2Ex_Rej_PWM_Tper
            MOV32 R1, #SRAM_PWFM_Tper
            MOV32 R0, #Param_Lin2_PWFM_Tper_zpt
            MOV32 R12, #250000
      BL ENC_Cont_F_T_t_2 ; Ввод: R0-Param_Lin, R1 - Адрес в SRAM, R12 - max
            MOV32 R0, #SRAM_PWFM_Timp
            LDR R2, [R0]
            MOV32 R1, #SRAM_PWFM_Tper
            LDR R3, [R1]
            CMP R2, R3,ASR #1
            BLO Inter_ENC2Ex_Rej_PWM_Tper_T ; Tpwm < Tper/2
            MOV R2, R3,ASR #1
            STR R2, [R0]
            MOV32 R0, #Param_Lin1_PWFM_Timp_zpt
      BL USART1_W ; Вывод на индикатор (См. FTt_STM32F405RG)
      BL Dir_Marker ; Вывод "<", ">" направления смещение маркера (См. FTt_STM32F405RG)
      BL M_Wd_W ; Вывод маркера (См. FTt_STM32F405RG)
Inter_ENC2Ex_Rej_PWM_Tper_T
            TST R9, #Rsos_Rej_On
            BEQ Tab_End
            POP {R4,R5}
      BL Rej_PWFM_TIM1 ; загрузка TIM1 (См. FTt_STM32F405RG)
            POP {LR}
            BX LR
;,,,,,,,,,,,,,,,,,,,,,,,,,,,,,,,,,,,,,,,,,,,,,,,,,,,,,,,,,,,,,,,,,,,,,,,,,,,,,,,,,,,,,,,,,,,
Inter_ENC2Ex_Rej_Imp
            MOV32 R0, #SRAM_Imp_Uamp
      BL ENC2_Cont_Uamp ; Контроль Uamp
            MOV32 R0, #Param_Lin2_Imp_Uamp
      BL USART1_W ; Вывод на индикатор (См. FTt_STM32F405RG)
            TST R9, #Rsos_Rej_On
            BEQ Inter_EXTI9_5_exit
            POP {R4,R5}
            B Tab_Rej_exe_Imp
;,,,,,,,,,,,,,,,,,,,,,,,,,,,,,,,,,,,,,,,,,,,,,,,,,,,,,,,,,,,,,,,,,,,,,,,,,,,,,,,,,,,,,,,,,,,
Inter_ENC2Ex_Rej_Sin
            MOV32 R0, #SRAM_Sin_Uamp
      BL ENC2_Cont_Uamp ; Контроль Uamp
```
BL USART1\_W *; Вывод на индикатор (См. FTt\_STM32F405RG)* TST R9, #Rsos\_Rej\_On IT NE<br>BLNE Off\_Sin\_FU  $;$ *Вкл* и Отк выхода генератора Sin (См. FTt STM32F405RG) B Tab\_End *;;;;;;;;;;;;;;;;;;;;;;;;;;;;;;;;;;;;;;;;;;;;;;;;;;;;;;;;;;;;;;;;;;;;;;;;;;;;;;;;;;;;;;;;;;;; ; Контроль Uamp* ENC2\_Cont\_Uamp *; PROC ;R0 - Адрес в SRAM* MOV32 R1, #GPIOA LDR R3, [R1,#GPIO\_IDR] *; Чтение из порта (PA6)* LDR R2, [R0] TST R3, #ENC2Dc\_PA6 ITE EQ ADDEQ R2,R2,R11 SUBNE R2,R2,R11 *; Проерка на 0,1 В* MOVS R2, R2 IT EQ MOVEQ R2, R11 *; Проерка на maxmax 5,0 В* MOV32 R12, #50<br>CMP R2, R12 R2, R12 IT HI MOVHI R2, R12 STR R2, [R0] BX LR *; ENDP ;;;;;;;;;;;;;;;;;;;;;;;;;;;;;;;;;;;;;;;;;;;;;;;;;;;;;;;;;;;;;;;;;;;;;;;;;;;;;;;;;;;;;;;;;;;; ; Контроль PWM\_Tper, PFM\_Tpfm* ENC\_Cont\_F\_T\_t\_2 *; PROC ; Вход: R0-Param\_Lin, R1 - Адрес Числа, R12 - max* PUSH {LR} LDR R2, [R1] TST R9, #Rsos\_ENCsbEx *; Проверка на изменение порядка* BNE ENC\_Cont\_F\_T\_t\_2\_Cont MOV32 R4, #SRAM\_NumOrd\_L2 LDR R4, [R4] MOV32 R3, #GPIOA LDR R3, [R3,#GPIO\_IDR] *; Чтение из порта* MOV32 R5, #ENC2Dc\_PA6 TST R3, R5 *; Проверка на знак изменения Энкодера* ITT EQ *; Увеличение* ADDEQ R2, R2,R4 BICEQ R9, R9,#Rsos\_ENC\_Kn\_dec2 BEQ ENC\_Cont\_F\_T\_t\_2\_Cont

86

*; Уменьшение* ORR R9, R9,#Rsos\_ENC\_Kn\_dec2 SUB R2,R2,R4 *; Проверка на* R2, R4 BHS ENC\_Cont\_F\_T\_t\_2\_Cont ADD R2, R2,R4 MOV R3, #10<br>UDIV R4, R4, R4, R4, R3 MOVS R4, R4 IT EQ MOVEQ R4, R11 SUB R2, R2,R4 MOV32 R3, #SRAM\_NumOrd\_L2 *; Ячейка Порядка числа* STR R4, [R3] UBFX R5, R9,#ENC\_NumOrd2\_nBit,#3 *; Rsos\_ENC\_NumOrd2\_n -Десятичный Порядок*  UQSUB16 R5, R5,R11 *; Вычитание с ограничением без знака* BFI R9, R5,#ENC\_NumOrd2\_nBit,#3 *; Rsos\_ENC\_NumOrd2\_n -Десятичный Порядок* 

ENC Cont F T t 2 Cont

*числа*

*числа*

*; Проерка на <1* CMP R2, R11 IT LE MOVLE R2, R11 *; min 1 ; Проерка на max* CMP R2, R12 ITTT HI MOVHI R2, R12 ORRHI R9, R9,#Rsos\_Overflow *; Признак Переполнение параметра* ORRHI R9, R9,#Rsos\_ENC\_Kn\_dec2 STR R2, [R1] BL USART1\_W *; Вывод на индикатор (См. FTt\_STM32F405RG)* BL Dir\_Marker *; Вывод "<", ">" направления смещение маркера (См. FTt\_STM32F405RG)* BL M\_Wd\_W *; Вывод маркера (См. FTt\_STM32F405RG)* BIC R9, R9,#Rsos\_ENCsbEx *; Сброс изменение порядка* POP {LR} BX LR *; ENDP*

SECTION MYDATA:CODE:NOROOT ALIGNRAM 2 THUMB DATA

*;;;;;;;;;;;;;;;;;;;;;;;;;;;;;;;;;;;;;;;;;;;;;;;;;;;;;;;;;;;;;;;;;;;;;;;;;;;;;;;;;;;;;;;;;;;;*

*;;;;;;;;;;;;;;;;;;;;;;;;;;;;;;;;;;;;;;;;;;;;;;;;;;;;;;;;;;;;;;;;;;;;;;;;;;;;;;;;;;;;;;;;;;;;*

## **ПО ENC3\_STM32F4\_IAR**

*; NAME ENC3\_STM32F4\_IAR*

PUBLIC Inter\_ENC3EX, Inter\_ENC3EX\_Rej\_PWFM\_T\_Tdt, Inter\_ENC3Ex\_Rej\_Imp, Inter\_ENC3Ex\_Rej\_Sin PUBLIC ENC3Ex\_Rej\_Sin\_Imp\_Ucm PUBLIC Inter ENC3sbEx

> SECTION .text:CODE:REORDER:NOROOT(1) THUMB ALIGNRAM 2

*;;;;;;;;;;;;;;;;;;;;;;;;;;;;;;;;;;;;;;;;;;;;;;;;;;;;;;;;;;;;;;;;;;;;;;;;;;;;;;;;;;;;;;;;;;;;*

Inter\_ENC3EX *; Прерывание EXTI10 от Энкондера PB10*

MOV R1, #EXTI\_PR\_PR10<br>STR R1, [R0,#EXTI PR] STR R1, [R0,#EXTI\_PR] *; EXTI Регистр ожидания* MOV32 R1, #GPIOB LDR R3, [R1,#GPIO\_IDR] *;Чтение из порта (PB11)* AND R2, R9,#0x0f *; Проверка на допустимый Режим* CMP R2, #Rsos\_Rej\_Sin BEQ Inter\_ENC3Ex\_Rej\_Sin CMP R2, #Rsos\_Rej\_Imp BEQ Inter\_ENC3Ex\_Rej\_Imp CMP R2, #Rsos\_Rej\_PWM BEQ Inter\_ENC3EX\_Rej\_PWFM\_T\_Tdt CMP R2, #Rsos\_Rej\_PFM

BNE Inter\_EXTI15\_10\_exit

*;,,,,,,,,,,,,,,,,,,,,,,,,,,,,,,,,,,,,,,,,,,,,,,,,,,,,,,,,,,,,,,,,,,,,,,,,,,,,,,,,,,,,,,,,,,,*

Inter\_ENC3EX\_Rej\_PWFM\_T\_Tdt

MOV32 R0, #SRAM\_PWFM\_Tdt<br>LDR R2, [R0] R2, [R0] TST R3, #ENC3Dc\_PB11 ITE EQ ADDEQ R2, R2,R11 SUBNE R2, R2,R11 *; Проерка на 0* MOVS R2, R2 IT EQ MOVEQ R2, R11 *; Проерка на max* MOV32 R12, #1000 CMP R2, R12 IT HI MOVHI R2, R12 STR R2, [R0] MOV32 R0, #Param\_Lin3\_PWFM\_Tdt\_zpt BL USART1\_W *; (См. FTt\_STM32F405RG)*

TST R9, #Rsos\_Rej\_On BEQ Tab\_End POP {R4,R5} BL Rej\_PWFM\_TIM1 *; загрузка TIM1 (См. FTt\_STM32F405RG)*  ${LR}$ BX LR *;,,,,,,,,,,,,,,,,,,,,,,,,,,,,,,,,,,,,,,,,,,,,,,,,,,,,,,,,,,,,,,,,,,,,,,,,,,,,,,,,,,,,,,,,,,,* Inter\_ENC3Ex\_Rej\_Imp BL ENC3Ex\_Rej\_Sin\_Imp\_Ucm B Tab\_End *;,,,,,,,,,,,,,,,,,,,,,,,,,,,,,,,,,,,,,,,,,,,,,,,,,,,,,,,,,,,,,,,,,,,,,,,,,,,,,,,,,,,,,,,,,,,* Inter\_ENC3Ex\_Rej\_Sin BL ENC3Ex\_Rej\_Sin\_Imp\_Ucm TST R9, #Rsos\_Rej\_On IT NE<br>BLNE Off\_Sin\_FU  $;$ Вкл и Отк выхода генератора Sin (См. FTt\_STM32F405RG) B Tab\_End *;;;;;;;;;;;;;;;;;;;;;;;;;;;;;;;;;;;;;;;;;;;;;;;;;;;;;;;;;;;;;;;;;;;;;;;;;;;;;;;;;;;;;;;;;;;;* ENC3Ex\_Rej\_Sin\_Imp\_Ucm *; PROC Смещение выходного напряжения Гsin, Гфунк* PUSH {LR} MOV32 R0, #SRAM\_Sin\_Ucm LDR R2, [R0] TST R3, #ENC3Dc\_PB11 ITE EQ ADDEQ R2,R11 SUBNE R2,R2,R11 *; Проерка на maxmax +-5,0 В* MOV32 R12, #50 ; CMP R2, R12 IT GT MOVGT R2, R12 MOV32 R12, #-50 ; CMP R2, R12 IT LT MOVLT R2, R12 STR R2, [R0] BL Ucm\_DAC\_Out *; Формирование кода числа Ucm для DAC (См. FTt\_STM32F405RG)* TST R2,#0x80000000 *; Провека числа на минус* ITTE NE SUBNE R2, R10,R2 *; Смена знака числа* MOV32NE R0, #Param\_Lin3\_Sin\_UcmM MOV32EQ R0, #Param\_Lin3\_Sin\_Ucm BL USART1\_W *; (См. FTt\_STM32F405RG)* POP {LR}

BX LR

*; ENDP*

*;;;;;;;;;;;;;;;;;;;;;;;;;;;;;;;;;;;;;;;;;;;;;;;;;;;;;;;;;;;;;;;;;;;;;;;;;;;;;;;;;;;;;;;;;;;;*

Inter\_ENC3sbEx *; PROC ;Прерывание EXTI1\_IRQHandler от Кнопки Энкондера PB1*

PUSH {LR} MOV32 R0, #EXTI<br>MOV R1, #EXTI R1, #EXTI PR PR1 STR R1, [R0,#EXTI\_PR] *; EXTI Регистр ожидания* POP {LR} BX LR

*; ENDP*

*;;;;;;;;;;;;;;;;;;;;;;;;;;;;;;;;;;;;;;;;;;;;;;;;;;;;;;;;;;;;;;;;;;;;;;;;;;;;;;;;;;;;;;;;;;;;*

SECTION MYDATA:CODE:NOROOT ALIGNRAM 2 THUMB **DATA** 

*;;;;;;;;;;;;;;;;;;;;;;;;;;;;;;;;;;;;;;;;;;;;;;;;;;;;;;;;;;;;;;;;;;;;;;;;;;;;;;;;;;;;;;;;;;;;*

# **ПО Режим Частотомер F, Измерение Периода T, длительности Импульса t**

*;NAME Rej\_Fr\_T\_t\_STM32F4\_IAR*

PUBLIC Tab\_Rej\_Fr\_Tt, Tab\_Rej\_exe\_Fr\_Tt

SECTION .text:CODE:REORDER:NOROOT(1) THUMB ALIGNRAM 2

*;Инициализация: Режим Частотомер F, Измерение Периода T и длительности Импульса t*

Tab\_Rej\_Fr\_Tt

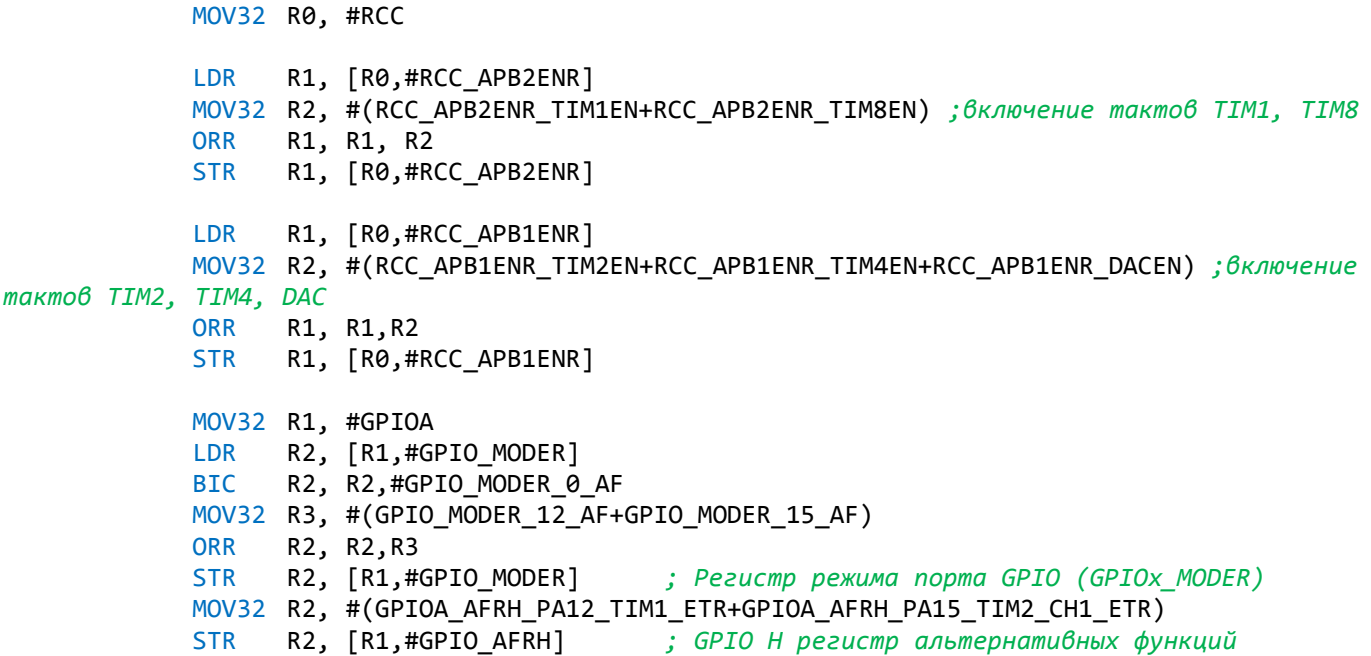

BL DAC\_Init MOV32 R0, #Param Rej Fr Tt BL USART1 W BL Zad\_5mC *;...........................................................................................* MOV32 R1, #TIM8 STR R10, [R1,#TIM\_PSC] *; TIM предделитель* STR R10, [R1,#TIM\_CNT] *; TIM регистр счетчика* MOV R2, #0xFFFF STR R2, [R1,#TIM\_ARR] *; TIM регистр авто-перезагрузки* MOV R2, #(TIM\_SMCR\_TS\_ITR0+TIM\_SMCR\_SMS\_STR) *;TIM\_SMCR\_TS\_ITR0[000] внутренний запуск 0 (ITR0) TIM1\_TRGO, TIM\_SMCR\_SMS\_STRS[101]-Стробируемый режим* STR R2, [R1,#TIM\_SMCR] *; TIM регистр управления подчиненным режимом* STR R10, [R1,#TIM\_CNT] *; TIM регистр счетчика* MOV R2, #TIM\_CR1\_CEN *; Счетчик включить* STR R2, [R1,#TIM\_CR1] *; TIM управляющий регистр 1 ;...........................................................................................* MOV32 R1, #TIM1 STR R10, [R1,#TIM\_CNT] *; TIM регистр счетчика* MOV R2, #0xFFFF STR R2, [R1,#TIM\_ARR] *; TIM регистр авто-перезагрузки* MOV R2, #TIM\_CR2\_MMS\_Upd<br>STR R2, [R1,#TIM\_CR2] STR R2, [R1,#TIM\_CR2]<br>MOV R2, #(TIM SMCR EC R2, #(TIM\_SMCR\_ECE+TIM\_SMCR\_TS\_ETRF+TIM\_SMCR\_SMS\_STR) ; *TIM\_SMCR\_ECE[1]-Включение внешних тактов, ;TIM\_SMCR\_TS\_ETRF[111]-Вход внешнего запуска (ETRF), TIM\_SMCR\_SMS\_STRS[101]-Стробируемый режим* STR R2, [R1,#TIM\_SMCR] *; TIM регистр управления подчиненным режимом* STR R10,[R1,#TIM\_CNT] *; TIM регистр счетчика* MOV R2, #TIM\_CR1\_CEN *; Счетчик включить* STR R2, [R1,#TIM\_CR1] *; TIM управляющий регистр 1 ;...........................................................................................* MOV32 R0, #TIM4 *; Формирование: 1 секунда* MOV R2, #1599 STR R2, [R0,#TIM\_PSC] *; TIM предделитель* MOV R2, #50000<br>STR R2, [R0,#TIM ARR] STR R2, [R0,#TIM\_ARR] *; TIM регистр авто-перезагрузки* STR R10, [R0,#TIM\_CCR1] *; TIM capture/compare pezucmp 1*<br>MOV R2, #TIM CR1 OPM *;Одно импульсный режим*  $;$  Одно импульсный режим STR R2, [R0,#TIM\_CR1] *; TIM управляющий регистр 1* MOV R2, #TIM\_CR2\_MMS\_Enb STR R2, [R0,#TIM\_CR2] *; TIM управляющий регистр 2* MOV R2, #TIM\_DIER\_UIE *; Включить прерывание от обновления* STR R2, [R0,#TIM\_DIER] *; TIM DMA /прерывания регистр разрешения* LDR R2, [R0,#TIM\_CR1] ORR R2, R2,#TIM\_CR1\_CEN *; 1 - Счетчик включить* STR R2, [R0,#TIM\_CR1] *; TIM управляющий регистр 1* MOV32 R0, #NVIC\_ISER0 *; Разрешает внешние прерывания 0...32* MOV R2, #(1<<TIM4\_IRQn) STR R2, [R0] *;...........................................................................................*

MOV32 R0, #TIM2 *; Измерение Периода T и длительности Импульса t* MOV R1, #7 STR R1, [R0,#TIM\_PSC] *; TIM предделитель* R1, #(TIM\_CCMR1\_CC2S\_TI1+TIM\_CCMR1\_CC1S\_TI1) *; TIM\_CCMR1\_CC2S[010]-канал CC2 настроен как вход, IC2 отображается на TI1 ;TIM\_CCMR1\_CC1S[001]-канал CC1 настроен как вход, IC1 отображается на TI1.* STR R1, [R0,#TIM\_CCMR1] *; TIM регистр режима захвата/сравнения 1* MOV R1, #(TIM\_CCER\_CC2P+TIM\_CCER\_CC2E+TIM\_CCER\_CC1E) *; Захват/Сравнение 1 вход включить, ; TIM\_CCER\_CC2P[1},TIM\_CCER\_CC1P[1}-Захват/Сравнение 2, 1 полярности выхода* STR R1, [R0,#TIM\_CCER] *; TIM захват/сравнение включить регистр*<br>MOV R1, #(TIM SMCR MSM+TIM SMCR TS TI1FP1+TIM SMCR SMS RST) ; R1, #(TIM\_SMCR\_MSM+TIM\_SMCR\_TS\_TI1FP1+TIM\_SMCR\_SMS\_RST) *TIM\_SMCR\_MSM[1]-Режим ведущий/ведомый, ; TIM\_SMCR\_TS[101] - Фильтрованный вход таймера 1 (TI1FP1), ; TIM\_SMCR\_SMS\_RST[100]-Режим сброса* STR R1, [R0,#TIM\_SMCR] *; TIM регистр управления подчиненным режимом* MOV R1, #TIM\_DIER\_CC1IE *; Capture/Compare 1 Включить прерывание* STR R1, [R0,#TIM\_DIER] *; TIM DMA /прерывания регистр разрешения* MOV R2, #TIM\_CR1\_CEN *; Счетчик включить* STR R2, [R0,#TIM\_CR1] *; TIM управляющий регистр 1* MOV32 R0, #NVIC\_ISER0 *; Разрешает внешние прерывания 32...64* MOV R2, #(1<<TIM2\_IRQn) STR R2, [R0] *;...........................................................................................* MOV32 R1,#SRAM\_Tper<br>STR R10, [R1] R10, [R1] STR R10, [R1,#4] MOV32 R1, #SRAM FTt Ucm STR R10, [R1] POP {LR} BX LR *;;;;;;;;;;;;;;;;;;;;;;;;;;;;;;;;;;;;;;;;;;;;;;;;;;;;;;;;;;;;;;;;;;;;;;;;;;;;;;;;;;;;;;;;;;;; ;Работа Режим Частотомер, Режим Импульса и периода* Tab\_Rej\_exe\_Fr\_Tt BIC R9, R9,#Rsos T xSec MOV32 R1, #SRAM\_Frec LDR R2, [R1] MOV32 R5, #4294881399 *;Коректировочный коэффициент* UMULL R5, R3,R5,R2 *;[R3:R5] <-- R5\*R2 Умножение без знака - 64-бит результат* MOV R2, R3 MOV32 R0, #Param Lin1 Fr BL USART1\_W *;,,,,,,,,,,,,,,,,,,,,,,,,,,,,,,,,,,,,,,,,,,,,,,,,,,,,,,,,,,,,,,,,,,,,,,,,,,,,,,,,,,,,* BIC R9, R9, #Rsos Up CC MOV32 R1,#SRAM\_Tper LDR R2, [R1]<br>ADD R2, R2, #1 ADD R2, R2, #1 *;Коректировка* MOV32 R0, #Param\_Lin2\_Tt BL USART1 W LDR R2, [R1,#4] *;SRAM\_Timp* ADD R2, R2, #1 *;Коректировка*

```
MOV32 R0, #Param_Lin3_Tt
      BL USART1 W
      BL Zad_5mC
            MOV32 R0, #TIM2
            MOV R1, #TIM_DIER_CC1IE ;Capture/Compare 1 Включить прерывание
                   STR R1, [R0,#TIM_DIER] ; TIM DMA /прерывания регистр разрешения
            POP {LR}
            BX LR
;;;;;;;;;;;;;;;;;;;;;;;;;;;;;;;;;;;;;;;;;;;;;;;;;;;;;;;;;;;;;;;;;;;;;;;;;;;;;;;;;;;;;;;;;;;;
```
## **ПО Режим Измерение количества Импульсов(N), Времени(T) и оборотов(n)**

```
;NAME Rej_NTnt_STM32F4_IAR
            PUBLIC Tab Rej NTn, Tab Rej exe NTn
            SECTION .text:CODE:REORDER:NOROOT(1)
            THUMB
            ALIGNRAM 2
Tab_Rej_NTn ;Инициализация Режим 1: Измерение количества Импульсов(N), Времени(T) и 
оборотов(n)
            MOV32 R0, #RCC
            LDR R1, [R0,#RCC_APB2ENR]
            MOV32 R2, #(RCC_APB2ENR_TIM1EN+RCC_APB2ENR_TIM8EN+RCC_APB2ENR_TIM9EN) ; 
включение тактов TIM1, TIM8
            ORR R1, R1, R2
            STR R1, [R0,#RCC APB2ENR]
            LDR R1, [R0,#RCC_APB1ENR]
            MOV32 R2, #(RCC_APB1ENR_TIM4EN+RCC_APB1ENR_TIM5EN+RCC_APB1ENR_DACEN) ;
включение тактов TIM2, TIM4, TIM5, DAC
            ORR R1, R1, R2
            STR R1, [R0,#RCC_APB1ENR]
            MOV32 R1, #GPIOA
            LDR R2, [R1,#GPIO_MODER]
            BIC R2, R2, #GPIO MODER 15 AF
            MOV32 R3, #(GPIO_MODER_0_AF+GPIO_MODER_12_AF)
            ORR R2, R2,R3
            STR R2, [R1,#GPIO MODER]
            LDR R2, [R1,#GPIO_AFRL]
            MOV R3, #(GPIOA_AFRL_PA0_TIM5_CH1+GPIOA_AFRL_PA2_TIM9_CH1+
GPIOA_AFRL_PA3_USART2_RX)
            ORR R2, R2,R3
            STR R2, [R1,#GPIO_AFRL] ; GPIO L регистр альтернативных функций
            MOV32 R2, #GPIOA_AFRH_PA12_TIM1_ETR
            STR R2, [R1,#GPIO_AFRH] ; GPIO H регистр альтернативных функций
      BL DAC_Init
;...........................................................................................
            MOV32 R0, #Param_Rej_NTn
```
BL USART1\_W BL Zad\_5mC

*;Измерение количества Импульсов(N)*

```
MOV32 R1, #TIM8
             STR R10, [R1,#TIM_PSC] ; TIM предделитель
             STR R10, [R1,#TIM_CNT] ; TIM регистр счетчика
                     R2, #0xFFFF
              STR R2, [R1,#TIM_ARR] ; TIM регистр авто-перезагрузки
              MOV R2, #(TIM_SMCR_TS_ITR0+TIM_SMCR_SMS_SYN) ;TIM_SMCR_TS_ITR0[000]-
внутренний запуск 0 (ITR3) TIM4_TRGO, TIM_SMCR_SMS_STRS[101]-Стробируемый режим
             STR R2, [R1,#TIM_SMCR] ; TIM регистр управления подчиненным режимом
             STR R10, [R1,#TIM_CNT] ; TIM регистр счетчика
             MOV R2, #TIM_CR1_CEN ;1 - Счетчик включить
                     R<sub>2</sub>, [R<sub>1</sub>,#TIM CR<sub>1</sub>] ; ТIM управляющий регистр 1
             MOV32 R1, #TIM1<br>STR R10, [R1,
                     R10, [R1,#TIM CNT] ; TIM регистр счетчика
             MOV R2, #0xFFFF<br>STR R2, [R1,#TI
                     STR R2, [R1,#TIM_ARR] ; TIM регистр авто-перезагрузки
             MOV R2, #TIM_CR2_MMS_Upd<br>STR R2. [R1.#TIM_CR2]
             STR R2, [R1,#TIM_CR2]<br>STR R10. [R1.#TIM SMCI
                    R10, [R1,#TIM SMCR]
             MOV R2, #(TIM_SMCR_ECE) ;TIM_SMCR_ECE[1]-Включение внешних тактов,
             STR R2, [R1,#TIM_SMCR] ; TIM регистр управления подчиненным режимом
             MOV R2, #TIM_CR1_CEN ;1 - Счетчик включить
             STR R2, [R1,#TIM_CR1] ; TIM управляющий регистр 1
;...........................................................................................
```

```
; Тактировка вывода
           MOV32 R0, #TIM4 ; Формирование: 0,02 секунда
           MOV R2, #7999<br>STR R2, [R0,#
           STR R2, [R0,#TIM_PSC] ; TIM предделитель
                 R2, #2000
           STR R2, [R0,#TIM_ARR] ; TIM регистр авто-перезагрузки
           STR R10, [R0,#TIM CCR1] ; TIM capture/compare pezucmp 1
           MOV R2, #TIM CR2 MMS Enb
           STR R2, [R0,#TIM_CR2] ; TIM управляющий регистр 2
           MOV R2, #TIM_DIER_UIE ; Включить прерывание от обновления
           STR R2, [R0,#TIM_DIER] ; TIM DMA /прерывания регистр разрешения
           LDR R2, [R0,#TIM_CR1]
           ORR R2, R2, #TIM_CR1_CEN ; Счетчик включить
           STR R2, [R0,#TIM_CR1] ; TIM управляющий регистр 1
           MOV32 R0, #NVIC_ISER0 ; Разрешает внешние прерывания 0...32
           MOV R2, #(1<<TIM4_IRQn)
           STR R2, [R0]
;...........................................................................................
```
*; Измерение Периода оборотов(n)* MOV32 R0, #TIM5 MOV R1, #79 STR R1, [R0,#TIM\_PSC] *; TIM предделитель* MOV R1, #TIM\_CCMR1\_CC1S\_TI1 *; TIM\_CCMR1\_CC1S[001]-канал CC1 настроен как вход, IC1 отображается на TI1.* STR R1, [R0,#TIM\_CCMR1] MOV R1, #(TIM\_CCER\_CC1E) STR R1, [R0,#TIM\_CCER] MOV R1, #(TIM\_SMCR\_TS\_TI1FP1+TIM\_SMCR\_SMS\_RST) *; TIM\_SMCR\_TS[101] - вход таймера 1 (TI1FP1), TIM\_SMCR\_SMS\_RST[100]-Режим сброса* STR R1, [R0,#TIM\_SMCR]<br>MOV R1, #TIM\_DIER\_CC1IE MOV R1, #TIM\_DIER\_CC1IE *; Capture/Compare 1 Включить прерывание* R1, [R0,#TIM\_DIER] MOV R2, #TIM\_CR1\_CEN *; Счетчик включить* STR R2, [R0,#TIM CR1]

```
MOV32 R0, #NVIC_ISER1 ; Разрешает внешние прерывания 32...64
             MOV R2, #(1<<(TIM5_IRQn-32))
             STR R2, [R0]
             MOV32 R1, #SRAM_Tper<br>STR R10. [R1]
                   R10, [R1]
             STR R10, [R1,#4]
             MOV32 R1, #SRAM_FTt_Ucm
             STR R10, [R1]
;...........................................................................................
             ;Измерение ВРЕМЕНИ
             MOV32 R0, #TIM9<br>MOV R2, #159
                   R2, #159
             STR R2, [R0,#TIM_PSC] ; TIM предделитель
             MOV32 R2, #0xFFFF<br>STR R2. [R1.#TI
                   STR R2, [R1,#TIM_ARR] ; TIM регистр авто-перезагрузки
             MOV R1, #TIM_DIER_UIE ;Capture/Compare 1 Включить прерывание
             STR R1, [R0,#TIM_DIER] ; TIM DMA /прерывания регистр разрешения
             MOV32 R0, #NVIC_ISER0 ; Разрешает внешние прерывания 0...32
             MOV R2, #(1<<TIM1_BRK_TIM9_IRQn)
             STR R2, [R0]
             POP {LR}
             BX LR
;,,,,,,,,,,,,,,,,,,,,,,,,,,,,,,,,,,,,,,,,,,,,,,,,,,,,,,,,,,,,,,,,,,,,,,,,,,,,,,,,,,,,,,,,,,,
             ;Режим Измерение количества Импульсов(N), Времени(T) и оборотов(n): Работа
Tab_Rej_exe_NTn
             BIC R9, R9, #Rsos_T_xSec
             ;Вывод количества Импульсов(N)
             MOV32 R1, #SRAM_NTn_N
             LDR R2, [R1]
             MOV32 R0, #Param_Lin1_N
      BL USART1 W
             ;Вывод Времени(T)
             MOV32 R1, #SRAM_NTn_Tim
             LDR R2, [R1]
             MOV32 R0, #Param_Lin2_Tim
      BL USART1_W
             ;Вывод оборотов(n)
```

```
MOV32 R1, #SRAM_NTn_nO
LDR R2, [R1]
MOV R3, #<mark>600</mark>
CMP R2, R3
IT LO
MOVLO R2, R3
NOP
MOV32 R3, #600000000
UDIV R2, R3,R2
MOV32 R3, #999999<br>CMP R2, R3
       R2, R3
IT HI
MOVHI R2, R3
MOV32 R0, #Param_Lin3_n
```
BL USART1 W

```
MOV32 R0, #TIM5<br>MOV R1, #TIM
       R1, #TIM_DIER_CC1IE ; Capture/Compare 1 Включить прерывание
STR R1, [R0,#TIM_DIER]
POP {LR}
BX LR
```
*;;;;;;;;;;;;;;;;;;;;;;;;;;;;;;;;;;;;;;;;;;;;;;;;;;;;;;;;;;;;;;;;;;;;;;;;;;;;;;;;;;;;;;;;;;;;*

## **ПО Режим Генератора SIN**

*; NAME Rej\_Sin\_STM32F4\_IAR*

PUBLIC Tab\_Rej\_Sin, Tab\_Rej\_exe\_Sin, Tab\_Rej\_exe\_Sin\_exit, Tab\_Rej\_exe\_Sin\_On PUBLIC Tab Rej exe Sin Off, Tab Rej exe Sin Sin On, Tab Rej Sin ckl, Tab\_Rej\_exe\_Sin\_Out

> SECTION .text:CODE:REORDER:NOROOT(1) THUMB ALIGNRAM 2

*; Инициализация Режим: Генератора SIN*

#### Tab\_Rej\_Sin

MOV32 R0, #RCC LDR R1, [R0,#RCC\_APB1ENR] ORR R1, R1, #(RCC\_APB1ENR\_DACEN) *; Bключение тактов DAC* STR R1, [R0,#RCC\_APB1ENR] BL DAC\_Init MOV32 R0, #SRAM\_NumOrd\_L1 STR R11, [R0] MOV32 R0, #Param\_Rej\_Sin BL USART1 W BL Zad\_5mC BL Zad\_5mC MOV32 R0, #(Rsos\_Rej\_On+Rsos\_OUT\_On) BIC R9, R9,R0 MOV32 R0, #SRAM\_Sin\_Uamp MOV R2, #25 STR R2, [R0] MOV32 R0, #Param\_Lin2\_Sin\_Uamp BL USART1 W MOV32 R0, #SRAM\_Sin\_Ucm MOV R2, #0 STR R2, [R0] MOV32 R0, #Param Lin3 Sin Ucm BL USART1\_W BL Dir\_Marker BL M\_Wd\_W *; Вывод маркера режима \_Sin\_F* MOV32 R0, #SRAM\_Sin\_F MOV R2, #1000

```
STR R2, [R0]
            MOV32 R0, #Param_Lin1_Sin_F
      BL USART1 W
            MOV R2, #0
      BL Ucm_DAC_Out
            ORR R9, R9, #Rsos_Up_CC
;,,,,,,,,,,,,,,,,,,,,,,,,,,,,,,,,,,,,,,,,,,,,,,,,,,,,,,,,,,,,,,,,,,,,,,,,,,,,,,,,,,,,,,,,,,,
            ; Режим Генератора SIN: Работа
Tab_Rej_exe_Sin
            MOV32 R1, #GPIOC<br>MOV R2, #2048
                   R2, #2048
            STR R2, [R1,#GPIO_ODR] ; Регистр выходных данных порта GPIO
            TST R9, #Rsos OUT On
            BNE Tab_Rej_exe_Sin_On
Tab Rej exe Sin exit
            BIC R9, R9,#Rsos_OUT_On<br>POP {LR}
                   {LP}BX LR
;...........................................................................................
Tab_Rej_exe_Sin_On
            MOV32 R0, #SRAM_Sin_F
            LDR R2, [R0]
            MOV32 R0, #Param_Lin1_Sin_F
      BL USART1 W
      BL M_Wd_W ; Вывод маркера режима _Sin_F
            TST R9, #Rsos_Rej_On<br>BNE Tab Rei exe Sin S
                  Tab_Rej_exe_Sin_Sin_On
            TST R9, #Rsos_Att ; Признак изменения Задания Режима
            BEQ Tab_Rej_exe_Sin_Off
            BIC R9, R9, #Rsos_Att
            B Tab_Rej_exe_Sin
Tab_Rej_exe_Sin_Off
            MOV32 R0, #Param_Lin0_Sin_Off
      BL USART1 W
            B Tab_Rej_exe_Sin_exit
;;;;;;;;;;;;;;;;;;;;;;;;;;;;;;;;;;;;;;;;;;;;;;;;;;;;;;;;;;;;;;;;;;;;;;;;;;;;;;;;;;;;;;;;;;;;
Tab_Rej_exe_Sin_Sin_On
            MOV R2, #8196 ; Обьем памяти для sin(pi/2)
            VMOV S12, R2 ; Пересылка числа в сопроцессор с плавающей запятой 
(8196)
            VCVT.F32.U32 S4, S12 ; Пробразование в число с плавающей запятой (8196)
            MOV32 R0, #SRAM_Out<br>MOV R1, R2,LSL#2
            MOV R1, R2,LSL#2 ; R1 <-- Fк*4
            ADD R3, R0, R1 ; R3 <-- #SRAM_Out + Fк*4
            MOV R1, R2,LSL#2 ; R1 <-- Fк*4
            ADD R5, R0, R1 ; R3 <-- #SRAM_Out + Fк*4
            MOV R1, R2,LSL#3 ; R1 <-- Fк*8
```

```
ADD R7, R0, R1 ; R3 <-- #SRAM_Out + Fк*8
            PUSH {R0}
            MOV32 R0, #Rej_Sin_13f
            VLDR S3,[R0] ; 1/3!
                 VLDR S5,[R0,#4] ; 1/5!
            VLDR S7,[R0,#8] ; 1/7!
            VLDR S9,[R0,#12] ; 1/9!
            VLDR S10,[R0,#16] ; pi/(2*8196)
            VLDR S13,[R0,#20] ; 50.0
            VLDR S16, [R0,#24] ; 2035.0
            POP {R0}
            ; Определение коэффициенка для изменения выходного напряжения
            MOV32 R1, #SRAM_Sin_Uamp
            LDR R1,[R1]
            VMOV S14, R1
            VCVT.F32.U32 S14, S14
            VDIV.F32 S14, S13 ; Kout
            MOV R1, #0 ; Счетчик точек вычислений 0...8196
            MOV R2, #8196 ; Обьем памяти для sin(pi/2)
            ADD R2, R2,R11 ; ?????
            ; sin(x) = (x - (x^3)/3! + (x^5)/5! - (x^7)/7! + (x^9)/9!)*Kout
Tab_Rej_Sin_ckl
            ALIGNRAM 2
            PUSH {R2}
                        VMOV S12, R1 ; Пересылка числа в сопроцессор с плавающей запятой
            VCVT.F32.U32 S4, S12
            VMUL.F32 S0, S10,S4
            VMUL.F32 S8, S0, S0
            VMOV.F32 S1, S0
            VMUL.F32 S6, S8,S0
            VFMS.F32 S1, S6,S3
            VMUL.F32 S6, S6, S8<br>VFMA.F32 S1, S6, S5
            VFMA.F32 S1, S6,S5 ; накопление = накопление + умножение 
            VMUL.F32 S6, S6, S8<br>VFMS.F32 S1, S6, S7
            VFMS.F32 S1, S6,S7 ; накопление = накопление - умножение 
            VMUL.F32 S6, S6, S8
            VMLA.F32 S1, S6,S9
            VMUL.F32 S11, S16,S1
            VMUL.F32 S11, S11,S14
            VCVT.U32.F32 S2, S11
            VMOV R2, S2
            ADD R2, R2,#12 ;Коррекция ступеньки
            ADDW R2, R2, #2047
            STRH R2, [R0],#2
            STRH R2, [R3],#-2
            MOVW R4, #4095
            SUB R4, R4, R2
            STRH R4, [R5],#2
            STRH R4, [R7],#-2
            POP {R2}
            ADD R1, R1, R11
            CMP R1, R2
            BNE Tab_Rej_Sin_ckl
;...........................................................................................
            MOV32 R0, #Param_Lin0_Sin_On ; Вывод на индикатор сивола ВКЛ
```
BL USART1 W

```
BL M_Wd_W ;Вывод маркера режима _Sin_F
            MOV32 R0, #SRAM_Sin_F
            LDR R2, [R0]
            MOVS R5, R2
            IT EQ<br>MOVEQ R5, R11
                               MOVEQ R5, R11 ;Если в R5: 0, записать в R5: 1
            STR R5, [R1]
            PUSH {R5}
            MOV R2, R5
            MOV32 R0, #Param_Lin1_Sin_F
      BL USART1_W<br>BL M Wd W
                  ;Вывод мигающего маркера режима
            POP {R5}
            VMOV S5, R5 ; Пересылка числа в сопроцессор с плавающей запятой
                                     ; Пробразование в число с плавающей запятой
            MOV32 R0, #Rej_Sin_K
            VLDR S6, [R0]
            VMUL.F32 S5, S6
            VCVT.U32.F32 S4, S5
            VMOV R4, S4
            MOV32 R0, #SRAM_Out
            MOV32 R1, #GPIOC
            MOV R5, R10<br>MOV R3, R10
                  R3, R10
;,,,,,,,,,,,,,,,,,,,,,,,,,,,,,,,,,,,,,,,,,,,,,,,,,,,,,,,,,,,,,,,,,,,,,,,,,,,,,,,,,,,,,,,,,,,
            ALIGNRAM 2
Tab_Rej_exe_Sin_Out ; Вывод Sin, Цикл: 7 тактов
            LDRH R2, [R0,R3,LSL#1]
            STR R2, [R1,#GPIO_ODR] ; Регистр выходных данных порта GPIO
                   R5, R4
            MOV R3, R5,LSR#17
            B Tab_Rej_exe_Sin_Out
;;;;;;;;;;;;;;;;;;;;;;;;;;;;;;;;;;;;;;;;;;;;;;;;;;;;;;;;;;;;;;;;;;;;;;;;;;;;;;;;;;;;;;;;;;;;
            SECTION MYDATA:CODE:NOROOT
            ALIGNRAM 2
            THUMB
            DATA
Rej_Sin_13f DF32 0.16666666666666667 ; 1/3!
Rej_Sin_15f DF32 0.00833333333333333 ; 1/5!
Rej_Sin_17f DF32 0.0001984126984127<br>Rej_Sin_19f DF32 0.0000027557319224
Rej_Sin_19f DF32 0.0000027557319224 ; 1/9!
                  Rej_Sin_pi_D DF32 0.00019165401742251 ; pi/(2*8196) (pi/(2*90град.))
Rej_Sin_50 DF32 50.0
Rej_Sin_2035 DF32 2035.0
Rej_Sin_K DF32 187.95 ; (2^32)*7.0/160000000.0
;;;;;;;;;;;;;;;;;;;;;;;;;;;;;;;;;;;;;;;;;;;;;;;;;;;;;;;;;;;;;;;;;;;;;;;;;;;;;;;;;;;;;;;;;;;;
```

```
99
```
## **ПО Режим Генератор Функциональный**

*;NAME Rej\_Imp\_STM32F4\_IAR*

PUBLIC Tab\_Rej\_Imp, DMA2\_0, DMA2\_1 PUBLIC Tab\_Rej\_exe\_Imp, Tab\_Rej\_exe\_Imp\_muud, Tab\_Rej\_exe\_Imp\_OuD PUBLIC Tab\_Rej\_exe\_Imp\_SRAM\_Out, Tab\_Rej\_exe\_Imp\_clk, Tab\_Rej\_exe\_Imp\_DMA\_EN PUBLIC Off\_Impt PUBLIC Rej\_Imp\_VUnit, Rej\_Imp\_VNoll, Rej\_Imp\_Umax, Rej\_Imp\_Kkor,Rej\_Imp\_Tmax, Rej\_Imp\_Noll PUBLIC Tab IMP, Tab IMP 0, Tab IMP 1, Tab IMP 2, Tab IMP 3, Tab IMP 4, Tab IMP 5, Tab\_IMP\_6 PUBLIC Tab\_IMP\_7, Tab\_IMP\_8, Tab\_IMP\_9, Tab\_IMP\_10, Tab\_IMP\_11, Tab\_IMP\_12 *;,,,,,,,,,,,,,,,,,,,,,,,,,,,,,,,,,,,,,,,,,,,,,,,,,,,,,,,,,,,,,,,,,,,,,,,,,,,,,,,,,,,,,,,,,,,* SECTION .text:CODE:REORDER:NOROOT(1) THUMB ALIGNRAM 2 *;Инициализация Режим: Генератор Функциональный* Tab\_Rej\_Imp *; Режим Генератора Imp* MOV32 R0, #RCC LDR R1, [R0,#RCC\_APB1ENR] ORR R1, R1,#RCC\_APB1ENR\_DACEN *; Bключение тактов DAC* STR R1, [R0,#RCC\_APB1ENR] LDR R1, [R0,#RCC\_APB2ENR] MOV32 R2, #RCC\_APB2ENR\_TIM1EN *; включение тактов TIM1* ORR R1, R1, R2 STR R1, [R0,#RCC\_APB2ENR] MOV32 R0, #RCC LDR R1, [R0,#RCC\_AHB1ENR] ORR R1, R1, #RCC\_AHB1ENR\_DMA2EN *; включение тактов DMA2* STR R1, [R0,#RCC\_AHB1ENR] BL DAC\_Init MOV32 R0, #SRAM\_NumOrd\_L1 STR R11, [R0] MOV32 R0, #Param Rej Imp BL USART1 W BL Zad\_5mC *; Инициализация TIM1* MOV32 R2, #TIM1 STR R10, [R2,#TIM\_PSC] *; TIM регистр предделителя* MOV R4, #7 STR R4, [R2,#TIM\_ARR] *; TIM регистр авто-перезагрузки* MOV R4, #(TIM\_DIER\_UDE) *; Включить запрос запуск DMA. Обновление - разрешение запроса* STR R4, [R2,#TIM\_DIER] *; TIM DMA /прерывания регистр разрешения* MOV R4, #(TIM\_CR2\_MMS\_Upd) *;Обновление - событие обновления выбирается как выход запуска (TRGO).* STR R4, [R2,#TIM\_CR2] *; TIM управляющий регистр 2* MOV32 R0, #(Rsos Rej On+Rsos OUT On) BIC R9, R9,R0

100

MOV32 R0, #SRAM\_Imp\_Uamp MOV R2, #25 STR R2, [R0] MOV32 R0, #Param\_Lin2\_Imp\_Uamp BL USART1 W MOV32 R0, #SRAM\_Imp\_Ucm MOV R2, #0 STR R2, [R0] MOV32 R0, #Param\_Lin3\_Imp\_Ucm BL USART1\_W<br>MOV  $R2, #0$ BL Ucm\_DAC\_Out MOV32 R0, #SRAM\_Imp\_Tper MOV32 R2, #7500 STR R2, [R0] MOV32 R0, #Param Lin1 Imp Tper BL USART1 W MOV32 R0, #SRAM\_Imp MOV R2, R10 STR R2, [R0] MOV32 R0, #Param\_Lin0\_Imp\_Imp BL USART1\_W BL M\_Wd\_W *; Вывод маркера режима* MOV32 R1, #GPIOC<br>MOV R2, #GPIO MOV R2, #GPIO\_ODR\_ODR\_11<br>STR R2, [R1,#GPIO\_ODR]  $;$  Регистр выходных данных порта GPIO BIC R9, R9,#Rsos\_OUT\_On POP {LR} BX LR *;;;;;;;;;;;;;;;;;;;;;;;;;;;;;;;;;;;;;;;;;;;;;;;;;;;;;;;;;;;;;;;;;;;;;;;;;;;;;;;;;;;;;;;;;;;;* Tab\_Rej\_exe\_Imp *; Режим Генератора Imp* BL Off\_Impt *; Отключение потока* MOV32 R0, #SRAM\_Imp\_Tper LDR R8, [R0] MOVS R8, R8 *; Проверка на 0* IT EQ MOVEQ R8,R11 MOV R5, #4<br>MUL R8, R8, R5 MUL R8, R8,R5 *; Tper\*R5* SUB R8, R8, R11 MOV32 R1, #GPIOC MOV R2, #GPIO\_ODR\_ODR\_11 STR R2, [R1,#GPIO\_ODR] *; Регистр выходных данных порта GPIO* DMA2\_1 *; DMA2* MOV32 R0, #DMA2 MOV32 R2, #0xF7D0F7D<br>STR R2, [R0,#DMA\_LIFCR] STR R2, [R0,#DMA\_LIFCR] *; Регистр очистки флага прерывания низкого уровня DMA* STR R2, [R0,#DMA\_HIFCR] *; Регистр очистки флага прерывания высокого уровня DMA* MOV32 R2, #(GPIOC + GPIO\_ODR)

101

STR R2, [R0,#DMA\_S5M0AR] *;Запись* MOV32 R2, #SRAM\_Out STR R2, [R0,#DMA\_S5PAR] *;Чтение* MOV32 R2, #(DMA\_SxCR\_CHSEL\_CH6+DMA\_SxCR\_PL\_Vh+DMA\_SxCR\_MSIZE\_16+ DMA\_SxCR\_PSIZE\_32+DMA\_SxCR\_DIR\_MM +DMA\_SxCR\_PINC+DMA\_SxCR\_CIRC) *;CHSEL[110]: выбор канала. PL[11]: уровень приоритета - Очень высокий. PINC: 1 - режим периферийного приращения. CIRC: 1 - круговой режим. ;DIR [1:0]: направление передачи данных.10: Память в память.* STR R2, [R0,#DMA\_S5CR] *; Регистр конфигурации потока: 5 - DMA (DMA\_SxCR) (x = 0..7)* ORR R9, R9,#Rsos\_DMA\_MM MOV R12, #30000 *; Tmax* R4, #4 Tab\_Rej\_exe\_Imp\_muud CMP R8, R12 *; Проверка на Tmax* BLS Tab Rej exe Imp OuD BIC R9, R9, #Rsos\_DMA\_MM DMA2\_0 *; DMA2* MOV32 R0, #DMA2 MOV32 R2, #0xF7D0F7D STR R2, [R0,#DMA\_LIFCR] *; Регистр очистки флага прерывания низкого уровня DMA* STR R2, [R0,#DMA\_HIFCR] *; Регистр очистки флага прерывания высокого уровня DMA* MOV32 R2, #(GPIOC + GPIO\_ODR) STR R2, [R0,#DMA\_S5PAR] *; Запись* MOV32 R2, #SRAM\_Out STR R2, [R0,#DMA\_S5M0AR] *; Чтение* MOV32 R2, #(DMA\_SxCR\_CHSEL\_CH6+DMA\_SxCR\_PL\_Vh+DMA\_SxCR\_MSIZE\_16+ DMA\_SxCR\_PSIZE\_16+DMA\_SxCR\_DIR\_MP+DMA\_SxCR\_MINC+DMA\_SxCR\_CIRC) *; CHSEL[110]: выбор канала. PL[11]: уровень приоритета - Очень высокий. MINC: 1 - режим периферийного приращения. CIRC: 1 - круговой режим. ; DIR [1:0]: направление передачи данных.10: Память в периферию.* STR R2, [R0,#DMA\_S5CR] *; Регистр конфигурации потока: 5 - DMA (DMA\_SxCR) (x = 0..7)* ASR R8, R8,#1 *; R8 = R8\*R5/2* LSL R4, R4,#1 *; R4 = R4 \* 2 Вычисление деления TIM (TIM\_ARR)* B Tab Rej exe Imp muud Tab\_Rej\_exe\_Imp\_OuD VMOV S24,R4 *; На хранение* MOV32 R0, #Rej\_Imp\_VUnit VLDR S11, [R0] *; 1.0* VLDR **510, [R0,#4]** VLDR S13, [R0,#8] *; \_Umax* VLDR S17, [R0,#12] *; \_Kkor Коррекция Uamp* VLDR **512, [R0,#16]** VLDR S19, [R0,#20] *; \_Noll ; Определение коэффициенка для изменения выходного напряжения* MOV32 R1, #SRAM\_Imp\_Uamp LDR R1, [R1] VMOV S14, R1 VCVT.F32.U32 S14, S14

VDIV.F32 S14 ,S13 *; Kout*

VSUB.F32 S18 ,S11,S14 *; S18 = 1 - Kout* VMUL.F32 S19 ,S18 MOV32 R0, #SRAM\_Imp LDR R1, [R0] MOV32 R0, #Tab\_IMP LSL R1, R1,#2 LDR R0, [R0,R1] MOV32 R1, #SRAM\_Out MOV R5, R10 *; Загрузка Счетчика Точек*  $S5, R5$ LDR R3, [R0],#4 *;Распаковка с пересылкой числа в сопроцессор с плавающей запятой* UBFX R7, R3,#0,#16 *; Извлекает битовое поле 16 бит (Tn1) из R3, начиная с 0 бита, расширяет его как число без знака до 32-х бит и сохраняет в регистре R2.* UBFX R3, R3,#16,#13 *; Извлекает битовое поле 13 бит (Tn1) из R3, начиная с 16 бита, расширяет его как число без знака до 32-х бит и сохраняет в регистре R3.* Tab\_Rej\_exe\_Imp\_SRAM\_Out MOV R6, R7 MOV R2, R3 LDR R3, [R0],#4 TST R3, #P\_end\_Txt *;Признак конца текста* BNE Tab\_Rej\_exe\_Imp\_DMA\_EN *;Распаковка с пересылкой числа в сопроцессор с плавающей запятой* UBFX R7, R3,#0,#16 *;Извлекает битовое поле 16 бит (Tn1) из R3, начиная с 0 бита, расширяет его как число без знака до 32-х бит и сохраняет в регистре R7.* UBFX R3, R3,#16,#13 *;Извлекает битовое поле 13 бит (Tn1) из R3, начиная с 16 бита, расширяет его как число без знака до 32-х бит и сохраняет в регистре R3.* CMP R7, R6 IT LS ADDLS R7, R6,R11 *;Если Меньше или равно* SUB R6, R7,R6 *;dTn = Tn1 - Tn0* VMOV S6, R6 VCVT.F32.U32 S6, S6 VMOV S8, R8 *;Tper* VCVT.F32.U32 S8, S8 VMUL.F32 S4, S6,S8 *; S4 = (Tn1 - Tn0)\*Tper* VDIV.F32 S6, S4,S12 *; S6 = (Tn1 - Tn0)\*Tper/Tmax* VCVTR.U32.F32S6, S6 VMOV R6, S6 CMP R6, R11 IT LT MOVLT R6, R11 *; Если Меньше или равно* VMOV S6, R6 *; Пересылка числа в сопроцессор с плавающей запятой* VCVT.F32.U32 S6, S6 *; dTnt* VMOV S2,S3, R2,R3 *; Пересылка числа в сопроцессор с плавающей запятой* VCVT.F32.U32 S2, S2 *; An0*

103

VCVT.F32.U32 S3, S3 *; An1* VSUB.F32 S5, S3,S2 *; dAn = An1 - An0 - Разница An между точками перелома* VDIV.F32 S7, S5,S6 *; San = (An1 - An0)\*Tmax/((Tn1 - Tn0)\*Tper) приращение Uamp за один такт или одно обновление TIM1* VMOV.F32 S15, S10 VMOV.F32 S3, S2 Tab\_Rej\_exe\_Imp\_clk VCVT.U32.F32 S16,S16 VMOV R2, S16 USAT R2, #12,R2 STRH R2, [R1],#2 *; Запись в SRAM\_Out ;Апроксимация линейная* ; *N:* S15 = S15 + 1.0 VMUL.F32 S4, S7, S15 VADD.F32 S2, S3,S4 *; An = An0 + N\*San* VMUL.F32 S16, S2,S14 *; Uamp\*Kout - изменение амплитуды Uamp* VADD.F32 S16, S16,S17 *;Коррекция Ucm* VADD.F32 S16, S16, S19 ADD R5, R11 *;Счетчик Точек* SUBS R6, R6,R11 *; R6 = R6 - 1* BNE Tab Rej exe Imp clk B Tab\_Rej\_exe\_Imp\_SRAM\_Out Tab\_Rej\_exe\_Imp\_DMA\_EN TST R9,#Rsos\_DMA\_MM IT NE ASRNE R5, R5, #1 *;R5 = R5/2* MOV32 R0, #DMA2 STR R5, [R0,#DMA\_S5NDTR] *; Поток: 5 - DMA регистров количества данных* LDR R6, [R0,#DMA\_S5CR] *; Регистр конфигурации потока: x DMA (DMA\_SxCR) (x = 0..7)* ORR R6, R6, #DMA\_SxCR\_EN *;EN: включение потока* STR R6, [R0,#DMA\_S5CR] VMOV R4, S24 *;Из хранения* MOV32 R0, #TIM1 SUB R4, R4, R11 STR R4, [R0,#TIM\_ARR] *; TIM регистр авто-перезагрузки ; Счетчик включить* TST R9, #Rsos\_DMA\_MM ITTT EQ<br>LDREQ R1, [R0,#TIM\_CR1] LDREQ R1, [R0,#TIM\_CR1] *; TIM управляющий регистр 1* ORREQ R1, R1,#TIM CR1 CEN STREQ R1, [R0,#TIM\_CR1] *;Выполняется, если режим: Переферия в Память*

*;Выполнения Костыля* R9, #Rsos\_Imp\_Crutch IT NE BICNE R9, R9,#Rsos\_Imp\_Crutch BNE Tab\_Rej\_exe\_Imp POP {LR} BX LR

#### *;;;;;;;;;;;;;;;;;;;;;;;;;;;;;;;;;;;;;;;;;;;;;;;;;;;;;;;;;;;;;;;;;;;;;;;;;;;;;;;;;;;;;;;;;;;;*

Off\_Impt *;PROC*

*0..7)*

*; Счетчик отключить* MOV32 R0, #TIM1<br>LDR R1, [R0,#TIM\_CR1] LDR R1, [R0,#TIM\_CR1] *; TIM управляющий регистр 1* BIC R1, R1, #TIM\_CR1\_CEN<br>STR R1, [R0,#TIM CR1] R1, [R0,#TIM CR1] *; Отключение потока* MOV32 R0, #DMA2 LDR R1, [R0,#DMA\_S5CR] *; Регистр конфигурации потока: 5 DMA (DMA\_SxCR) (x =*  BIC R1, R1, #DMA\_SxCR\_EN STR R1, [R0,#DMA\_S5CR] Off\_Impt\_EN LDR R1, [R0,#DMA\_S5CR]<br>TST R1, #DMA SxCR EN R1, #DMA\_SxCR\_EN BNE Off\_Impt\_EN MOV32 R1, #GPIOC MOV R2, #GPIO ODR ODR 11 STR R2, [R1,#GPIO\_ODR] *; Регистр выходных данных порта GPIO* BIC R9, R9, #Rsos OUT On

BX LR

*;ENDP ;;;;;;;;;;;;;;;;;;;;;;;;;;;;;;;;;;;;;;;;;;;;;;;;;;;;;;;;;;;;;;;;;;;;;;;;;;;;;;;;;;;;;;;;;;;;*

> SECTION MYDATA:CODE:NOROOT ALIGNRAM 2 THUMB DATA

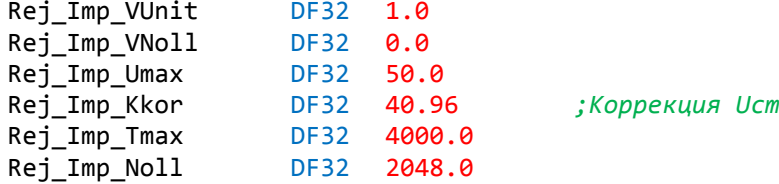

#### *;,,,,,,,,,,,,,,,,,,,,,,,,,,,,,,,,,,,,,,,,,,,,,,,,,,,,,,,,,,,,,,,,,,,,,,,,,,,,,,,,,,,,,,,,,,,*

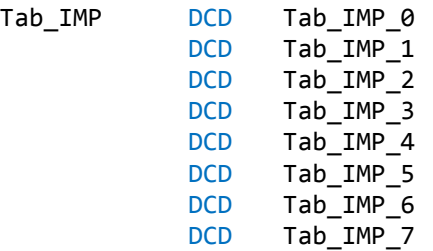

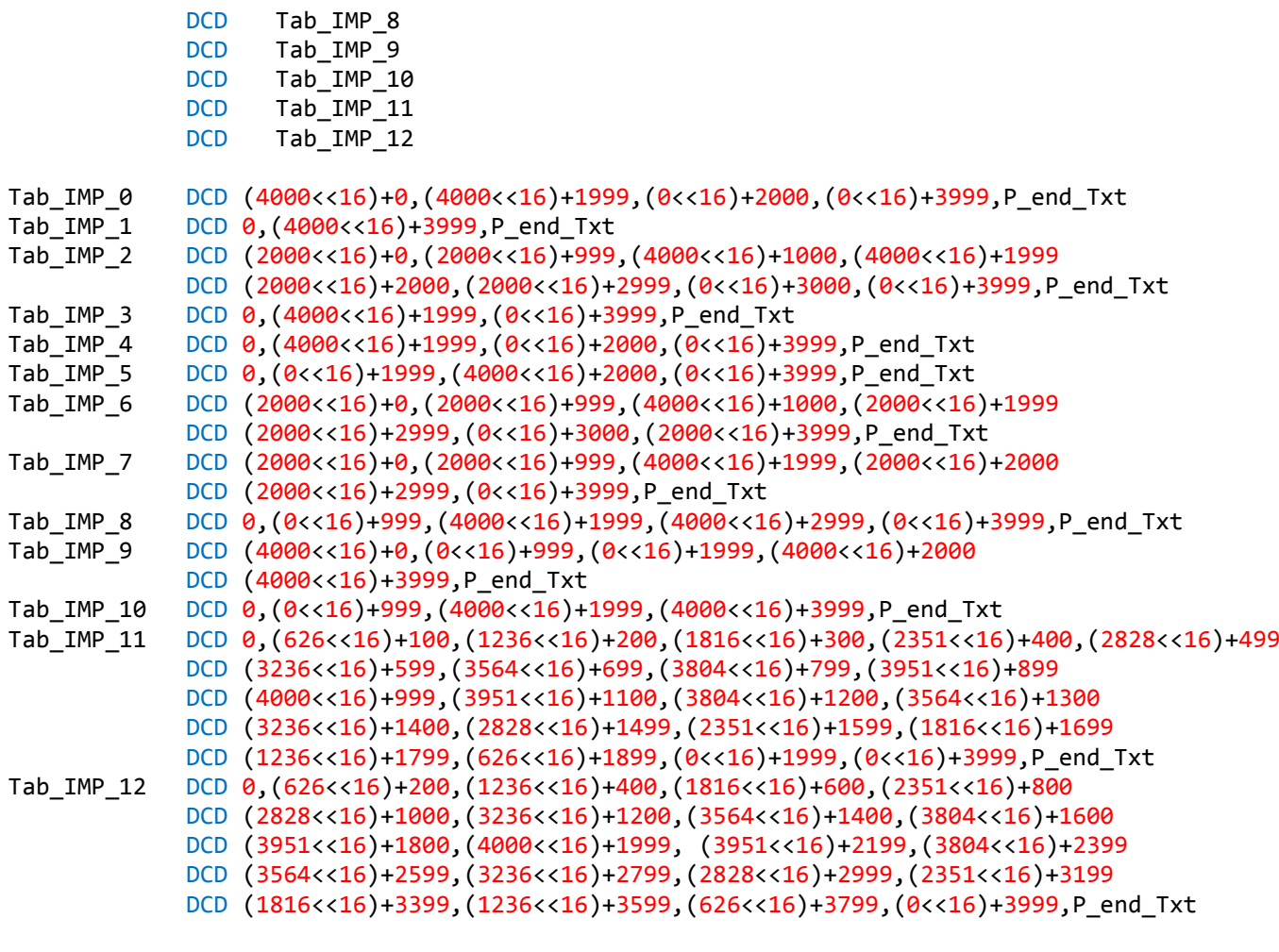

# *;;;;;;;;;;;;;;;;;;;;;;;;;;;;;;;;;;;;;;;;;;;;;;;;;;;;;;;;;;;;;;;;;;;;;;;;;;;;;;;;;;;;;;;;;;;;*

## **ПО Режим Генератора ШИМ,ЧИМ**

*; NAME Rej\_PWFM\_STM32F4\_IAR*

PUBLIC Tab\_Rej\_Pwfm, Tab\_Rej\_exe\_Pwfm, Tab\_Rej\_exe\_Pwfm\_Tdt PUBLIC Tab\_Rej\_exe\_PWFM\_exit, Rej\_PWFM\_Tmax PUBLIC SRAM\_PWFM\_Mod

SECTION .text:CODE:REORDER:NOROOT(1) THUMB ALIGNRAM 2

*;Инициализация Режим Генератора ШИМ,ЧИМ*

## Tab\_Rej\_Pwfm

MOV32 R1, #GPIOA LDR R2, [R1,#GPIO\_MODER] MOV32 R3, #(GPIO\_MODER\_0\_AF+GPIO\_MODER\_12\_AF+GPIO\_MODER\_15\_AF) BIC R2, R2,R3 ORR R2, R2,#GPIO\_MODER\_8\_AF ORR R2, R2,#GPIO\_MODER\_1\_AN STR R2, [R1,#GPIO\_MODER] *; Регистр режима порта GPIO (GPIOx\_MODER)* MOV32 R2, #GPIOA\_AFRH\_PA8\_TIM1\_CH1 STR R2, [R1,#GPIO\_AFRH] *; GPIO H регистр альтернативных функций* MOV32 R0, #SRAM NumOrd L1

STR R11, [R0] MOV32 R0, #SRAM\_NumOrd\_L2 STR R11, [R0] MOV32 R0, #SRAM\_NumOrd\_L1<br>STR R11, [R0] R11, [R0] MOV32 R0, #SRAM\_NumOrd\_L2 STR R11, [R0] *;,,,,,,,,,,,,,,,,,,,,,,,,,,,,,,,,,,,,,,,,,,,,,,,,,,,,,,,,,,,,,,,,,,,,,,,,,,,,,,,,,,,,,,,,,,, ; Инициализация значений PWM, PFM* AND R2, R9,#0x0f *; Проверка на допустимый Режим* CMP R2, #Rsos\_Rej\_PFM BEQ Tab\_Rej\_Pwfm\_PFM *;,,,,,,,,,,,,,,,,,,,,,,,,,,,,,,,,,,,,,,,,,,,,,,,,,,,,,,,,,,,,,,,,,,,,,,,,,,,,,,,,,,,,,,,,,,,* Tab\_Rej\_Pwfm\_PWM *;Инициализация значений PWM* MOV32 R0, #Param\_Rej\_PWM BL USART1\_W *; Вывод на индикатор (См. FTt\_STM32F405RG)* BL Zad\_5mC *; (См. FTt\_STM32F405RG)* MOV32 R0, #Param\_Lin0\_PWFM\_Mod\_Hand<br>BL USART1\_W ; Вывод на индикатор (С ; Вывод на индикатор (См. FTt\_STM32F405RG) MOV32 R0, #SRAM\_PWFM\_Tdt MOV R2, #10 STR R2, [R0] MOV32 R0, #SRAM\_PWFM\_Tper MOV R2, #10000 STR R2, [R0] MOV32 R0, #SRAM\_PWFM\_Timp MOV R2, #2000 STR R2, [R0] B Tab\_Rej\_Pwfm\_PWFM Tab\_Rej\_Pwfm\_PFM *; Инициализация значений PFM* MOV32 R0, #Param\_Rej\_PFM BL USART1\_W *; Вывод на индикатор (См. FTt\_STM32F405RG)*  $;$  (См. FTt\_STM32F405RG) MOV32 R0, #Param\_Lin0\_PWFM\_Mod\_Hand BL USART1\_W *; Вывод на индикатор (См. FTt\_STM32F405RG)* MOV32 R0, #SRAM\_PWFM\_Tdt MOV R2, #10 STR R2, [R0] MOV32 R0, #SRAM\_PWFM\_Tper<br>MOV R2, #10000 R2, #10000 STR R2, [R0] MOV32 R0, #SRAM\_PWFM\_Timp MOV R2, #100

STR R2, [R0] Tab\_Rej\_Pwfm\_PWFM BL Zad\_5mC MOV32 R0, #Param\_Lin0\_PWFM\_Mod\_Hand<br>BL USART1 W : Вывод на индикатор (С  $;$  Вывод на индикатор (См. FTt STM32F405RG) MOV32 R0, #SRAM\_PWFM\_Tdt LDR R2, [R0] MOV32 R0, #Param\_Lin3\_PWFM\_Tdt\_zpt BL USART1\_W *; Вывод на индикатор (См. FTt\_STM32F405RG)* MOV32 R0, #SRAM\_PWFM\_Tper LDR R2, [R0] MOV32 R0, #Param\_Lin2\_PWFM\_Tper\_zpt BL USART1\_W *; Вывод на индикатор (См. FTt\_STM32F405RG)* MOV32 R0, #SRAM\_PWFM\_Timp LDR R2, [R0] MOV32 R0, #Param Lin1 PWFM Timp zpt BL USART1\_W *; Вывод на индикатор (См. FTt\_STM32F405RG)* BL Dir\_Marker *; Вывод "<", ">" направления смещение маркера (См. FTt\_STM32F405RG)* BL M\_Wd\_W *; Вывод маркера (См. FTt\_STM32F405RG)* MOV32 R0, #SRAM\_PWFM\_Mod STR R10, [R0] *;включение тактов TIM1, TIM8, ADC1* MOV32 R0, #RCC LDR R1, [R0,#RCC\_APB2ENR] MOV32 R2, #(RCC\_APB2ENR\_TIM1EN+RCC\_APB2ENR\_TIM8EN+RCC\_APB2ENR\_ADC1EN) ORR R1, R1, R2 STR R1, [R0,#RCC APB2ENR] *;включение тактов DMA2* MOV32 R0, #RCC LDR R1, [R0,#RCC\_AHB1ENR] ORR R1, R1, #RCC\_AHB1ENR\_DMA2EN STR R1, [R0,#RCC\_AHB1ENR] *;Иницилизация TIM1 - Формирование: ШИМ* MOV32 R0, #TIM1 MOV R2, #(TIM\_CR1\_CMS\_3+TIM\_CR1\_ARPE); STR R2, [R0,#TIM\_CR1] *; TIM управляющий регистр 1* STR R10, [R0,#TIM\_CR2] *; TIM управляющий регистр 2* MOV R2, #TIM\_SMCR\_TS\_ETRF STR R2, [R0,#TIM\_SMCR] MOV R2, #(TIM CCMR1 OC1M PWM2+TIM CCMR1 OC1PE+TIM CCMR1 OC1CE+ TIM\_CCMR1\_OC2M\_PWM2+TIM\_CCMR1\_OC2PE+TIM\_CCMR1\_OC2CE) STR R2, [R0,#TIM\_CCMR1] MOV R2, #(TIM\_CCER\_CC1E+TIM\_CCER\_CC1NE + TIM\_CCER\_CC2E+TIM\_CCER\_CC2NE) STR R2, [R0,#TIM\_CCER] *; Разрешение прерывания TIM1\_UP\_TIM10\_IRQn* MOV32 R0, #NVIC\_ISER0 *; Разрешает прерывания 0...32* MOV R2, #(1<<TIM1 UP TIM10 IRQn) STR R2, [R0] *; Инициалицация TIM8 - для запуска ADC* MOV32 R0, #TIM8<br>MOV R2, #79 MOV R2, #79 *; 1,0 мкС при f = 80 МГц* STR R2, [R0,#TIM\_ARR] *; TIM регистр авто-перезагрузки* MOV R2, #TIM\_CR2\_MMS\_Upd
STR R2, [R0,#TIM\_CR2] *; TIM управляющий регистр 2* MOV R2, #TIM\_CR1\_CEN *; Счетчик включить* STR R2, [R0,#TIM\_CR1] *; TIM управляющий регистр 1 ; Иницилизация ADC1* MOV32 R0, #ADC1 ; LDR R2, [R0,#ADC\_CCR] ORR R2, R2,#ADC\_CCR\_ADCPRE\_4 *; ADCPRE[0,1] - ADC предделитель: /4* STR R2, [R0,#ADC\_CCR]<br>MOV32 R2, #ADC\_SMPR2\_SM R2, #ADC\_SMPR2\_SMP1\_0 ; Выбор времени выборки канала: 15 тактов STR R2, [R0,#ADC SMPR2] STR R10, [R0,#ADC\_SQR1] *; ADC\_SQR1\_L[0000]:1 - длина последовательности каналов* STR R10, [R0,#ADC SQR2] MOV32 R2, #ADC\_SQR3\_SQ1\_0 *; 1-е преобразование в обычной последовательности - Канал 1 (PA1).* STR R2, [R0,#ADC\_SQR3] MOV32 R2, #ADC\_CR1\_SCAN<br>STR R2. [R0.#ADC\_CR1]  $R2, \overline{R0, #ADC}$  CR1] MOV32 R2, #(ADC\_CR2\_EXTEN\_RT+ADC\_CR2\_EXTSEL\_8TRGO+ADC\_CR2\_DMA+ADC\_CR2\_DDS) *; Обнаружение запуска по восходящему краю, Запуск от таймера 8* STR R2, [R0,#ADC\_CR2] LDR R1, [R0,#ADC\_CR2] ORR R1, R1,#ADC\_CR2\_ADON *; ADC1 включить* STR R1, [R0,#ADC\_CR2] LDR R1, [R0,#ADC\_CR2]<br>ORR R1, R1,#ADC CR2 S ORR R1, R1,#ADC\_CR2\_SWSTART *; ADC1 включить* R1, [R0,#ADC\_CR2] *; Иницилизация DMA2* MOV32 R0, #DMA2 MOV32 R1, #0x0F7D0F7D STR R1, [R0,#DMA\_LIFCR] *; Регистр очистки флага прерывания низкого уровня DMA* STR R1, [R0,#DMA\_HIFCR] *; Регистр очистки флага прерывания высокого уровня DMA* MOV R1, #6000 STR R1, [R0,#DMA\_S4NDTR] *; Поток: 4 - DMA регистр количества данных* MOV32 R1, #(ADC1 + ADC\_DR) *;Адрес Чтение* STR R1, [R0,#DMA\_S4PAR] MOV32 R1, #SRAM\_Out *;Начало области памяти вывода - 128 кбайт* STR R1, [R0,#DMA\_S4M0AR] MOV32 R1, #(DMA\_SxCR\_CHSEL\_CH0+DMA\_SxCR\_PL\_Low+DMA\_SxCR\_MSIZE\_16+ DMA\_SxCR\_PSIZE\_16+DMA\_SxCR\_DIR\_PM+DMA\_SxCR\_MINC+DMA\_SxCR\_CIRC) *;CHSEL[000]: выбор канала 7. ; PL[11]: уровень приоритета - Очень высокий. ; MINC: 1 - режим приращения памяти. CIRC: 1 - круговой режим. ; DMA\_SxCR\_DIR\_PM[00]: Периферийное устройство в память.* STR R1, [R0,#DMA\_S4CR] *; Регистр конфигурации потока: 4 - DMA (DMA\_SxCR) (x = 0..7)* LDR R1, [R0,#DMA\_S4CR] *; Регистр конфигурации потока: 4 DMA (DMA\_SxCR) (x = 0..7)* ORR R1, R1, #DMA\_SxCR\_EN *;EN: Включение потока* STR R1, [R0,#DMA\_S4CR] BL Zad\_5mC *; (См. FTt\_STM32F405RG)* MOV32 R1, #SRAM\_Out *;Начало области памяти вывода - 128 кбайт* STR R10, [R1] POP {LR} BX LR

*; ENDP*

*;,,,,,,,,,,,,,,,,,,,,,,,,,,,,,,,,,,,,,,,,,,,,,,,,,,,,,,,,,,,,,,,,,,,,,,,,,,,,,,,,,,,,,,,,,,,* ALIGNRAM 2<br>Tab Rej exe Pwfm *;Pex* Tab\_Rej\_exe\_Pwfm *;Режим Генератора ШИМ* TST R9, #Rsos\_OUT\_On ITT EQ MOV32EQ R0, #Tab\_Rej\_exe\_PWFM\_exit BXEQ R0 Tab\_Rej\_exe\_Pwfm\_T MOV32 R0, #SRAM\_PWFM\_Tper LDR R3, [R0] *;Tper* MOV32 R0, #SRAM\_PWFM\_Timp LDR R4, [R0] *;Tpwm* MOV32 R0, #SRAM\_PWFM\_Tdt<br>LDR R5, [R0] LDR R5, [R0] *;Tdt* CMP R3, #10 IT LS MOVLS R3, #10 *;Tper = 10, если Tper < 10* CMP R4, R3,ASR #1 BLS Tab\_Rej\_exe\_Pwfm\_Tdt MOV R4, R3,ASR #1 *;Tpwm = Tper/2, если Tpwm > Tper/2* MOV32 R0, #SRAM\_PWFM\_Timp STR R4, [R0] *;Tpwm* MOV R2, R4 MOV32 R1, #SRAM\_NumOrd\_L1 PUSH {R3-R5} BL Determ\_Ord\_Num *;Определение Порядка Числа (См. FTt\_STM32F405RG) ;Вход: R2 - число, R1 - адрес числа Порядка, ;Выход: R6 (Десятичный Порядок числа Rsos <-- Rsos\_ENC\_NumOrd)*  ${R3-R5}$ BFI R9, R6,#ENC\_NumOrd1\_nBit,#3 ORR R9, R9,#Rsos\_ENC\_Kn\_dec Tab\_Rej\_exe\_Pwfm\_Tdt MOV R6, #20 CMP R5, R3,ASR #1 IT HS UDIVHS R5, R3,R6 *;Tdt = Tper/10, если Tdt > Tper* MOV R6, #100 CMP R5, R10 IT EQ MOVEQ R5, R11 *;Tdt = 1, если Tdt = 0* MOV32 R0, #SRAM\_PWFM\_Tper STR R3, [R0] *;Tper* MOV32 R0, #SRAM\_PWFM\_Tdt STR R5, [R0] *;Tdt* MOV R2, R5 MOV32 R0, #Param\_Lin3\_PWFM\_Tdt\_zpt BL USART1\_W *; Вывод на индикатор (См. FTt\_STM32F405RG)* MOV R2, R3

MOV32 R0, #Param\_Lin2\_PWFM\_Tper\_zpt BL USART1\_W *; Вывод на индикатор (См. FTt\_STM32F405RG)* MOV R2, R4 MOV32 R0, #Param\_Lin1\_PWFM\_Timp\_zpt BL USART1\_W *; Вывод на индикатор (См. FTt\_STM32F405RG)* BL M\_Wd\_W *; Вывод направления смещение маркера (См. FTt\_STM32F405RG) ;...........................................................................................* ALIGNRAM 2 Tab\_Rej\_exe\_PWFM\_OUT\_On TST R9, #Rsos Rej On BNE Tab\_Rej\_exe\_PWFM\_On MOV32 R0, #TIM1 *; Формирование: ШИМ* LDR R2, [R0,#TIM\_CR1]<br>BIC R2, R2, #TIM CR1 C BIC R2, R2, #TIM\_CR1\_CEN *; Счетчик отключить* STR R2, [R0,#TIM\_CR1] *; TIM управляющий регистр 1* STR R10, [R0,#TIM\_DIER] *; TIM отлючить прерывание* Tab\_Rej\_exe\_PWFM\_OUT\_Off MOV R2, #TIM\_BDTR\_MOE; STR R2, [R0,#TIM\_BDTR]<br>LDR R2, [R0,#TIM\_CCMR1 LDR R2, [R0,#TIM\_CCMR1]<br>MOV R3, #(TIM CCMR1 OC1 R3, #(TIM\_CCMR1\_OC1M\_PWM2+TIM\_CCMR1\_OC2M\_PWM2) BIC R2, R2, R3<br>MOV R3, #(TIM R3, #(TIM\_CCMR1\_OC1M\_REF0+TIM\_CCMR1\_OC2M\_REF1) ORR R2, R2,R3 STR R2, [R0,#TIM\_CCMR1] MOV32 R2, #DMA2 LDR R7, [R2,#DMA\_S4CR] *; Регистр конфигурации потока: 4 DMA (DMA\_SxCR) (x = 0..7)* BIC R7, R7, #DMA\_SxCR\_EN *; EN: отключение потока* ;STR R7, [R2,#DMA\_S4CR] MOV32 R0, #SRAM\_PWFM\_Timp LDR R2, [R0] *; Tper* MOV32 R0, #Param\_Lin1\_PWFM\_Timp\_zpt BL USART1\_W *; Вывод на индикатор (См. FTt\_STM32F405RG)* MOV32 R0, #Param\_Lin0\_PWFM\_Off BL USART1\_W *; Вывод на индикатор (См. FTt\_STM32F405RG)* BL M\_Wd\_W *; Вывод направления смещение маркера (См. FTt\_STM32F405RG)* B Tab Rej exe PWFM exit *;...........................................................................................* ALIGNRAM 2

Tab\_Rej\_exe\_PWFM\_On

MOV32 R0, #Param Lin0 PWFM On BL USART1\_W *; Вывод на индикатор (См. FTt\_STM32F405RG)* BL M\_Wd\_W *; Вывод маркера (См. FTt\_STM32F405RG)* BL Rej\_PWFM\_TIM1 *; загрузка TIM1 (См. FTt\_STM32F405RG) ; Сбрасывает признак отложенного прерывания 0...32*

MOV32 R0, #NVIC\_ICPR0 MOV R1, #(1<<TIM1\_UP\_TIM10\_IRQn) STR R1, [R0] MOV32 R0, #TIM1 *; Формирование: ШИМ* MOV32 R1, #SRAM\_PWFM\_Mod LDR R1, [R1] CMP R1, #Mod\_Ext ITTT EQ BLEQ PWFM\_Reboot\_DMA2 MOVEQ R1, #TIM\_DIER\_UIE *; Capture/Compare 1 Включить прерывание* STREQ R1, [R0,#TIM\_DIER] *; TIM DMA /прерывания регистр разрешения* LDR R1, [R0,#TIM\_SR] *; TIM Регистр состояния* BIC R1, R1, #TIM\_SR\_UIF *;Флаг прерывания : Сброc* R1, [R0,#TIM SR] LDR R2, [R0,#TIM\_CCMR1] MOV R3, #(TIM\_CCMR1\_OC1M\_PWM2+TIM\_CCMR1\_OC2M\_PWM2) ORR R2, R2,R3 STR R2, [R0,#TIM\_CCMR1] LDR R2, [R0,#TIM\_EGR] ORR R2, R2, #TIM\_EGR\_UG; STR R2, [R0,#TIM EGR] LDR R2, [R0,#TIM\_BDTR]<br>ORR R2, R2, #TIM\_BDTR ORR R2, R2, #TIM\_BDTR\_MOE;<br>STR R2. [R0.#TIM\_BDTR] R2, [R0,#TIM\_BDTR] *;Включить ШИМ* LDR R2, [R0,#TIM\_CR1] ORR R2, R2, #TIM\_CR1\_CEN *; Счетчик включить*  $\cdot$ ; TIM управляющий регистр 1 Tab\_Rej\_exe\_PWFM\_exit BIC R9, R9, #Rsos\_OUT\_On POP {LR} BX LR *; ENDP ;;;;;;;;;;;;;;;;;;;;;;;;;;;;;;;;;;;;;;;;;;;;;;;;;;;;;;;;;;;;;;;;;;;;;;;;;;;;;;;;;;;;;;;;;;;;* ALIGNRAM 2 PWFM\_Reboot\_DMA2 *;PROC Перезагруза DMA регистра Количество данных* PUSH {R0-R3} MOV32 R0, #SRAM\_PWFM\_Tper LDR R3, [R0] MOV R12, #10 UDIV R3, R3,R12 *;Уменьшаем Tpwm до микросекунд* PWFM\_Reboot\_DMA2\_crl *;Настройка в диапозон < 65500* MOV R12, #64000<br>CMP R3, R12 R3, R12 BLS PWFM\_Reboot\_DMA2\_dma ASR R3, R3,#1 *;Tper/2*

PWFM\_Reboot\_DMA2\_dma MOVS R3, R3 IT EQ MOVEQ R3, R11 MOV32 R1, #SRAM\_PWFM\_Rebt STR R3, [R1] *; SRAM\_PWFM\_Rebt Используется в Inter\_TIM1\_UP* MOV32 R1, #DMA2 LDR R7, [R1,#DMA\_S4CR] *; Регистр конфигурации потока: 5 DMA (DMA\_SxCR) (x = 0..7)* BIC R7, R7, #DMA\_SxCR\_EN *; EN: отключение потока* R7, [R1,#DMA\_S4CR] NOP NOP<br>STR STR R3, [R1,#DMA\_S4NDTR] *; Поток: 5 - DMA регистр количества данных* MOV32 R7, #0x0F7D0F7D STR R7, [R1,#DMA\_LIFCR] *; Регистр очистки флага прерывания низкого уровня DMA* STR R7, [R1,#DMA\_HIFCR] *; Регистр очистки флага прерывания высокого уровня DMA* LDR R7, [R1,#DMA\_S4CR] *; Регистр конфигурации потока: 4 DMA (DMA\_SxCR) (x = 0..7)* ORR R7, R7, #DMA\_SxCR\_EN *;EN: Включение потока* R7, [R1,#DMA\_S4CR] POP {R0-R3} BX LR *; ENDP ;;;;;;;;;;;;;;;;;;;;;;;;;;;;;;;;;;;;;;;;;;;;;;;;;;;;;;;;;;;;;;;;;;;;;;;;;;;;;;;;;;;;;;;;;;;;* SECTION MYDATA:CODE:NOROOT ALIGNRAM 2 THUMB DATA

```
;;;;;;;;;;;;;;;;;;;;;;;;;;;;;;;;;;;;;;;;;;;;;;;;;;;;;;;;;;;;;;;;;;;;;;;;;;;;;;;;;;;;;;;;;;;;
```
## **ПО Замечание**

Тестирование ПО проведено не полностью. Возможно Вам придется сталкнуться с «костылями» или « блохами».

113

B PWFM Reboot DMA2 crl

### **Приложение**

#### **Режим Гsin – синтез синусоидального сигнала**

Напряжение смещение Uсм = 0В

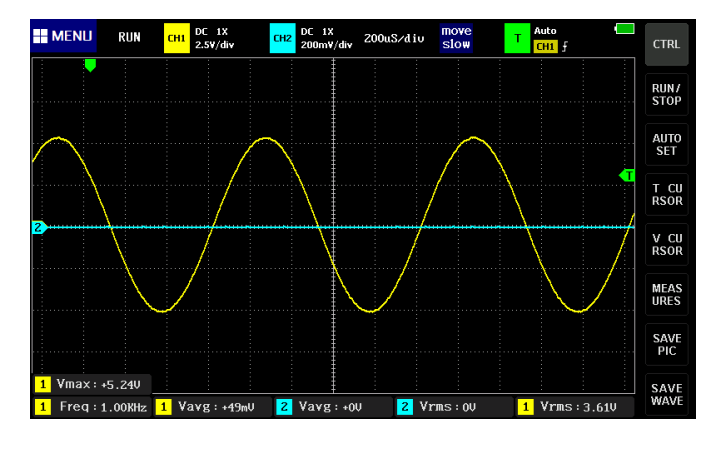

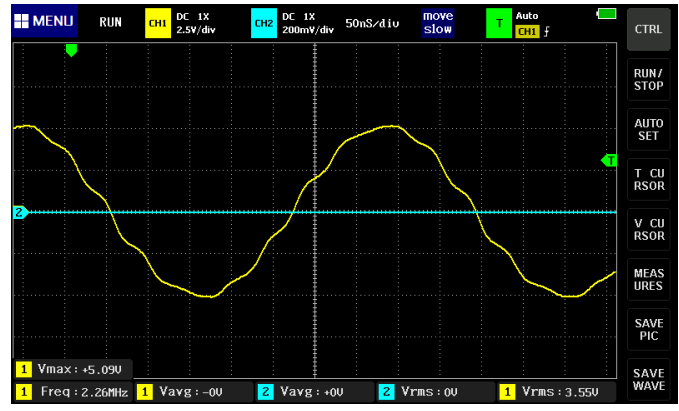

# **Режим Гфунк – осцилограммы** Напряжение смещение Uсм = 0В

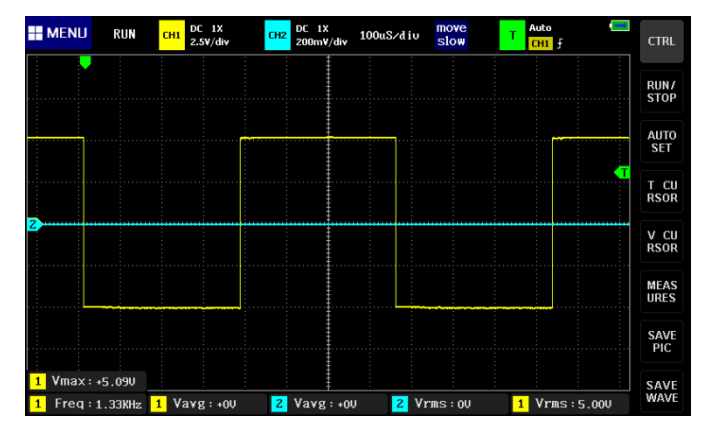

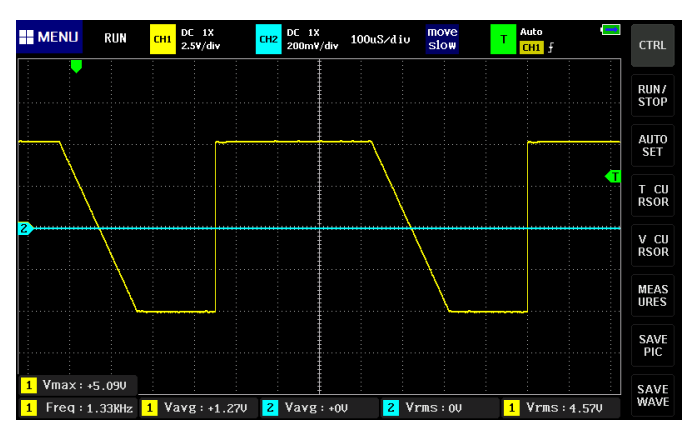

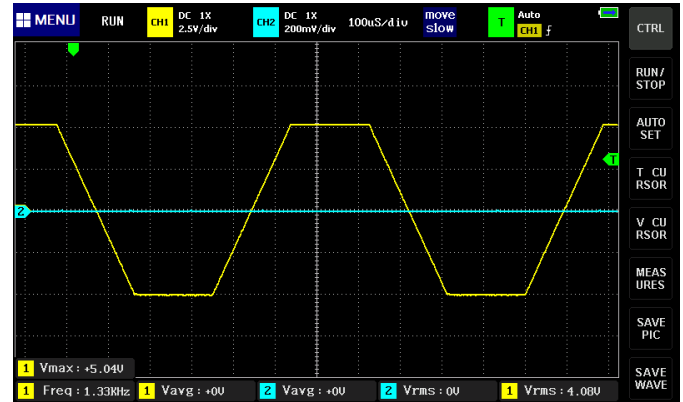

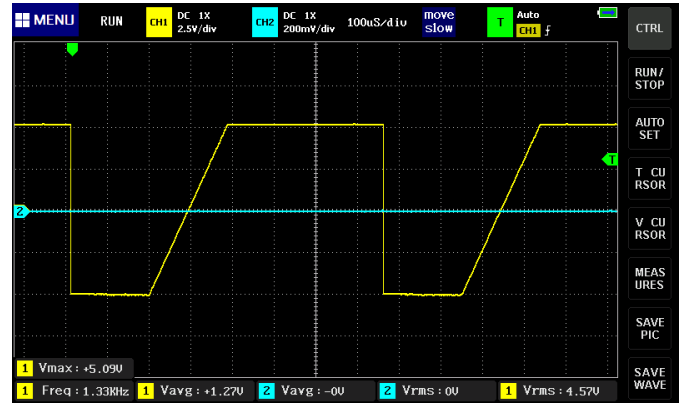

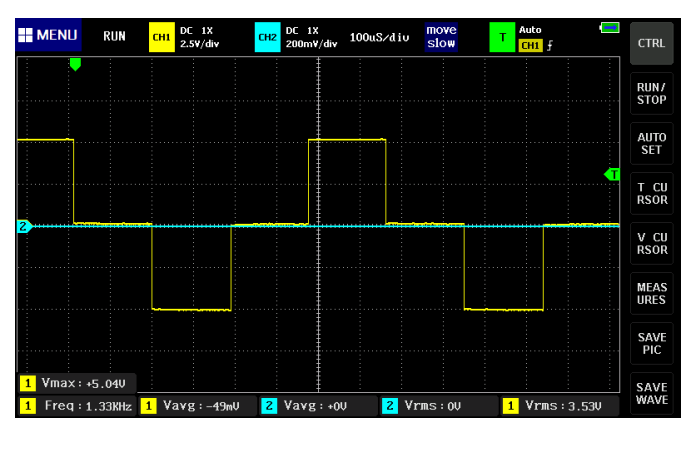

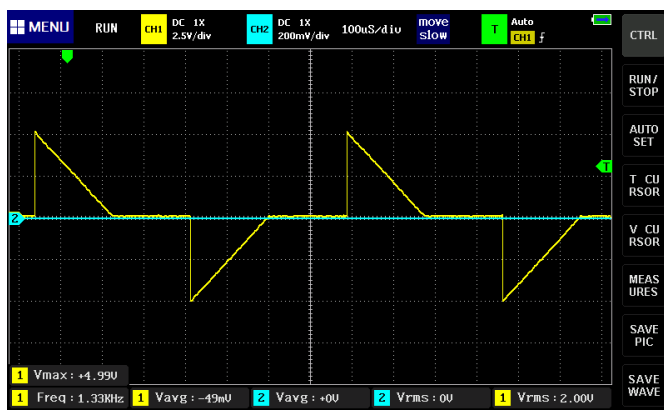

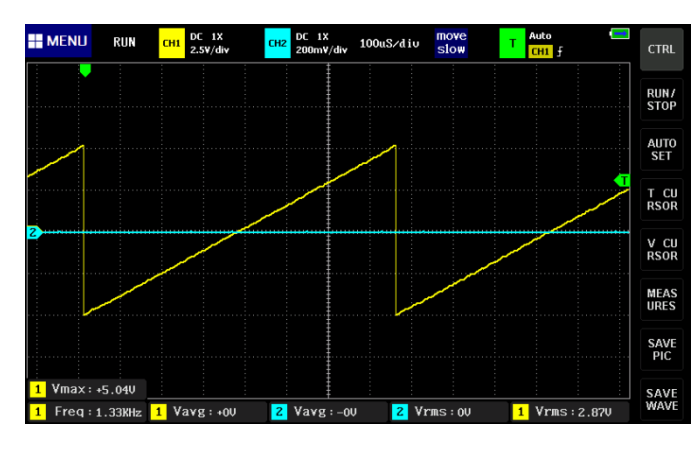

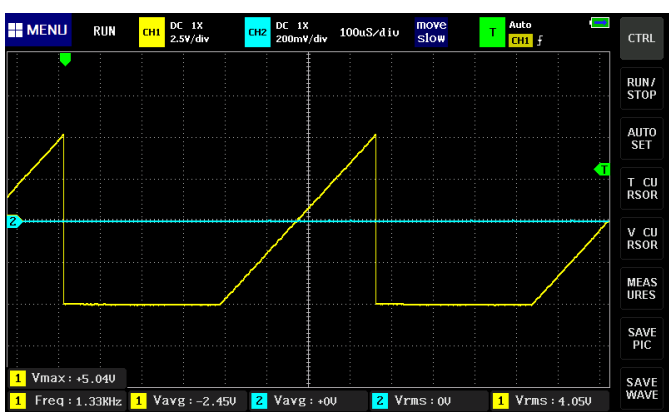

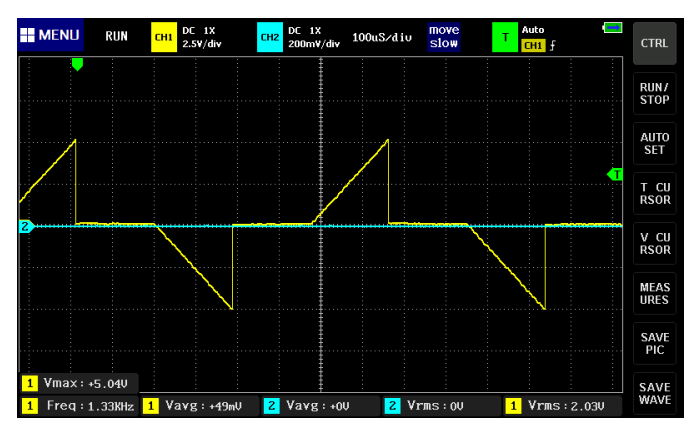

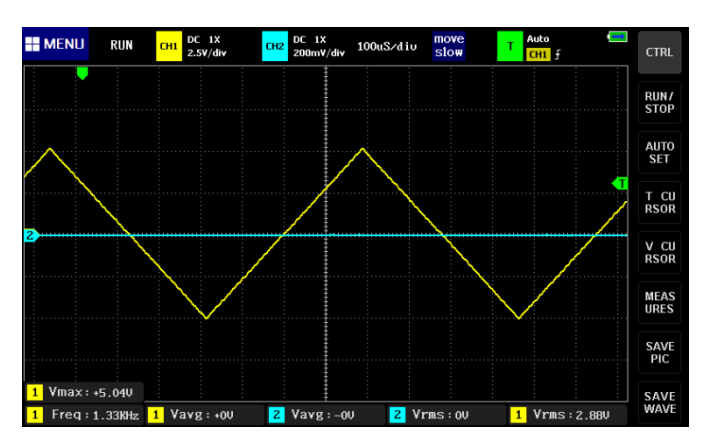

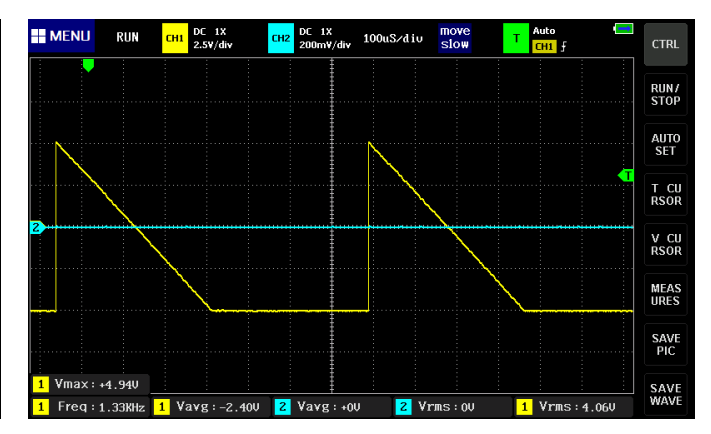

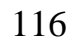

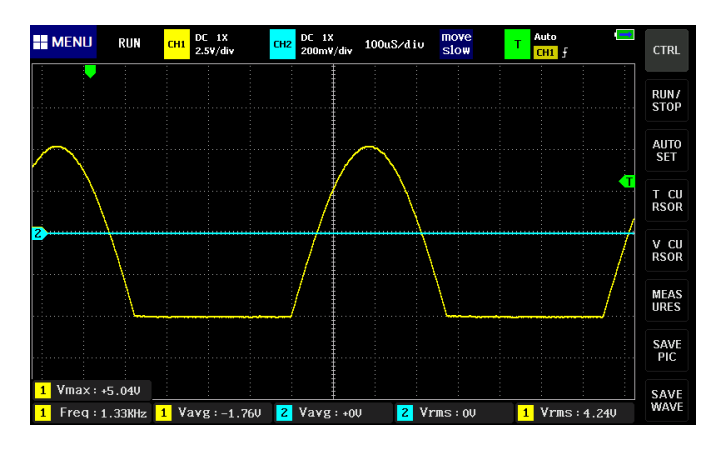

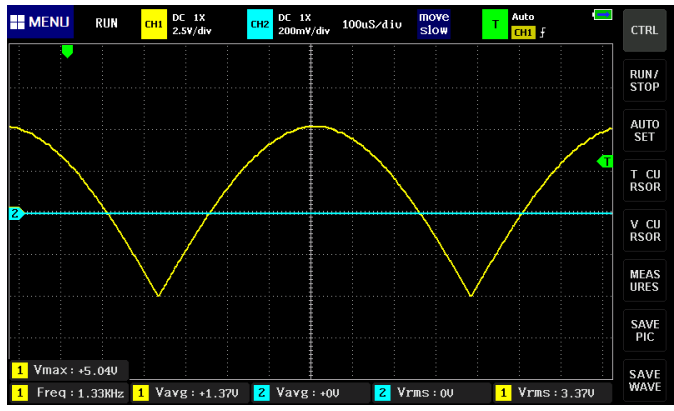

Напряжение смещение Uсм = 4,6В

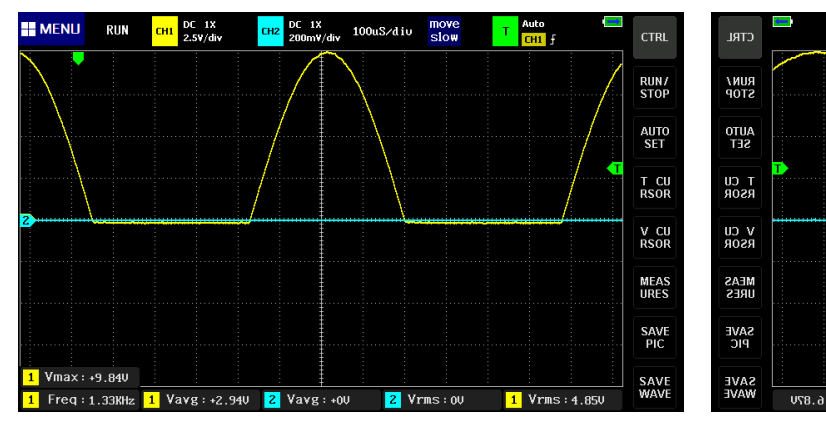

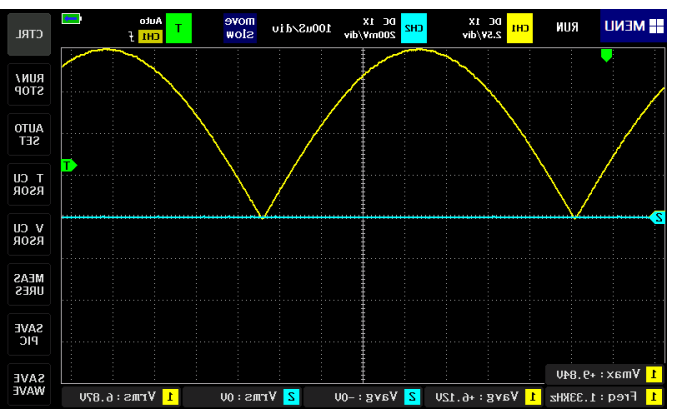